# SECTION 2 : LE FINANCEMENT DU CYCLE D'INVESTISSEMENT

# **I. La notion d'investissement**

# **Activité 1 (activité exploratoire)**

La société « MEUBLENA » est spécialisée dans la fabrication et la vente de meubles de luxe.

Elle possède actuellement un photocopieur permettant de réaliser les photocopies administratives (bons de commandes, factures, courrier, notes de services…) et les notices de description et de montage des meubles.

Ce photocopieur a été acquis il y a cinq ans. La qualité des copies devient médiocre. Par ailleurs, de nombreuses pannes, liées à une utilisation de plus en plus importante, perturbent le fonctionnement des services, principalement les services d'achat, de conditionnement, de vente. L'absence des notices de description et de montage retarde la livraison des meubles et entraîne le mécontentement des clients.

De ce fait, le renouvellement du photocopieur est envisagé.

Après consultation de tous les services, il a été décidé que le nouveau matériel devrait présenter les caractéristiques données en *annexe 1.*

#### *Questions :*

- *1) Quelle est l'utilité du photocopieur pour le fonctionnement de cette entreprise ?*
- *2) Quelles raisons justifient l'investissement dans un nouveau photocopieur ?*
- *3) A quelles formes d'investissement correspond l'acquisition du photocopieur ? (fiche ressource 1)*
- *4) Qu'est-ce qu'une immobilisation ?*
- *5) Complétez le tableau document A : « Distinction Immobilisation – Charge ». (fiche ressource 2)*
- *6) Dans quelle classe de comptes s'enregistrent les acquisitions d'immobilisations ?*
- *7) Complétez le tableau document B « Classification des immobilisations ».*

#### **Annexe 1 : CARACTERISTIQUES DES PHOTOCOPIEURS**

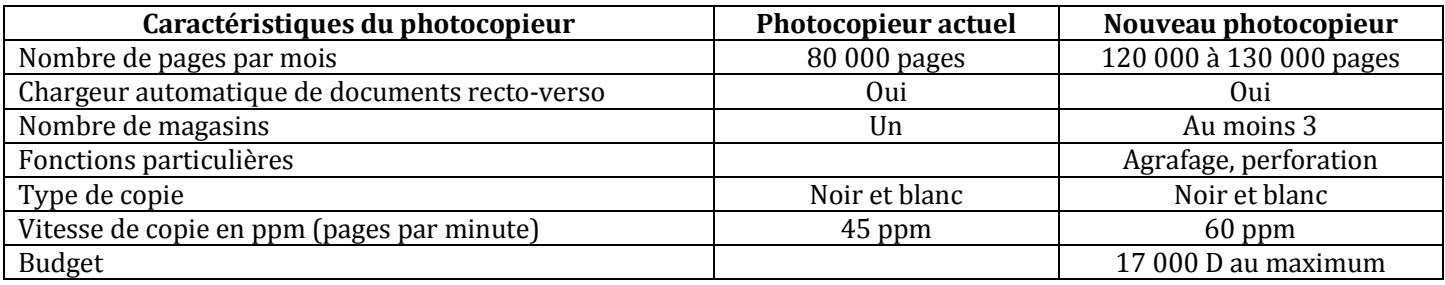

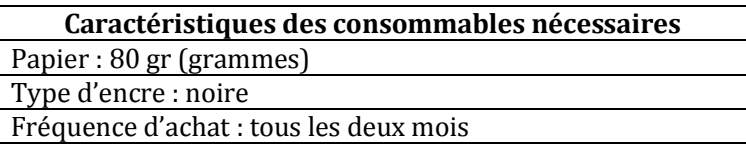

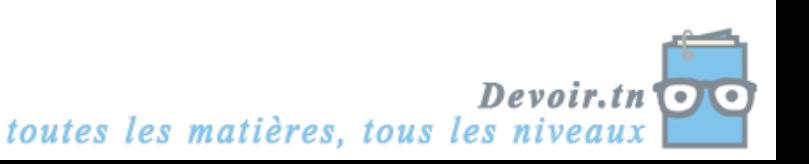

#### **Fiche ressource 1 : FORMES DE L'INVESTISSEMENT**

On distingue trois formes d'investissement :

- **L'investissement de capacité (ou de croissance)** correspond à une augmentation de la capacité de production. On installe de nouvelles machines pour répondre à une augmentation de la demande.
- **L'investissement de remplacement (ou de renouvellement)** représente l'acquisition de machines dans le but de renouveler la capital usé ou obsolète.
- **L'investissement de productivité** a pour objet d'accroître l'efficacité du travail humain et d'intégrer le progrès technique.

Dans la réalité, les trois formes d'investissement ont souvent tendance à se recouvrir. Dans une usine, le remplacement d'une ancienne chaîne de montage par une nouvelle, robotisée et capable de produire plus, constitue à la fois un investissement de remplacement, de capacité, et de productivité.

*P. A. Corpon, Cahiers français n° 279, janv.-févr. 1997, La documentation française*

#### **Fiche ressource 2 : DISTONCTION IMMOBILISATION-CHARGE**

**Les charges** (achats de matières premières, de marchandises ou de matières consommables-charges de personnel-etc.) concourent à la production de biens ou de services. Elles correspondent à des consommations de l'entreprise sur une courte période.

**Les immobilisations** concourent à la production de biens ou de services sur plusieurs exercices : leur acquisition constitue un investissement.

#### **DOCUMENT A : Distinction immobilisation-charge**

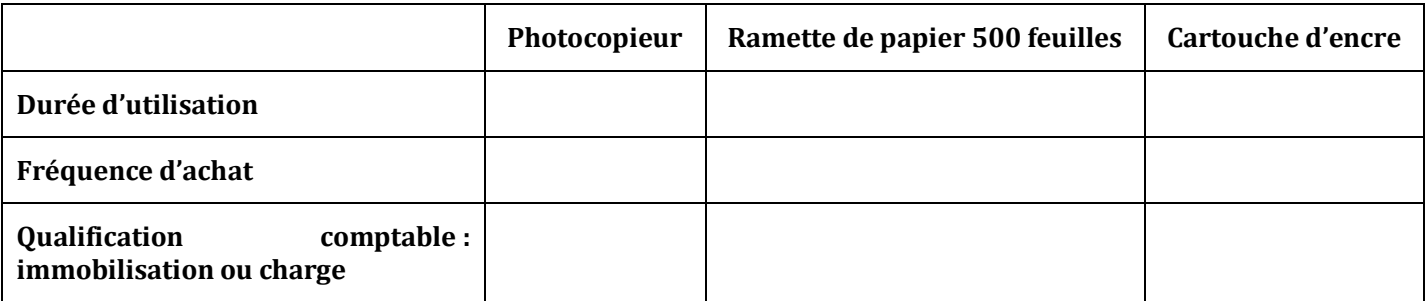

#### **DOCUMENT B : Classification des immobilisations**

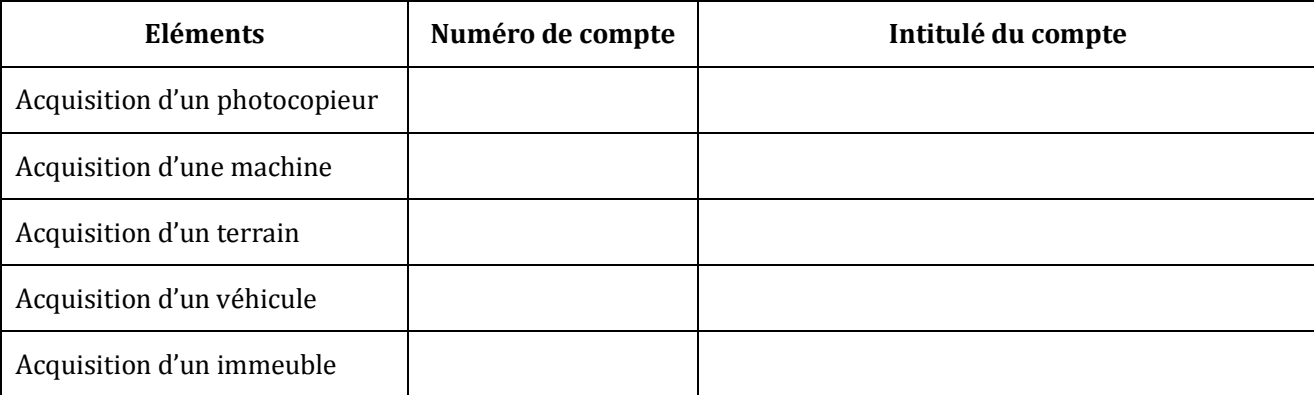

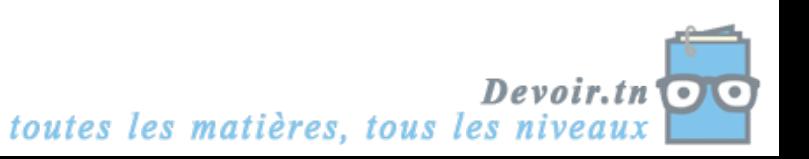

# **CORRECTION**

#### *1) Quelle est l'utilité du photocopieur pour le fonctionnement de cette entreprise ?*

- Réaliser des photocopies administratives (bons de commandes, factures, courrier, notes de services…) ;
- Réaliser les photocopies des notices de description et de montage.

#### *2) Quelles raisons justifient l'investissement dans un nouveau photocopieur ?*

L'entreprise doit investir car le photocopieur actuel est âgé, usé, la qualité des photocopies est moins bonne ; le photocopieur connaît de nombreuses pannes.

Tous ces éléments entraînent :

- Au niveau interne, une perturbation du fonctionnement de l'entreprise et une baisse de la productivité ;
- Au niveau de la clientèle, des retards dans la livraison du fait de l'absence des notices.

#### *3) A quelles formes d'investissement correspond l'acquisition du photocopieur ? (fiche ressource 1)*

- C'est un investissement de remplacement ;
- C'est un investissement de capacité car le nombre de pages par mois et le nombre de magasins sont plus importants ;
- C'est un investissement de productivité car la vitesse de copie augmente.

#### *4) Qu'est-ce qu'une immobilisation ?*

L'immobilisation est destinée à servir de façon durable à l'activité de l'entreprise (plus d'un an). Elle ne se consomme pas par le premier usage.

#### *5) Complétez le tableau document A : « Distinction Immobilisation – Charge ». (fiche ressource 2)*

### **DOCUMENT A : Distinction immobilisation-charge**

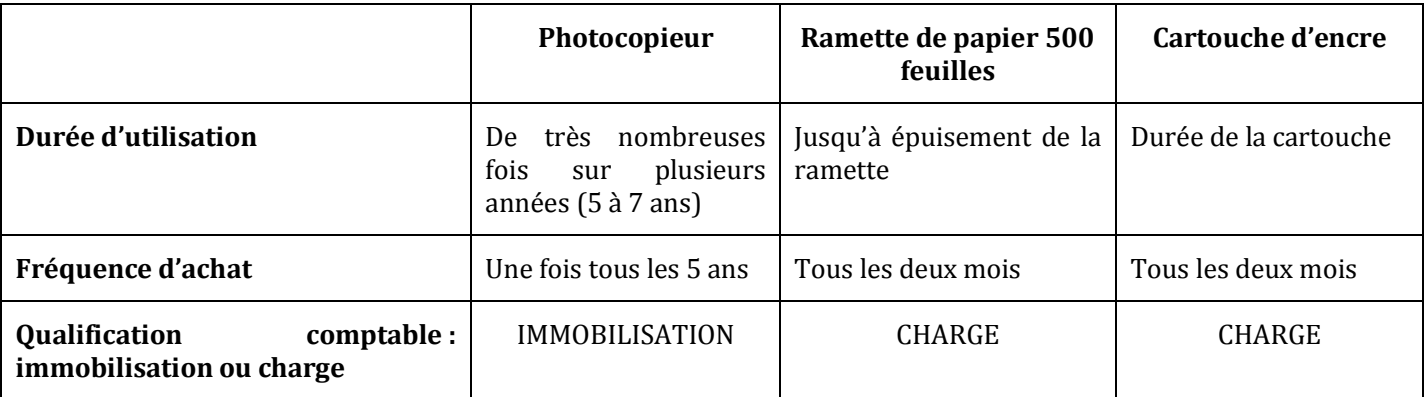

#### *6) Dans quelle classe de comptes s'enregistrent les acquisitions d'immobilisations ?*

Les acquisitions d'immobilisations s'enregistrent dans la classe 2 : « Comptes d'Actifs Non Courants ».

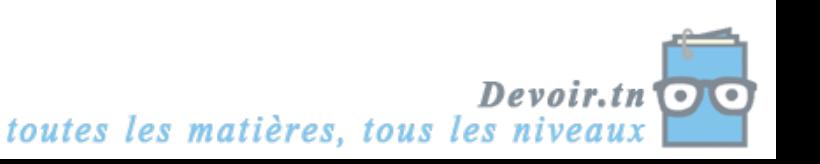

# *7) Complétez le tableau document B « Classification des immobilisations ».*

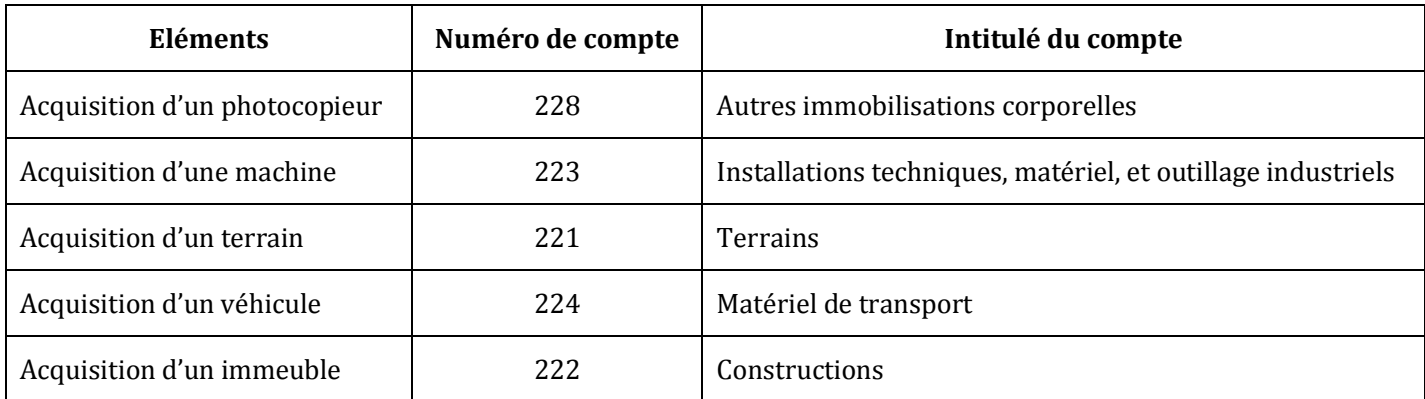

#### **DOCUMENT B : Classification des immobilisations**

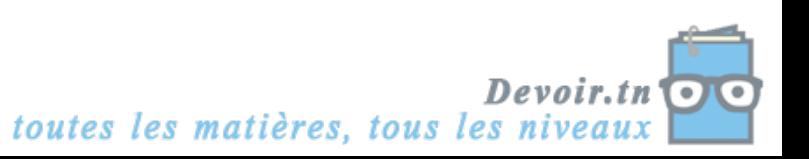

# **Activité 2 (activité exploratoire + activité d'application)**

*Mission : Vous effectuez un stage au sein de l'entreprise « AYARI Matériaux » spécialisée dans la fabrication et la vente de matériaux de construction. Le chef comptable, M. SAMIR, vous demande de l'aider à traiter le dossier relatif aux immobilisations de l'entreprise. Il vous demande d'enregistrer dans les comptes les factures d'acquisition d'immobilisation et d'établir les plans d'amortissement de ces immobilisations.*

# **1. L'enregistrement d'une facture d'immobilisation**

M. SAMIR vous remet la facture N° 2454/01 du fournisseur RM INDUSTRIES concernant l'acquisition d'une machine-outil et vous demande d'analyser son enregistrement comptable.

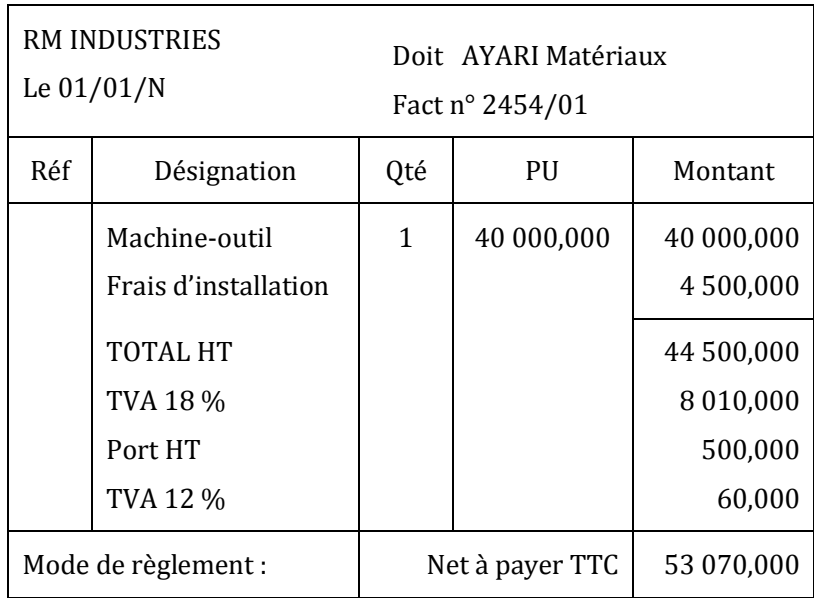

Vous disposez en outre d'une documentation comptable.

#### **Documentation comptable**

Les immobilisations acquises sont comptabilisées à leur coût d'acquisition (Prix d'achat hors taxes + frais accessoires).

Constituent des frais accessoires, les frais de transport, les frais d'installation et de montage nécessaire à la mise en service du bien, les droits de douanes à l'importation et la TVA non récupérable (véhicules de tourisme).

#### *Questions :*

- *1) Dans quelle classe de comptes est enregistrée l'immobilisation ?*
- *2) Pour quelle valeur est enregistrée l'immobilisation ? Justifiez votre réponse.*
- *3) Quelle est la contrepartie du compte d'achat ?*
- *4) Enregistrez la facture au journal de « AYARI Matériaux ».*
- *5) Application : enregistrez dans les comptes de l'entreprise « AYARI Matériaux » les factures suivantes :*

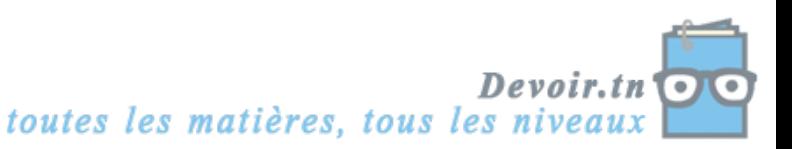

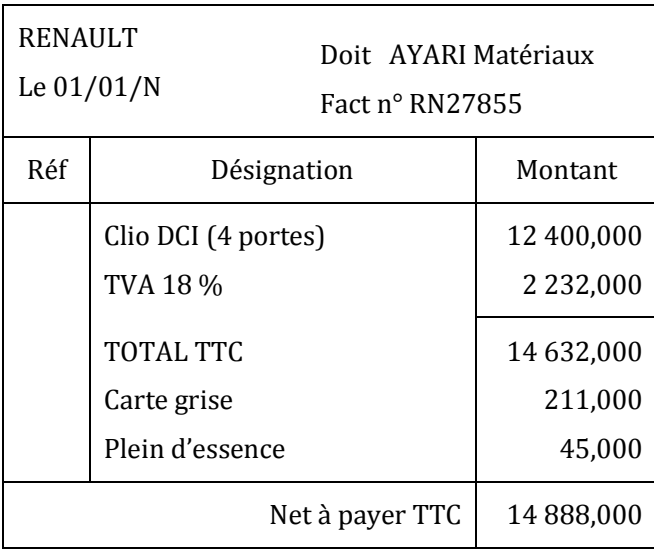

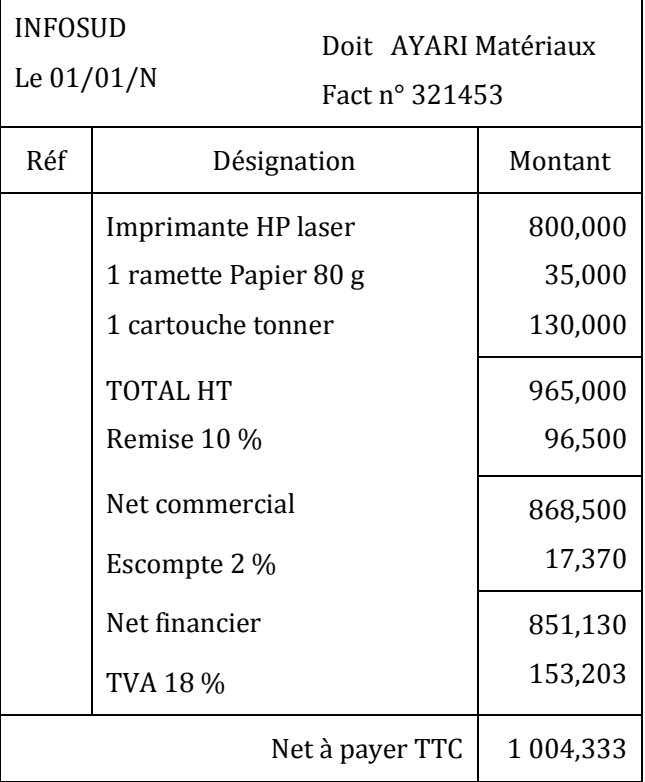

# **CORRECTION**

#### *1) Dans quelle classe de comptes est enregistrée l'immobilisation ?*

La machine-outil est enregistrée dans la classe  $2 \rightarrow 223$  Installations techniques, matériel et outillage industriels.

#### *2) Pour quelle valeur est enregistrée l'immobilisation ? Justifiez votre réponse.*

Coût d'acquisition HT = Prix d'achat HT + frais accessoires

= Prix d'achat + Installation + Port

 $= 40000 + 4500 + 500$ 

= **45 000 D**

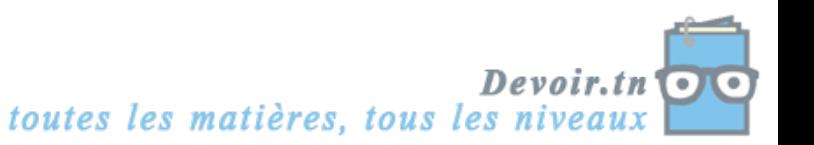

#### *3) Quelle est la contrepartie du compte d'achat ?*

404 Fournisseurs d'immobilisations.

#### *4) Enregistrez la facture au journal de « AYARI Matériaux ».*

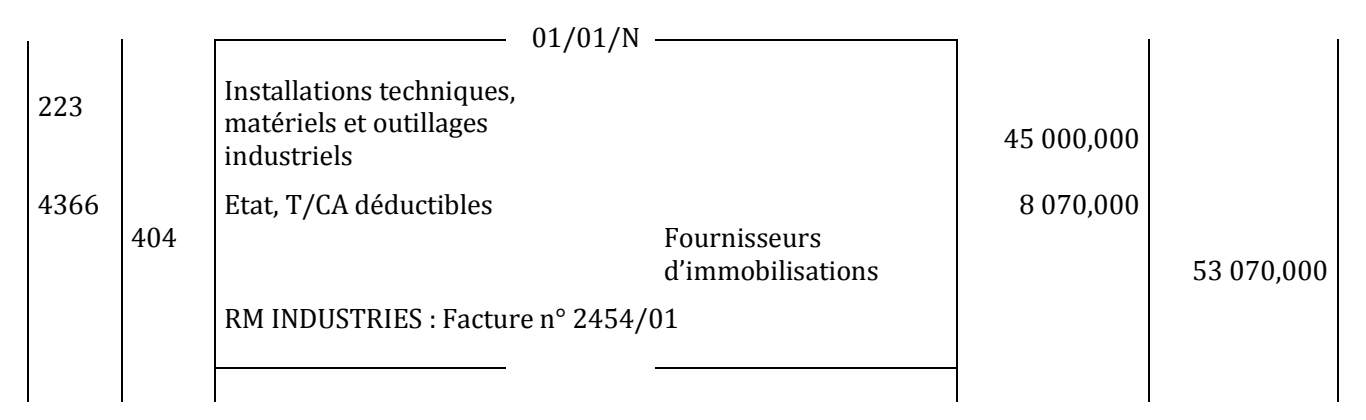

### *5) Application : enregistrez dans les comptes de l'entreprise « AYARI Matériaux » les factures.*

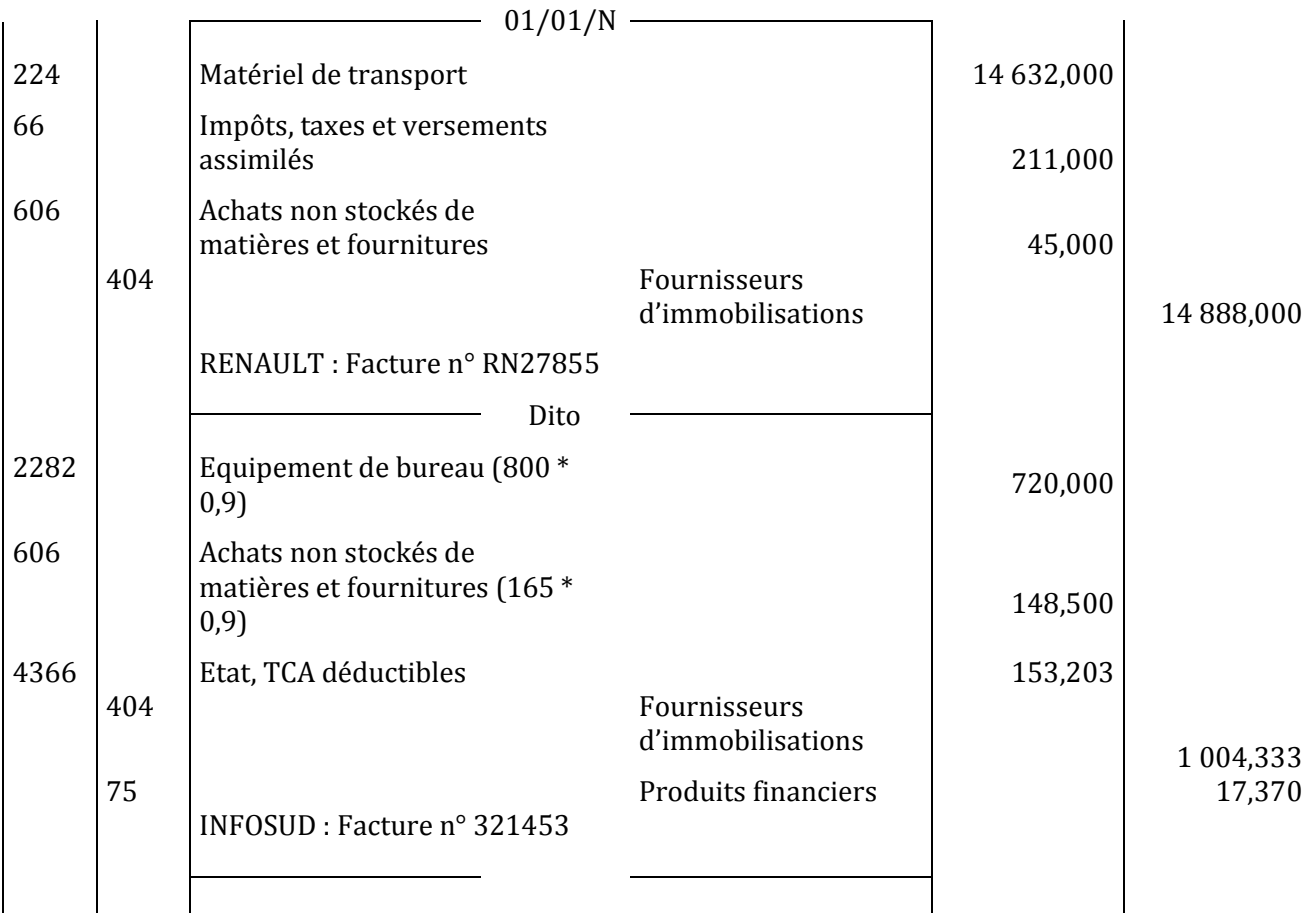

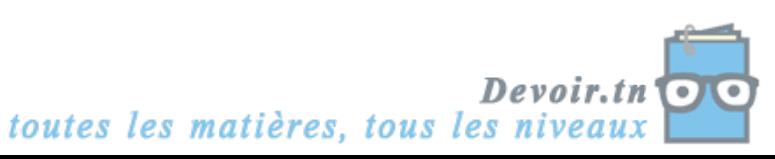

# **2. L'amortissement des immobilisations**

L'entreprise AYARI Matériaux a donc acquis, comme vu précédemment, une machine-outil. Elle pense la conserver 5 ans.

### **2.1. La notion d'amortissement**

Vous disposez ci-après d'une représentation graphique de l'évolution de la valeur de la machine pendant les cinq prochaines années.

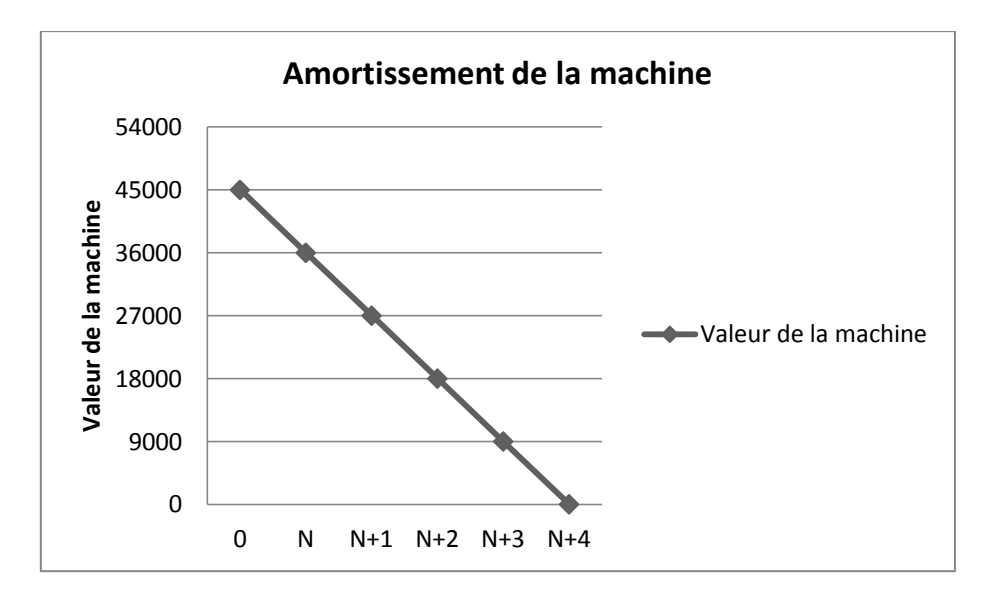

#### *Questions :*

- *1) Quelle est la valeur de la machine au début de l'année N ?*
- *2) Quelle est la valeur de la machine à la fin de l'année N ?*

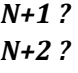

*N+3 ? N+4 ?*

- *3) Quelle conclusion peut-on en tirer ?*
- *4) Comment s'explique ce phénomène ?*
- *5) Les immobilisations suivantes constituent-elles des biens amortissables ? Justifiez votre réponse :*
	- o *un terrain ?*
	- o *l'action MONOPRIX ?*
	- o *la voiture Clio ?*
- *6) Quelles différences fait-on entre un achat de matières premières et un amortissement ?*
- *7) Dégagez une définition de l'amortissement.*

# **CORRECTION**

*1) Quelle est la valeur de la machine au début de l'année N ?*

Valeur de la machine au début de l'année N = Coût réel d'acquisition HT = 45 000 D

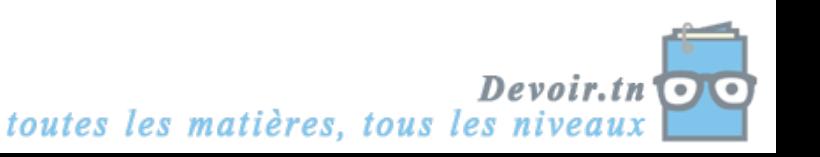

- *2) Quelle est la valeur de la machine à la fin de l'année N ?*
- *N+1 ? N+2 ? N+3 ? N+4 ?*

Valeur de la machine : à la fin de l'année N = 36 000 D à la fin de l'année N+1 = 27 000D à la fin de l'année N+2 = 18 000 D à la fin de l'année N+3 = 9 000 D

#### à la fin de l'année N+4 = 0

#### *3) Quelle conclusion peut-on en tirer ?*

On constate une diminution (un amoindrissement) constante de la valeur de la machine de 9 000 D.

#### *4) Comment s'explique ce phénomène ?*

Cette perte de valeur peut s'expliquer par l'usage, le temps ou le changement technique.

#### *5) Les immobilisations suivantes constituent-elles des biens amortissables ? Justifiez votre réponse :*

- o *un terrain ?*
- o *l'action MONOPRIX ?*
- o *la voiture Clio ?*

Le terrain n'est pas amortissable, car sa valeur peut diminuer, comme elle peut augmenter. L'action MONOPRIX n'est pas amortissable, car sa valeur varie, elle augmente et diminue. La voiture Clio est amortissable, car sa perte de valeur est certaine.

#### *6) Quelles différences fait-on entre un achat de matières premières et un amortissement ?*

L'achat des matières premières est une dépense (sortie d'argent) ; c'est une charge décaissable. Mais l'amortissement n'est pas une dépense (pas de sortie d'argent), c'est une charge non décaissable ou calculée.

#### *7) Dégagez une définition de l'amortissement.*

L'amortissement est un amoindrissement de la valeur d'une immobilisation, résultant d'une cause irréversible telle que l'usage, le temps ou un changement de technique. L'amortissement constate la dépréciation d'une immobilisation. C'est une charge non décaissable ou calculée.

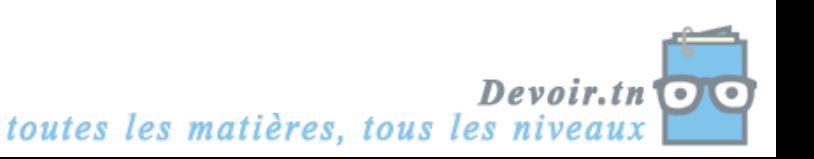

# **2.2. L'évaluation des amortissements (le tableau d'amortissement)**

La machine-outil a été acquise et mise en service le 01/01/N, son tableau d'amortissement est le suivant :

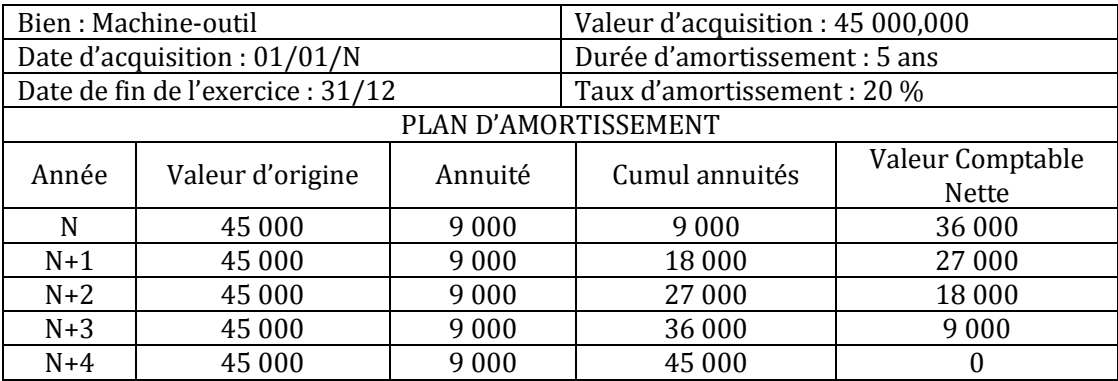

#### *Questions :*

- *1) L'amortissement se fait en combien d'années dans ce tableau ? Pourquoi ?*
- *2) Comment a été déterminé le taux d'amortissement ? (20 %)*
- *3) Quelle est la base amortissable (montant) ? Justifiez.*
- *4) Comment a été calculée l'annuité ?*
- *5) Comment obtient-on la valeur comptable nette ?*
- *6) A quoi doit être égale la valeur comptable nette à la fin du tableau d'amortissement ?*
- *7) A quoi doit être égal le cumul des annuités à la fin du tableau d'amortissement ?*
- *8) Complétez les tableaux d'amortissement de la Clio et de l'imprimante HP, sachant que la durée de vie de la Clio est de 5 ans et la durée de vie de l'imprimante est de 4 ans :*

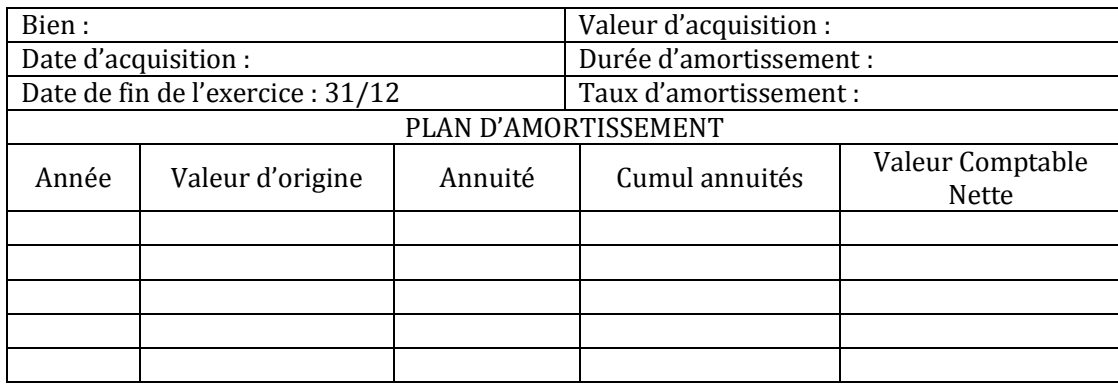

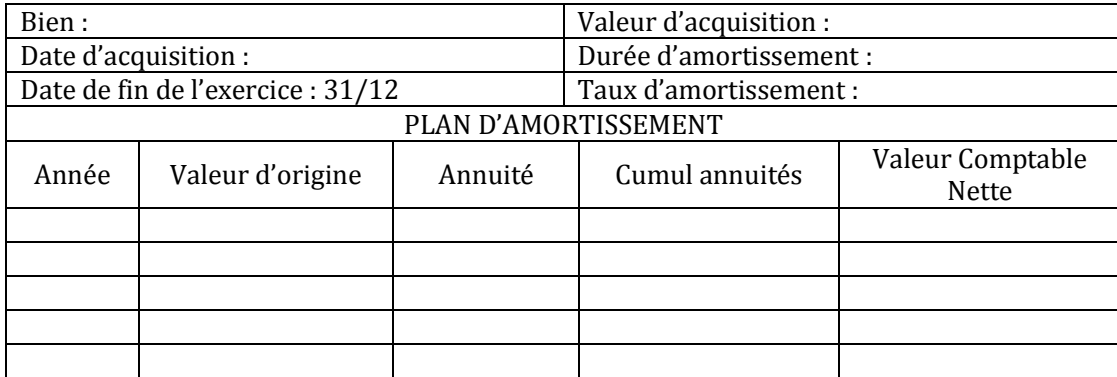

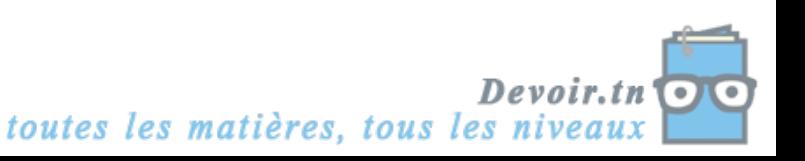

# **CORRECTION**

#### *1) L'amortissement se fait en combien d'années dans ce tableau ? Pourquoi ?*

Nombre d'années = 5 ans, c'est la durée d'utilisation prévue de la machine-outil.

#### *2) Comment a été déterminé le taux d'amortissement ? (20 %)*

Soient **n** : la durée de vie (donnée par la fiscalité) et **t** : le taux d'amortissement.

Taux d'amortissement (t) = 
$$
\frac{100}{Durée de vie} = \frac{100}{n}
$$

Taux d'amortissement (t) =  $\frac{100}{5}$  = 20 soit 20 %.

#### *3) Quelle est la base amortissable (montant) ? Justifiez.*

Soit **VO** : la valeur d'origine.

Base amortissable = valeur d'origine (VO) = coût réel d'acquisition HT

Base amortissable = 45 000 D

#### *4) Comment a été calculée l'annuité ?*

Soit **a** : l'annuité d'amortissement

Annuité d'amortissement (a) = VO \* t = 
$$
\frac{v_0}{n}
$$

 $a = 45000 * 0,2 = 9000 D$ 

Ou a =  $\frac{43000}{5}$  = 9 000 D

#### *5) Comment obtient-on la valeur comptable nette ?*

Soit **VCN** : la Valeur Comptable Nette

Valeur comptable nette (VCN) = VO – cumul des annuités d'amortissement

#### *6) A quoi doit être égale la valeur comptable nette à la fin du tableau d'amortissement ?*

VCN à la fin du tableau d'amortissement = 0 ; l'immobilisation est totalement amortie à la fin de la durée d'amortissement.

#### *7) A quoi doit être égal le cumul des annuités à la fin du tableau d'amortissement ?*

Cumul des annuités à la fin du tableau d'amortissement = Valeur d'origine = 45 000 D

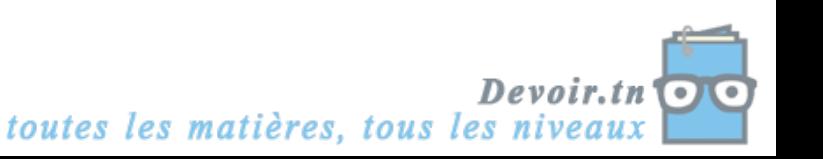

*8) Complétez les tableaux d'amortissement de la Clio et de l'imprimante HP, sachant que la durée de vie de la Clio est de 5 ans et la durée de vie de l'imprimante est de 4 ans :*

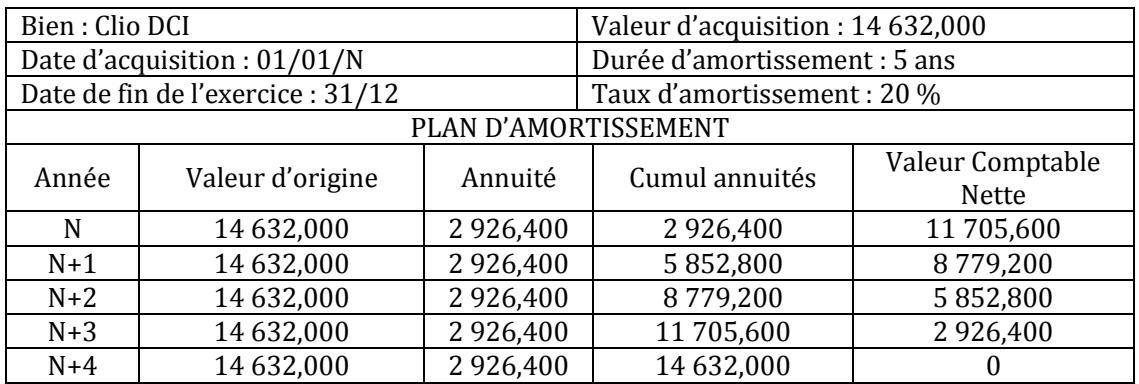

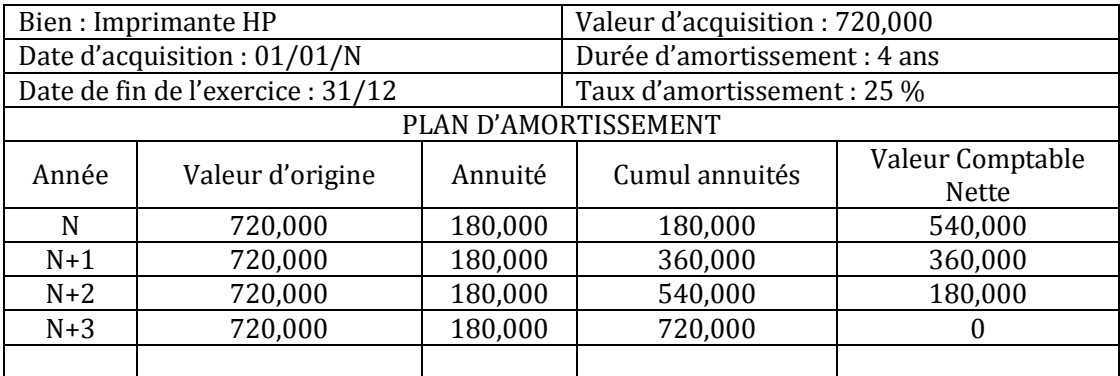

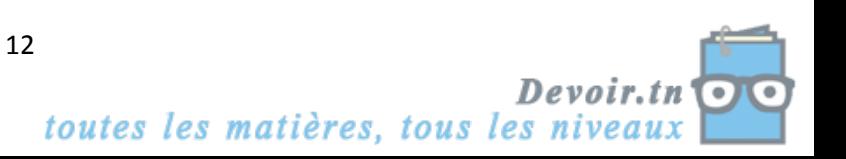

# **3. La cession des immobilisations**

L'entreprise AYARI Matériaux a décidé de céder la machine-outil au 1er juillet N+3 pour 8 500 D.

### *Questions :*

- *1) Calculez la VCN de la machine-outil au jour de la cession.*
- *2) Calculez le résultat de cession de la machine sachant que :*

Résultat de cession = Prix de cession - VCN

# **CORRECTION**

#### *1) Calculez la VCN de la machine-outil au jour de la cession.*

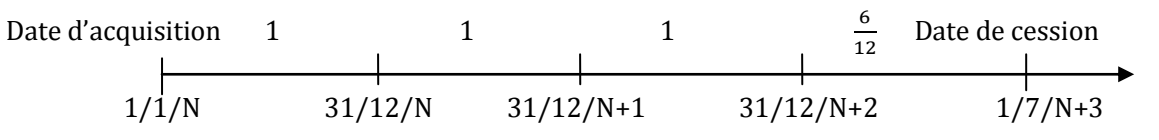

VCN = VO – somme des annuités d'amortissement jusqu'au jour de la cession

VCN au  $1/7/N+3 = V0 - a(3 + \frac{6}{12}) = 45000 - 9000 * 3,5 = 13500$  D

### *2) Calculez le résultat de cession de la machine.*

Résultat de cession = Prix de cession – VCN =  $8\,500 - 13\,500 = -5\,000\,D < 0 \Rightarrow$  Moins-value

#### *Remarques :*

- Si le résultat de cession est positif, on a une plus-value de cession ;
- Si l'immobilisation est cédée à une date entre le 1<sup>er</sup> et le 15 du mois inclus, elle est considérée comme étant cédée dès le début du mois ;
- Si l'immobilisation est cédée entre le 16 (inclus) et la fin du mois, elle est considérée comme étant cédée au début du mois suivant.

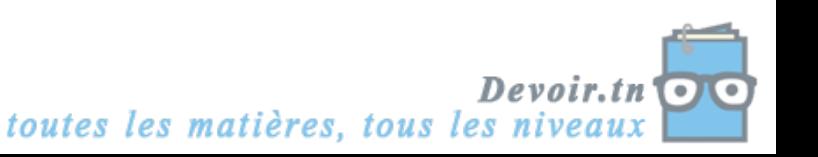

# **SYNTHESE**

L'investissement est une opération qui donne lieu à une dépense immédiate pour acquérir une immobilisation destinée à rester durablement dans l'entreprise.

Les finalités de l'investissement sont :

- Accroître les capacités de production (investissement de capacité ou de croissance) ;
- Renouveler les équipements usés ou obsolètes et maintenir les capacités de production en l'état (investissement de remplacement ou de renouvellement) ;
- Accroître l'efficacité du travail humain et intégrer le progrès technique (investissement de productivité).

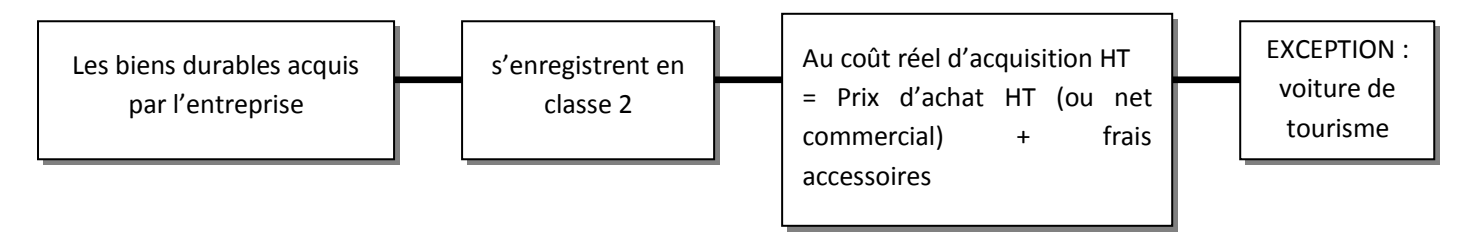

L'amortissement est la représentation comptable d'un amoindrissement de la valeur d'une immobilisation, résultant d'une cause **irréversible** telle que l'usage, le temps ou un changement technique. L'amortissement constate la dépréciation d'une immobilisation. C'est une charge non décaissable ou calculée.

Valeur d'origine (VO) de l'immobilisation = Coût réel d'acquisition HT

Taux d'amortissement (t) =  $\frac{100}{Duree\,de\,ve} = \frac{1}{2}$  $\boldsymbol{n}$ 

Point de départ de l'amortissement : date de mise en service du bien

Base à amortir = valeur d'origine (VO)

Annuité d'amortissement (a) = VO \* t =  $\frac{v}{n}$ 

Résultat de cession = Prix de cession – VCN

VCN = valeur d'origine – somme des amortissements pratiqués jusqu'au jour de la cession

- $\%$  si Prix de cession < VCN  $\Rightarrow$  Perte (moins-value)
- $\&$  si Prix de cession > VCN  $\Rightarrow$  Profit (plus-value)

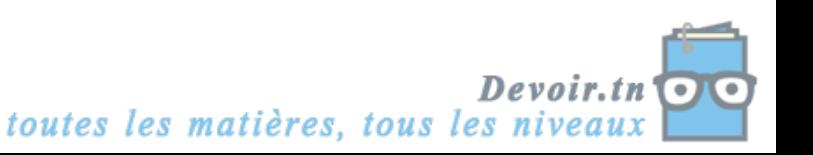

# **EVALUATION**

# **EXERCICE 1**

La société anonyme CIMENTUNISIE est une société de concassage installée à Tunis. Elle produit, à partir de matériaux extraits de carrières, du sable, du gravier et des pierres calibrées. Elle exerce également une activité commerciale de vente de ciments en gros et au détail.

Au 1er janvier N, la SA CIMENTUNISIE souhaite installer une nouvelle station de concassage au BANLIEUE-SUD. *Informations relatives au projet BANLIEUE-SUD*

*a) Etude de marché concernant la demande potentielle*

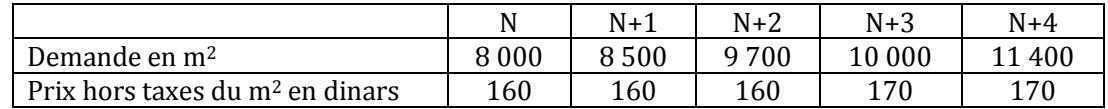

#### *b) Investissements envisagés*

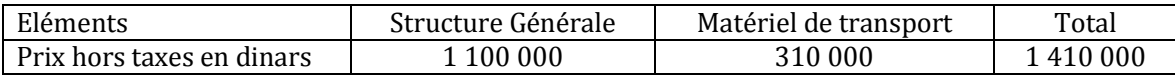

#### **TRAVAIL A FAIRE**

- **1) Quelle est la nature de l'activité de CIMENTUNISIE ?**
- **2) Quels sont les différents investissements pratiqués par l'entreprise ?**
- **3) A quelle(s) finalité(s) répondent ces investissements ?**

# **EXERCICE 2**

La société SOUISSI a acquis un véhicule de tourisme le 01/01/N. Les éléments figurant sur la facture n° 478 du concessionnaire sont les suivants :

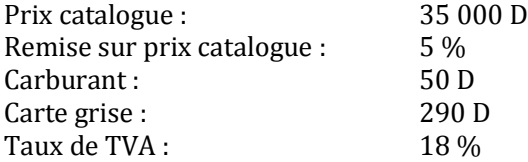

Le règlement est effectué le jour de la livraison du véhicule, par chèque bancaire.

Par ailleurs, un ancien véhicule de tourisme acquis 24 000 D en N-2 a été cédé le 15 mai N pour 11 000 D. Les amortissements pratiqués jusqu'au 31/12/N-1 se sont élevés à 8 900 D.

Les véhicules de tourisme sont amortis sur 4 ans.

#### **TRAVAIL A FAIRE**

- **1) Enregistrez la facture et le règlement au journal de la société SOUISSI.**
- **2) Présentez les deux premières lignes du tableau d'amortissement du nouveau véhicule.**
- **3) Calculez le résultat de cession de l'ancien véhicule le 15 mai N.**

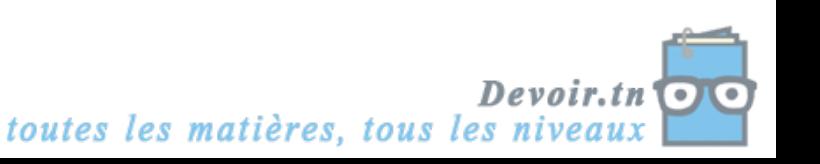

# **EXERCICE 3**

La société CONFRUITS fabrique des pâtes de fruits.

Le 01/01/N : Acquisition d'une machine permettant le mélange des ingrédients et leur cuisson pour obtenir la pâte de fruits :

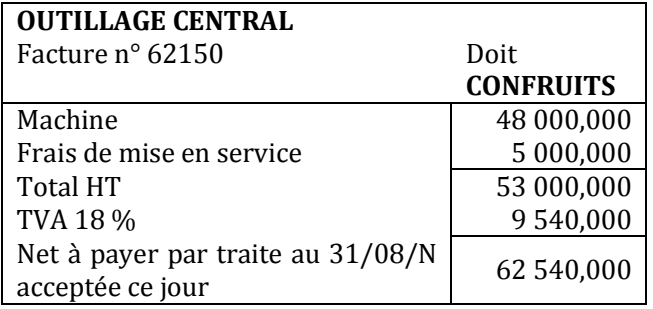

#### **TRAVAIL A FAIRE**

- **1) Enregistrez la facture du 01/01/N.**
- **2) De quel moyen de paiement bénéficie l'entreprise CONFRUITS ?**
- **3) Quel(s) avantage(s) en retire le fournisseur ?**
- **4) Présentez le tableau d'amortissement de cette machine sachant que sa durée de vie est de 5 ans et qu'elle est amortie selon le système linéaire.**
- **5) Le 16/01/N, l'entreprise CONFRUITS a cédé pour 5 000 D l'ancienne machine qu'elle utilisait. (Valeur d'origine : 24 000 D, acquise le 01/01/N-3, durée de vie : 5 ans) Calculez son résultat de cession.**

# **CORRECTION**

# **EXERCICE 1**

#### **1) Quelle est la nature de l'activité de CIMENTUNISIE ?**

CIMENTUNISIE est une entreprise industrielle qui fabrique des produits finis (sable, gravier, pierres calibrées) à partir de matières premières (matériaux extraits de carrières).

C'est aussi une entreprise commerciale dont l'activité est l'achat et la vente de marchandises (ciments).

#### **2) Quels sont les différents investissements pratiqués par l'entreprise ?**

Investissements :

- Structure Générale,
- Matériel de transport.

#### **3) A quelle(s) finalité(s) répondent ces investissements ?**

Il s'agit d'un investissement de capacité : l'entreprise pourra, dans les cinq prochaines années, accroître sa capacité de production de 8 000 m<sup>2</sup> à 11 400 m2.

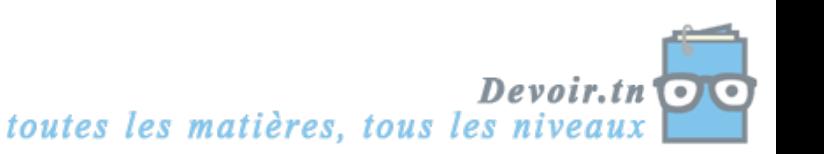

# **EXERCICE 2**

**1) Enregistrez la facture et le règlement au journal de la société SOUISSI.**

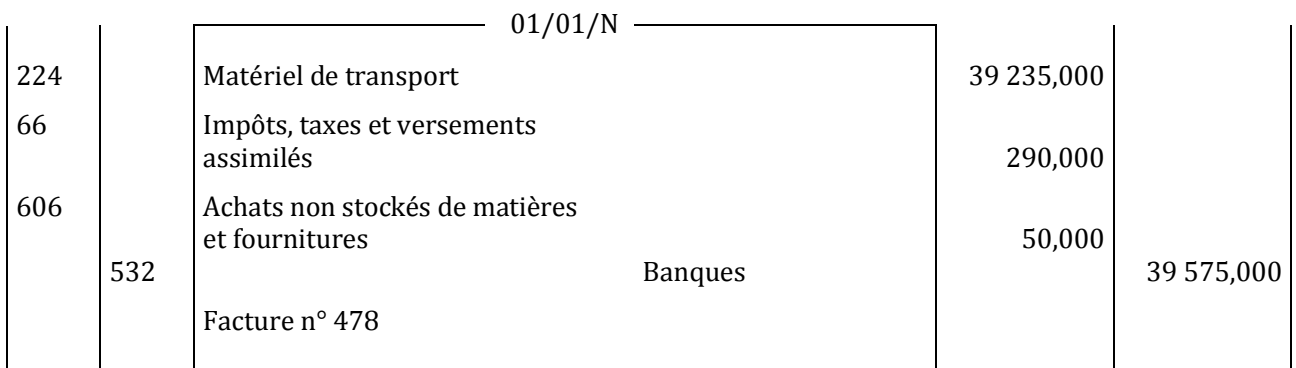

### **2) Présentez les deux premières lignes du tableau d'amortissement du nouveau véhicule.**

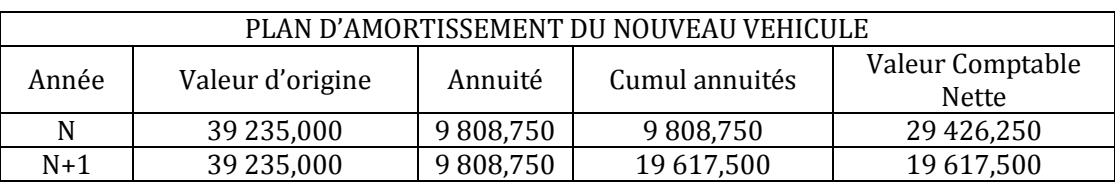

### **3) Calculez le résultat de cession de l'ancien véhicule le 15 mai N.**

Résultat de cession = Prix de cession – VCN

$$
\begin{array}{c}\n \overline{12} \\
\longleftarrow \\
01/01/N\n \end{array} \qquad \qquad \begin{array}{c}\n 15/05/N = 01/05/N\n \end{array}
$$

 $\overline{4}$ 

Somme des amortissements pratiqués =  $8\,900 + 6\,000 * \frac{4}{12} = 10\,900$  D VCN = VO – Somme des amortissements pratiqués = 24 000 – 10 900 = 13 100 D Résultat de cession = 11 000 – 13 100 = **- 2 100 D** < 0 Moins-value

# **EXERCICE 3**

### **1) Enregistrez la facture du 01/01/N.**

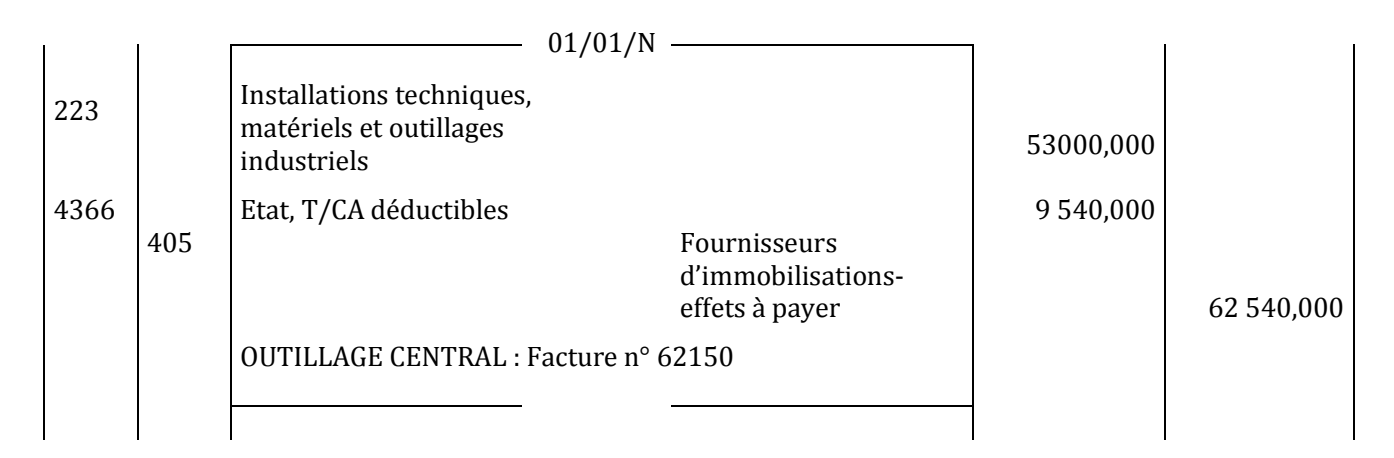

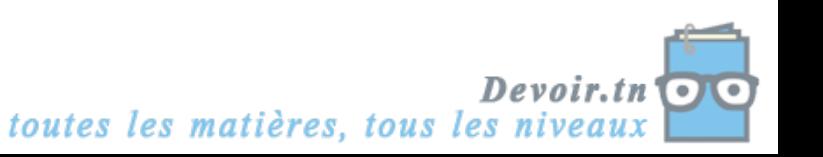

#### **2) De quel moyen de paiement bénéficie l'entreprise CONFRUITS ?**

Une lettre de change.

#### **3) Quel(s) avantage(s) en retire le fournisseur ?**

Avantage commercial (délai de paiement), possibilité d'obtenir des liquidités grâce à l'escompte de la traite.

#### **4) Présentez le tableau d'amortissement de cette machine sachant que sa durée de vie est de 5 ans et qu'elle est amortie selon le système linéaire.**

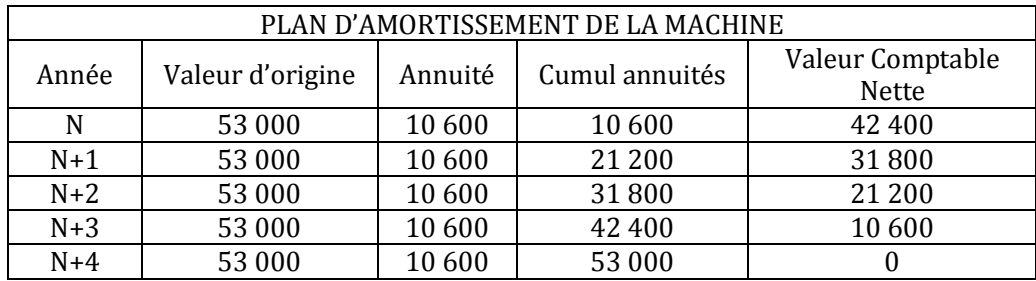

**5) Le 16/01/N, l'entreprise CONFRUITS a cédé pour 5 000 D l'ancienne machine qu'elle utilisait. (Valeur d'origine : 24 000 D, acquise le 01/01/N-3, durée de vie : 5 ans) Calculez son résultat de cession.**

Résultat de cession = Prix de cession – VCN

VCN = VO – Somme des amortissements pratiqués jusqu'au jour de la cession

 Date d'acquisition 1 1 1 Date de cession 1/1/N-3 31/12/N-3 31/12/N-2 31/12/N-1 16/01/N = 01/02/N

 $a = \frac{V}{A}$  $\frac{70}{n} = \frac{2}{n}$  $\frac{000}{5}$  = 4 800 D

 $VCN = 24\,000 - 4\,800\left(3 + \frac{1}{12}\right) = 9\,200\,D$ 

Résultat de cession = 5 000 – 9 200 = **- 4 200 D** < 0 Moins-value

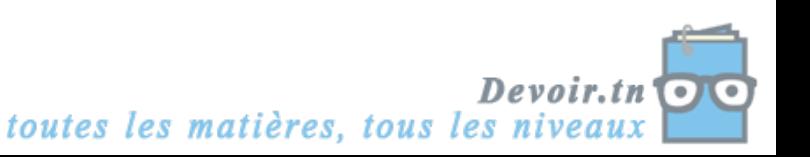

# **II. Le financement du cycle d'investissement (financement long)**

# **Activité (activité exploratoire)**

L'entreprise « MEUBLENA » a décidé d'acquérir le photocopieur AR212 du fournisseur AP d'un montant de 15 750 D. Il lui faut maintenant résoudre le problème de son financement.

# **1. Les divers modes de financement**

### *Questions :*

*1) Remplissez le schéma ci-dessous « Les moyens de financement de l'investissement » (fiche ressource 1).*

*Les moyens de financement de l'investissement*

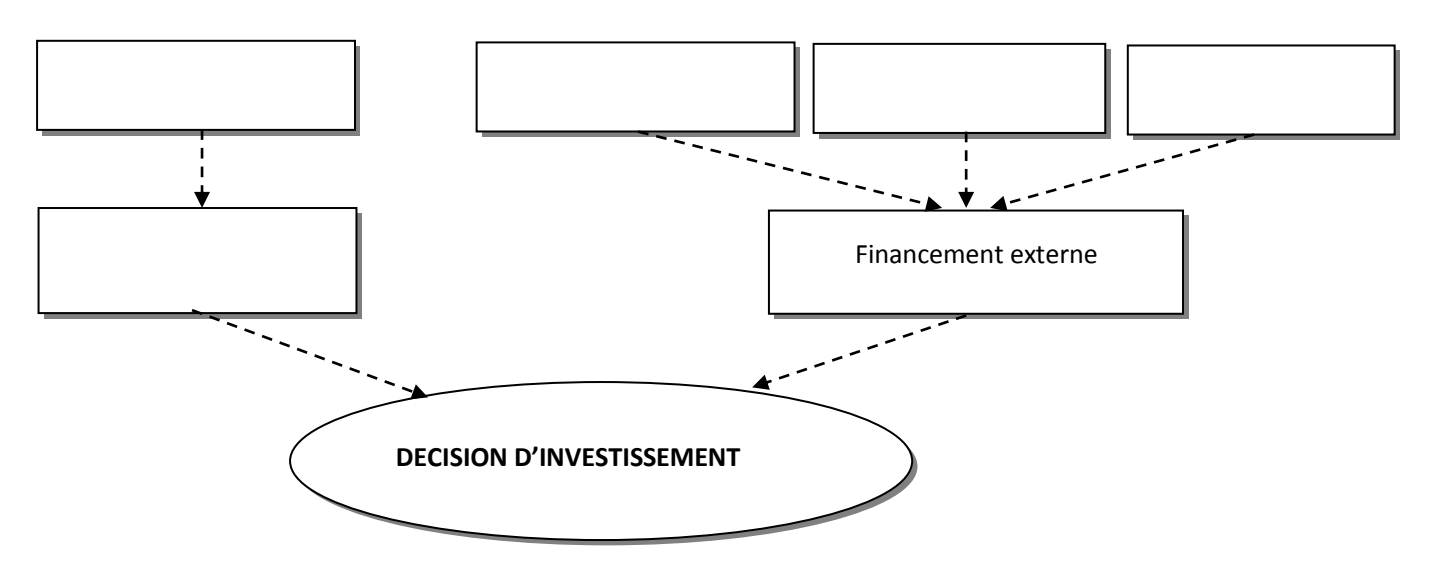

*2) Choisissez le moyen de financement approprié pour financer l'acquisition du photocopieur (annexe 1 et fiche ressource 2).*

**ANNEXE 1 :** Bilan de MEUBLENA au 31/12/N avant investissement et financement

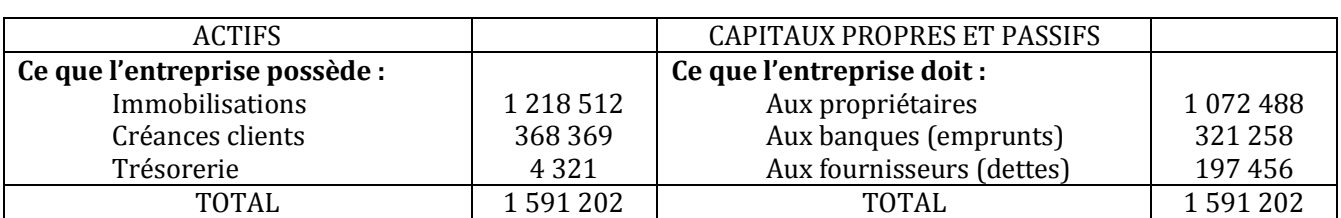

Bilan au 31/12/N

#### **Fiche ressource 1 :** MOYENS DE FINANCEMENT DE L'INVESTISSEMENT

Pour financer ses immobilisations, l'entreprise dispose de plusieurs moyens de financement :

- **Le financement interne :** L'activité de l'entreprise permet normalement de dégager des bénéfices et de générer de la trésorerie. Ces bénéfices peuvent être distribués ou conservés dans l'entreprise. La trésorerie dégagée par l'entreprise peut servir à financer les investissements. On parle d'autofinancement.
- Le financement externe :

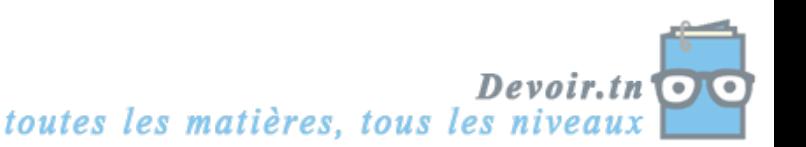

- **i. Les apports des propriétaires** (associés ou entrepreneur individuel) sont les capitaux apportés lors de la création ou au cours de la vie de l'entreprise pour financer les investissements importants. Ces apports sont rémunérés par les bénéfices distribués par l'entreprise.
- **ii. L'emprunt auprès des banques :** l'emprunt est un versement de fonds réalisé par la banque, assorti d'une promesse de remboursement et de paiement d'un intérêt par l'emprunteur.
- **iii. Le crédit-bail :** est un contrat de location à travers lequel l'entreprise loue l'immobilisation auprès d'une société de crédit-bail (le crédit-bailleur) pendant une période prévue. A l'issue de cette période, l'entreprise a le choix entre l'achat du matériel au prix prévu à l'origine, la poursuite de la location ou la restitution du bien au crédit-bailleur (ou l'échange de ce bien contre un neuf).

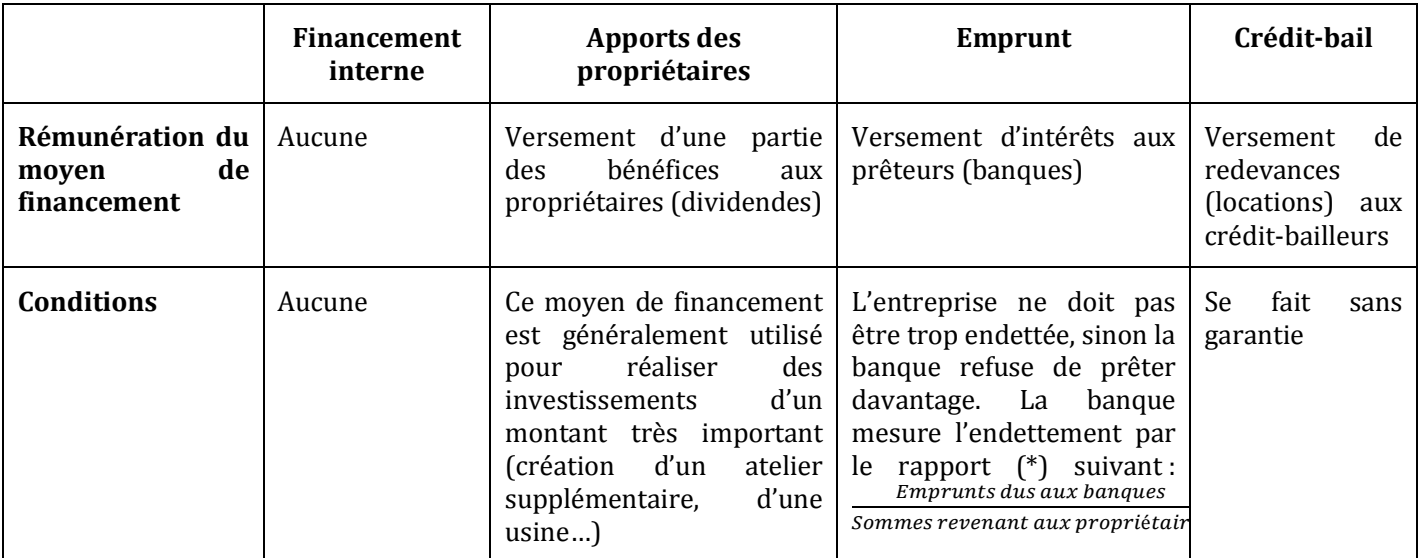

#### **Fiche ressource 2** : AIDE AU CHOIX DE FINANCEMENT

Emprunts dus aux banques

(\*) : Le rapport : «  $\frac{Empr \, \text{and a user and pairs}}{Sommes \, \text{revenant aux \, propriétaires}}$  » doit normalement être inférieur à 1.

# **CORRECTION**

*1) Remplissez le schéma ci-dessous « Les moyens de financement de l'investissement » (fiche ressource 1).*

#### *Les moyens de financement de l'investissement*

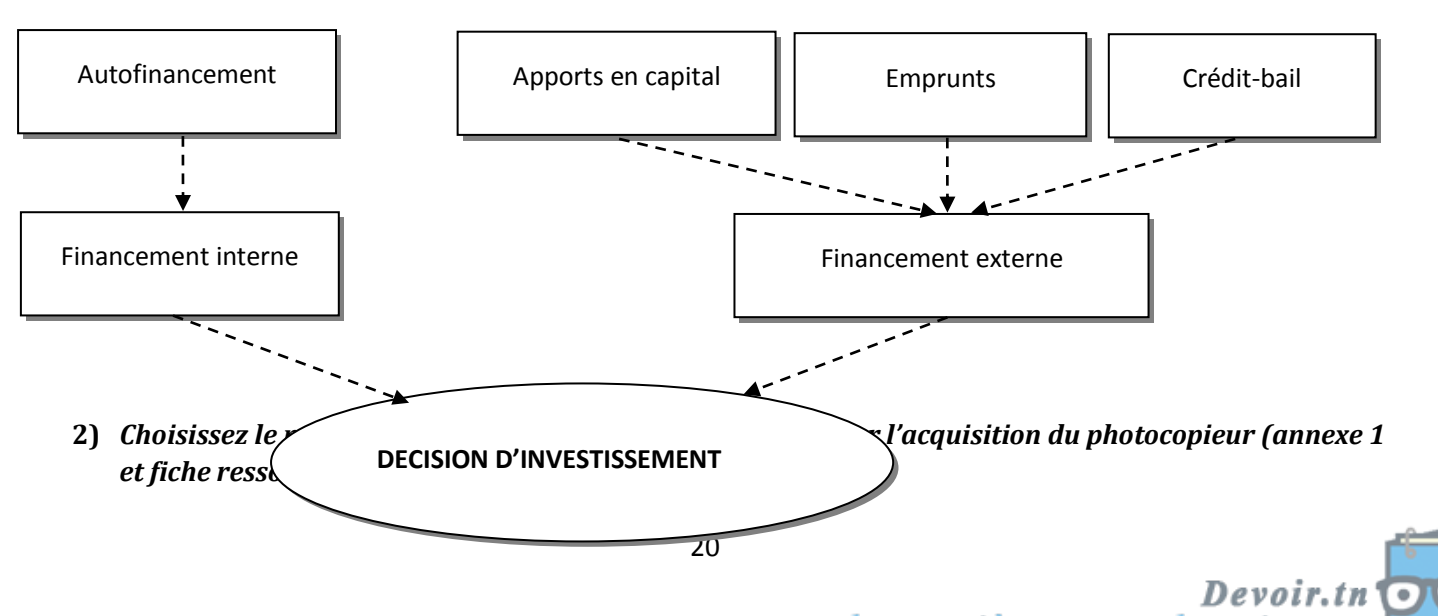

toutes les matières, tous les niveau.

- L'entreprise n'a pas suffisamment de disponibilités pour financer son investissement  $\rightarrow$  Pas de recours au financement interne (autofinancement) ;
- Le montant de l'investissement n'est pas suffisant pour faire appel aux propriétaires  $\rightarrow$  Pas de recours à l'augmentation du capital ;
- L'entreprise est peu endettée : le rapport  $\frac{321236}{1072488}$  = 0,30 (les dettes représentent un peu moins d'un tiers des capitaux propres).

 L'entreprise a le choix entre l'emprunt et le crédit-bail (la méthode de choix sera étudiée ultérieurement), elle choisira le moyen de financement le moins coûteux.

# **2. L'autofinancement**

# **Activité (exploratoire)**

L'entreprise « MEUBLENA » souhaite déterminer sa capacité d'autofinancement (CAF) au début de l'exercice N+1. Elle vous fournit par ailleurs les renseignements suivants :

- Résultat net de l'exercice N : 650 D
- Dotations aux amortissements et aux provisions : 4 625 D
- Charges nettes sur cessions d'immobilisations (Moins-values) : 250 D
- Reprises sur amortissements et provisions : 250 D
- Produits nets sur cessions d'immobilisations (Plus-values) : 500 D
- Dividendes versés : 800 D

#### *Questions :*

- *1) Retrouvez les formules de calcul de la CAF et de l'autofinancement (fiche ressource 1).*
- *2) Calculez la CAF de l'entreprise MEUBLENA. Interprétez.*
- *3) Calculez le montant de l'autofinancement.*

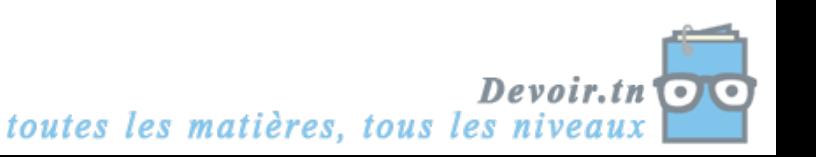

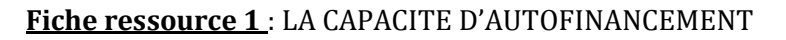

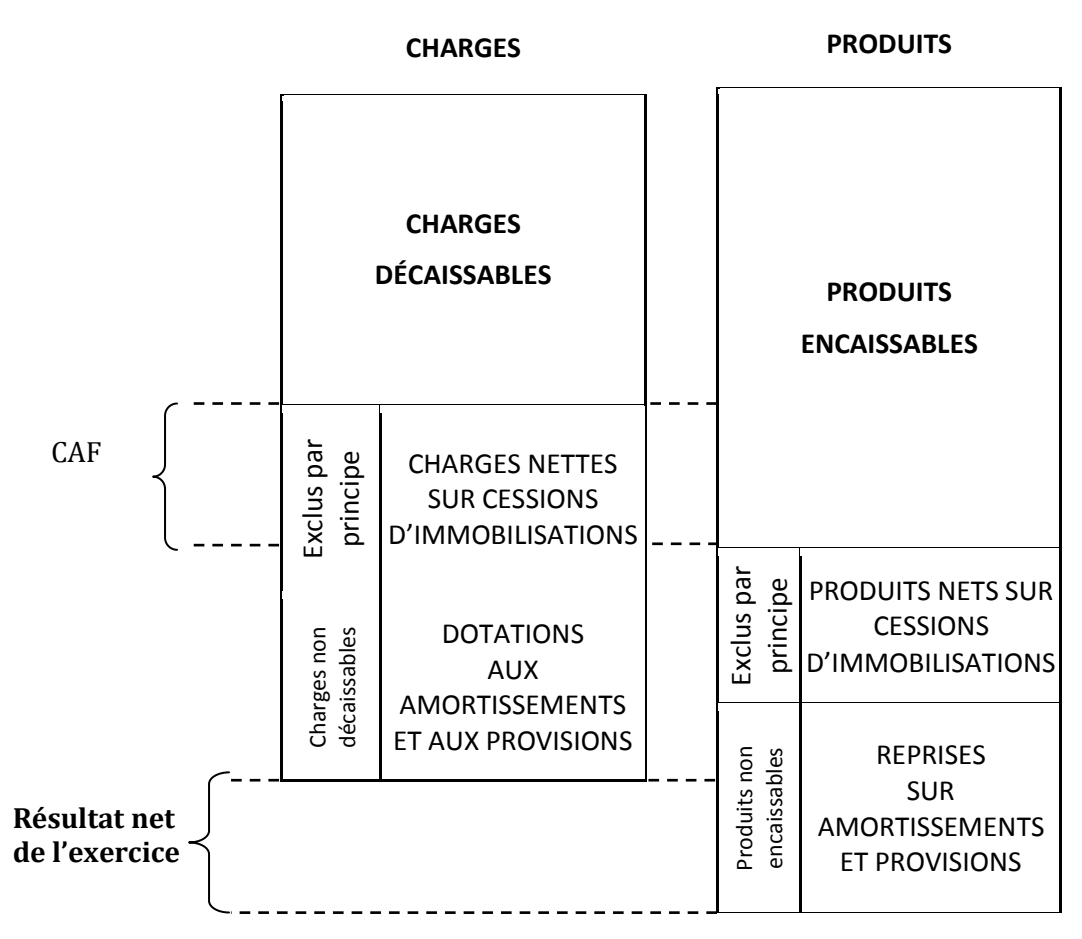

La CAF exprime la capacité de l'entreprise à financer :

- $\Rightarrow$  la rémunération des apporteurs de capitaux,
- $\Rightarrow$  le renouvellement des immobilisations,
- l'expansion de l'entreprise.

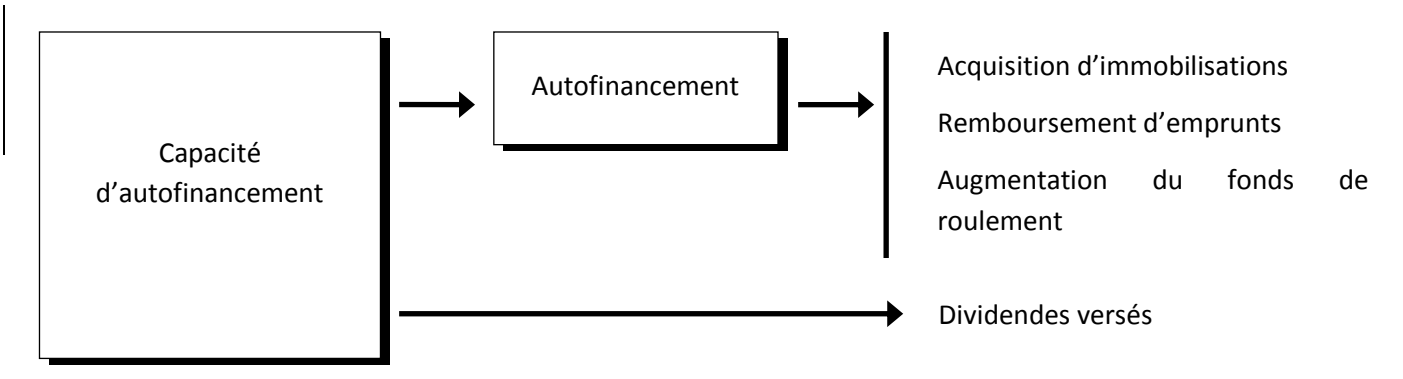

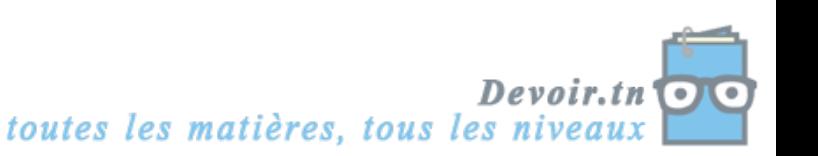

# **CORRECTION**

### *1) Retrouvez les formules de calcul de la CAF et de l'autofinancement (fiche ressource 1).*

CAF = Produits encaissables – Charges décaissables

= Résultat net + charges non décaissables – produits non encaissables

Ou CAF = Résultat net de l'exercice

+ Dotations aux amortissements et aux provisions

+ Charges nettes sur cessions d'immobilisations

- Produits nets sur cessions d'immobilisations

- Reprises sur amortissements et provisions

Autofinancement = CAF – dividendes versés

#### *2) Calculez la CAF de l'entreprise MEUBLENA. Interprétez.*

#### CAF = 650 + 4 625 + 250 – 250 – 500 = **4 775 D**

Interprétation de la CAF :

- Paiement des dividendes,
- Remboursement d'emprunts,
- Investissements,
- Augmentation des ressources stables.

#### *3) Calculez le montant de l'autofinancement.*

Autofinancement = 4 775 – 800 = **3 975 D**

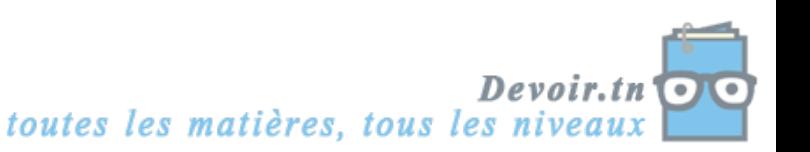

# **3. L'emprunt**

# **Activité (exploratoire)**

L'entreprise « MEUBLENA » a choisi le financement par un emprunt de 15 000 D. Toutefois, elle doit choisir auprès de quelle banque elle devrait se financer.

Elle a le choix entre la BIAT, la BNA et la STB, dont les conditions sont les suivantes :

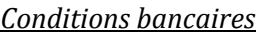

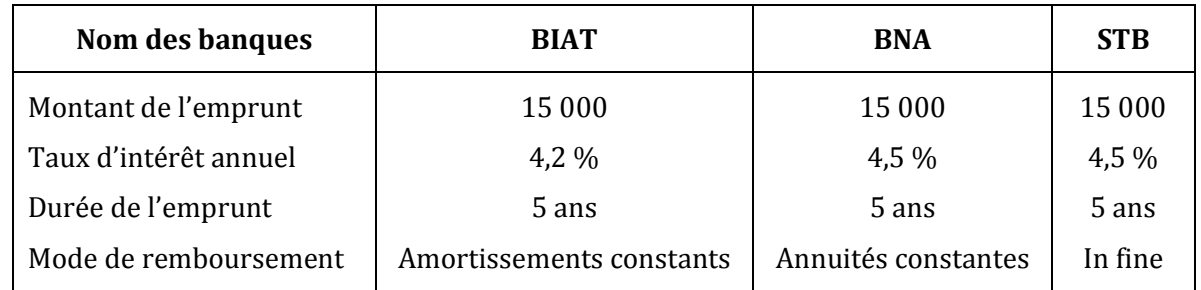

L'entreprise emprunte les 15 000 D le 2/1/N+1.

#### *Questions :*

*1) Quelles sont les modalités de remboursement d'un emprunt ?*

# **CORRECTION**

#### *1) Quelles sont les modalités de remboursement d'un emprunt ?*

On distingue trois modalités de remboursement de l'emprunt :

- *Le remboursement par amortissements constants (ou par fractions égales)* : consiste à rembourser à chaque échéance une même partie du capital ;
- Le remboursement par annuités constantes : consiste à rembourser la même somme à chaque échéance ;
- *Le remboursement in fine* : consiste à rembourser le capital à l'échéance du prêt. Les intérêts peuvent être payés périodiquement ou bien à l'échéance du prêt et sont calculés selon la méthode des intérêts simples.

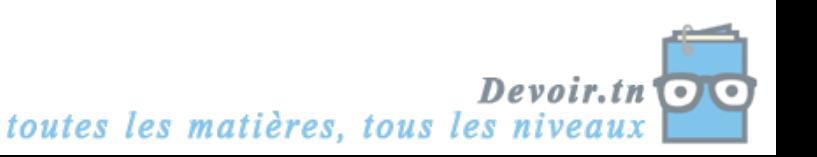

# **Activité (exploratoire)**

L'entreprise MEUBLENA vous remet le tableau d'amortissement (de remboursement) de l'emprunt BIAT partiellement remplis et la fiche ressource 1 :

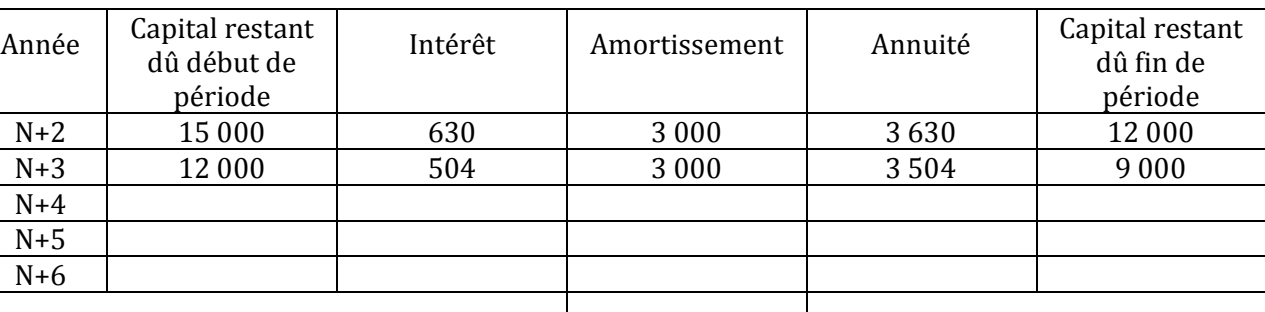

#### *Tableau de remboursement de l'emprunt BIAT*

#### **Fiche ressource 1 :** PARAMETRES DE L'EMPRUNT REMBOURSABLE PAR AMORTISSEMENTS CONSTANTS

Un emprunt se caractérise généralement par les paramètres suivants :

- **V<sup>0</sup>** : le montant de l'emprunt.
- **A** : l'amortissement constant de l'emprunt (fraction de l'emprunt) versé à la fin de chaque période.
- **I<sup>p</sup>** : l'intérêt versé à la fin de la pème période.
- **a<sup>p</sup>** : l'annuité de l'emprunt (intérêt + amortissement) versée à la fin de la pème période.
- **i** : le taux d'intérêt annuel pour 1 D.
- **n** : la durée de l'emprunt.

**V<sup>p</sup>** : le capital restant dû après versement de la pème annuité.

#### *Questions :*

- *1) L'amortissement de l'emprunt se fait en combien d'années dans ce tableau ? Pourquoi ?*
- *2) Comment a été déterminé I<sup>1</sup> ?*
- *3) Comment a été calculé l'amortissement de l'emprunt « A » ?*
- *4) Comment obtient-on a<sup>1</sup> ?*
- *5) Comment calcule-t-on V<sup>1</sup> ?*
- *6) Complétez le tableau de remboursement de l'emprunt BIAT.*
- *7) A quoi doit être égal le capital restant dû à la fin du tableau ?*
- *8) A quoi doit être égale la somme des amortissements ?*

# **CORRECTION**

*1) L'amortissement de l'emprunt se fait en combien d'années dans ce tableau ? Pourquoi ?*

n = durée de l'emprunt = 5 ans

#### *2) Comment a été déterminé I<sup>1</sup> ?*

 $I_1 = V_0 * i = 15000 * 0.042$ 

$$
I_p = V_{p-1} * i
$$

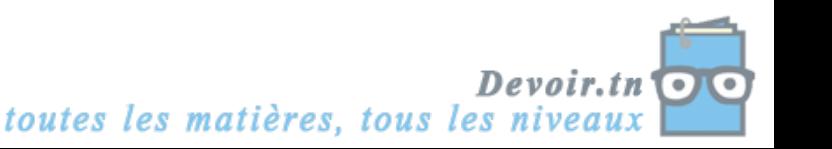

#### *3) Comment a été calculé l'amortissement de l'emprunt « A » ?*

$$
A = \frac{Montant de l'emprunt}{Nonbre de périodes} = \frac{V_0}{n} = \frac{15\,000}{5}
$$

#### *4) Comment obtient-on a<sup>1</sup> ?*

Annuité = Intérêt + Amortissement

 $a_1 = I_1 + A = 630 + 3000$ 

#### *5) Comment calcule-t-on V<sup>1</sup> ?*

 $V_p = V_{p-1} - A$ 

 $V_1 = V_0 - A = 15000 - 3000$ 

#### *6) Complétez le tableau de remboursement de l'emprunt BIAT.*

#### *Tableau de remboursement de l'emprunt BIAT*

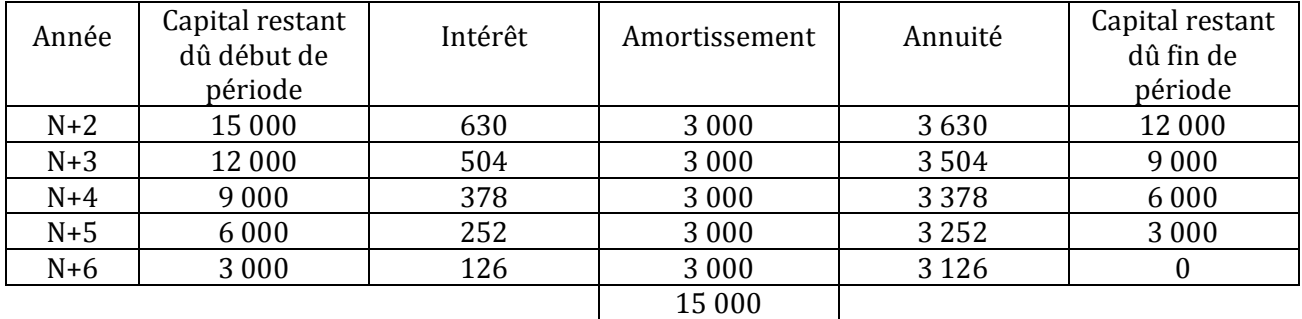

#### *7) A quoi doit être égal le capital restant dû à la fin du tableau ?*

Capital restant dû à la fin du tableau d'amortissement =  $0 \Rightarrow$  Le capital est remboursé.

#### *8) A quoi doit être égale la somme des amortissements ?*

Somme des amortissements =  $V_0$  = 15 000 D

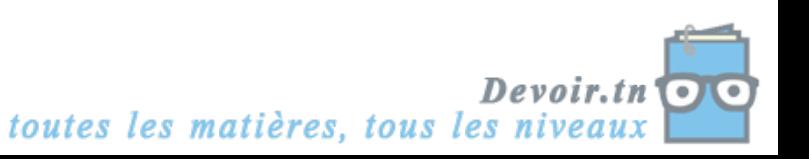

# **Activité (exploratoire)**

L'entreprise MEUBLENA vous remet le tableau d'amortissement de l'emprunt BNA, partiellement remplis :

#### *Tableau de remboursement de l'emprunt BNA*

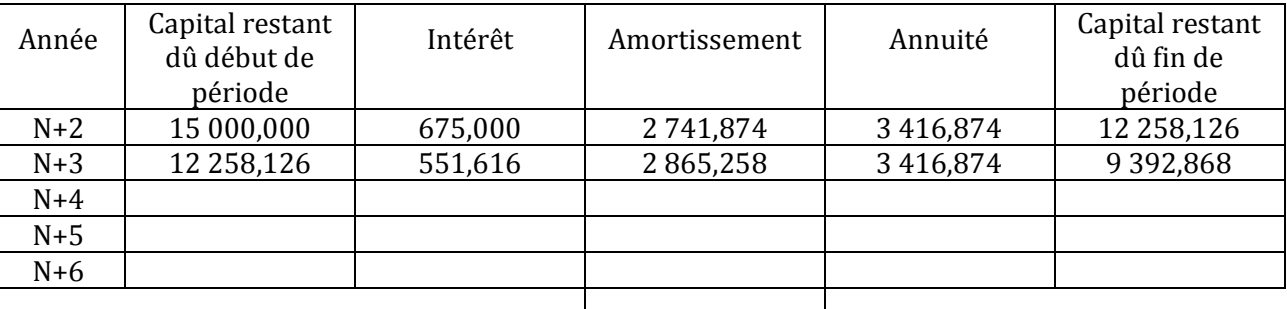

*Questions :*

- *1) Comment a été calculée l'annuité a ?*
- *2) Comment a été déterminé A<sup>1</sup> ?*
- *3) Complétez le tableau de remboursement de l'emprunt BNA.*
- *4) L'entreprise MEUBLENA devrait se financer auprès de quelle banque ? Justifiez votre réponse.*

# **CORRECTION**

*1) Comment a été calculée l'annuité a ?*

$$
a = V_0 * \frac{i}{1 - (1 + i)^{-n}}
$$

 $a = 15000 * \frac{0.045}{1-(1.045)^{-5}} = 15000 * 0.2277916$ 

### *2) Comment a été déterminé A<sup>1</sup> ?*

Amortissement = annuité – intérêt

 $A_p = a - I_p = 3,416,874 - 675$ 

#### *3) Complétez le tableau de remboursement de l'emprunt BNA.*

*Tableau de remboursement de l'emprunt BNA*

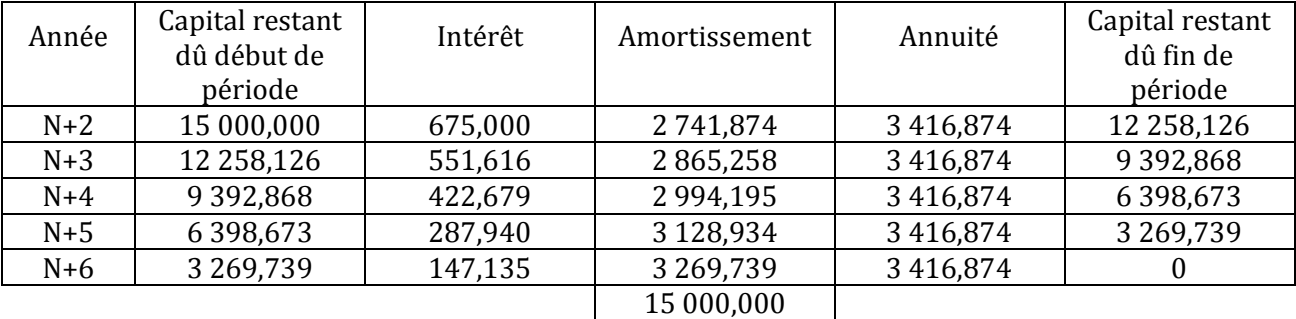

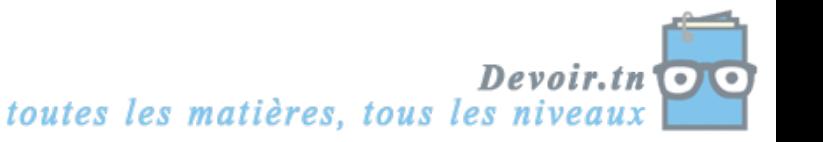

### *4) L'entreprise MEUBLENA devrait se financer auprès de quelle banque ? Justifiez votre réponse.*

Choix de la banque :

■ Banque BIAT :

Coût de l'emprunt = somme des intérêts = **1 890 D**

Banque BNA :

Coût de l'emprunt = somme des intérêts = **2 084,370 D**

Banque STB :

Coût de l'emprunt = somme des intérêts = ?

 $C_n = C_0 (1 + i)^n$ 

 $C_5 = 15\,000\,(1,045)^5 = 15\,000 * 1,246182 = 18\,692,730\,\mathrm{D}$ 

Somme des intérêts = C<sup>5</sup> – C<sup>0</sup> = 18 692,730 – 15 000 = **3 692,730 D**

Conclusion : l'entreprise a intérêt à choisir la banque BIAT, car l'emprunt BIAT a le coût le plus faible (1 890 D < 2 084,370 D < 3 692,730 D).

# **Activité (d'application)**

La société TOUATI envisage d'acquérir une nouvelle machine. L'investissement à réaliser est de 122 000 D HT.

Pour financer cet investissement, la société envisage :

- $\bullet$  d'utiliser un placement de 31 000 D réalisé il y a 4 ans au taux de 8 % à intérêts composés,
- d'utiliser la trésorerie disponible 48 000 D,
- d'emprunter auprès de la banque au taux de 9 % ; le remboursement se fera en cinq annuités constantes, la première venant à échéance le 1/1/N+1.

(*Arrondir les calculs au dinar par défaut*)

#### *Questions :*

- *1) Calculez la valeur du placement de 31 000 D aujourd'hui.*
- *2) Déterminez le montant à emprunter.*
- *3) Calculez le montant de l'annuité constante de l'emprunt et présentez le tableau d'amortissement.*

# **CORRECTION**

*1) Calculez la valeur du placement de 31 000 D aujourd'hui.*

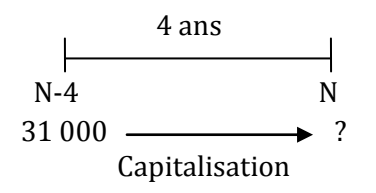

Capital acquis = C<sup>4</sup> = 31 000 (1,08)4 = 31 000 \* 1,360489 = 42 175,159 D soit **42 175 D**

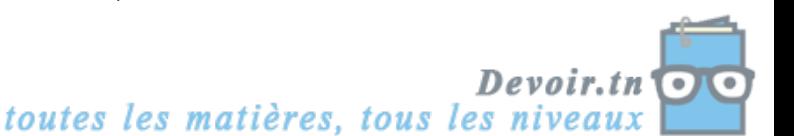

#### *2) Déterminez le montant à emprunter.*

Besoin de financement = 122 000 D

Emprunt = 122 000 – 42 175 – 48 000 = 31 825 D soit **32 000 D**

*3) Calculez le montant de l'annuité constante de l'emprunt et présentez le tableau d'amortissement.*

 $a = 32000 * \frac{0.09}{1-(1.09)^{-5}} = 32000 * 0.2570924 = 8226.657 D soit 8227 D$ 

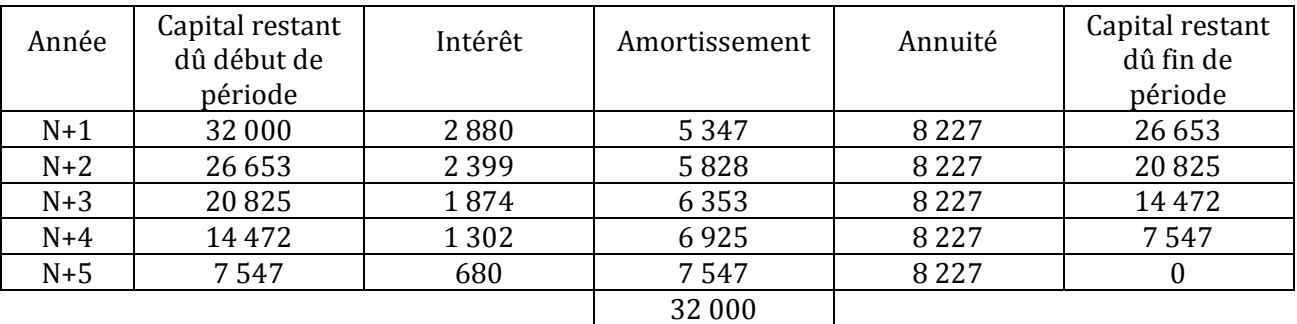

*Tableau de remboursement de l'emprunt*

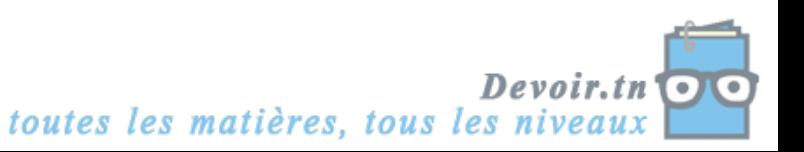

# **SYNTHESE**

Afin de financer son développement, d'acquérir de nouvelles immobilisations et de renouveler celles qui sont usées ou obsolètes, l'entreprise a besoin d'argent.

Pour financer ces besoins, elle doit disposer des ressources.

On peut distinguer les ressources utilisées au financement d'investissement selon deux critères :

- L'origine des ressources, qui sera interne ou externe, selon que les ressources proviennent du patrimoine de l'entreprise ou de l'extérieur ;
- La nature des ressources, qui sera étrangère ou propre, selon que l'entreprise aura une obligation de remboursement des fonds utilisés ou non.

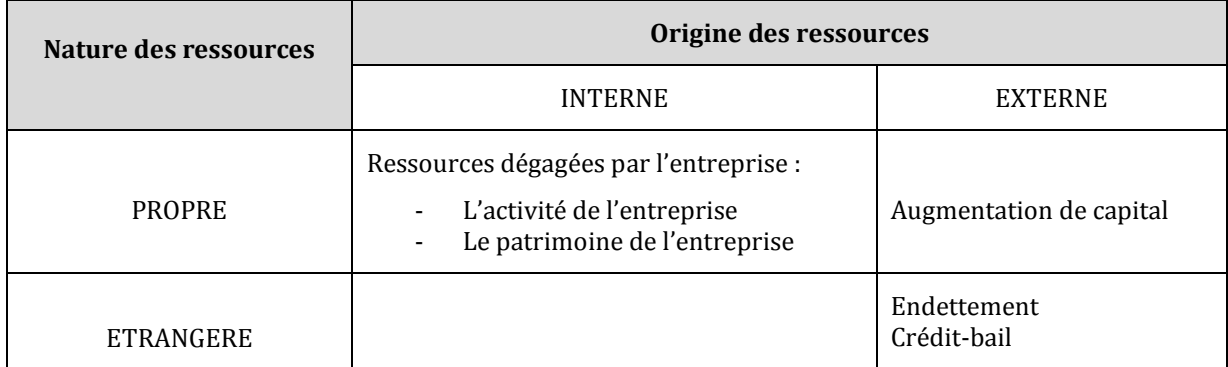

# **1. Les financements propres**

# **A. Les financements propres internes**

# **La Capacité d'Autofinancement (CAF)**

 La CAF correspond aux moyens de financement que l'activité de l'entreprise a permis de dégager au cours de l'exercice. **Elle représente l'excédent des produits encaissables sur les charges décaissables.**

Lors du calcul de la CAF, il est nécessaire de distinguer :

- Les charges décaissables des charges non décaissables ;
- Les produits encaissables des produits non encaissables.

#### **CAF = Produits encaissables – Charges décaissables**

#### **Ou CAF = Résultat net + charges non décaissables – produits non encaissables**

De manière plus détaillée,

#### **CAF = Résultat net de l'exercice**

- **+ Dotations aux amortissements et aux provisions**
- **+ Charges nettes sur cessions d'immobilisations**
- **- Reprises sur amortissements et provisions**
- **- Produits nets sur cessions d'immobilisations**

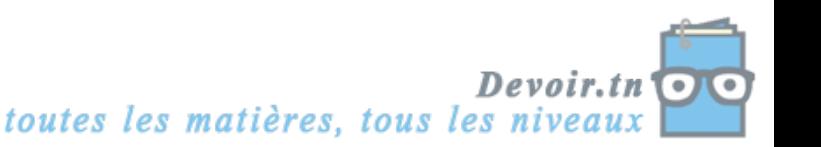

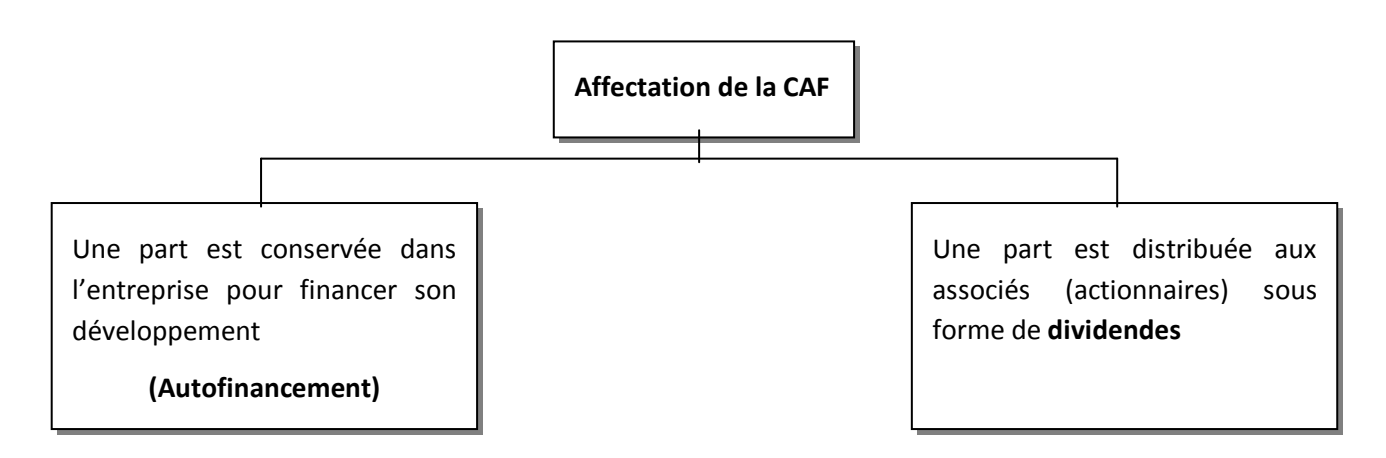

# **Autofinancement = CAF – dividendes versés**

 L'autofinancement est l'ensemble des ressources dégagées par l'activité de l'entreprise, qui sont réinvesties dans son processus de production : **bénéfices non distribués** aux actionnaires, la réserve que constitue la dotation aux amortissements notamment.

### **Les cessions d'élément d'actif**

L'entreprise pourra également obtenir des ressources en cédant des éléments de son patrimoine. Il s'agira essentiellement de **céder des éléments de l'actif immobilisé**, immeubles, brevets, titres de participations.

# **B. Les financements propres externes**

 La firme peut également procéder à l'émission d'actions nouvelles pour financer ses projets d'investissement : on parlera d'**augmentation de capital**. Dans ce cas, la firme renforce le poids de ses capitaux propres dans le bilan.

Cette augmentation de capital pourra se faire par la réalisation de nouveaux apports des actionnaires actuels, ou par l'appel à de nouveaux partenaires (introduction au « nouveau marché » boursier).

# **2. Les financements étrangers**

Un projet d'investissement pourra être financé par le recours à des partenaires extérieurs, prêteurs de capitaux ou de matériels (crédit-bail).

# **L'emprunt**

Le principe de l'emprunt est qu'un tiers, généralement, une banque, va mettre une somme d'argent à la disposition de l'entreprise. Cette somme devra être remboursée, augmentée des intérêts. Un emprunt a donc un coût financier pour l'entreprise qui devra choisir son prêteur avec attention.

Le financement par emprunt doit répondre à des règles de prudence. Par exemple, la durée du financement retenue doit être en relation avec la durée de vie d'une immobilisation :

- Un bâtiment est financé par un emprunt d'au moins 10 ou 20 ans.
- Une voiture de société est financée par un emprunt de deux ou trois ans.

### **Le crédit-bail ou le leasing**

Au lieu de se faire prêter les capitaux nécessaires au financement du projet, la société qui investit va louer directement les matériels auprès d'une société spécialisée : une société de crédit-bail.

La société de crédit-bail, achètera les équipements nécessaires pour les louer à « l'investisseur ». En général, le contrat de crédit-bail prévoira la possibilité pour le locataire de racheter le bien (et donc d'en devenir le propriétaire) à la fin de la période de location.

Le loyer versé à la société de crédit-bail (redevance) permettra à celle-ci de couvrir le coût d'utilisation des matériels (amortissement) tout en rémunérant son service (ce qui sera assimilable à une charge financière pour le locataire).

L'avantage pour le locataire sera double : diminuer le coût initial de l'investissement (il ne paye plus qu'un loyer), obtenir le traitement fiscal des charges (le loyer de crédit-bail correspond à une charge externe).

#### *Exemple* :

*La société Livr'express décide d'accroître sa flotte de véhicules de livraison. Elle envisage l'acquisition de 6 véhicules de type camionnette (coût unitaire 7 000 D hors taxes). Ne disposant pas des 42 000 D nécessaires à l'investissement, elle recourt à la SCB, Société de Crédit-Bail, qui lui loue pour une durée de 5 ans les 6 véhicules, moyennant le paiement d'un loyer unitaire de 2 000 D par an, soit 12 000 D au total.*

*Le loyer doit être comparé à l'amortissement (linéaire par hypothèse) que la firme aurait pratiqué si elle avait elle-même acquis ces camionnettes. L'amortissement d'un véhicule étant égal à 1 400 D (7 000/5), l'amortissement total aurait été de : 1 400 \* 6 = 8 400 D.*

*La différence entre le loyer (12 000 D) et l'amortissement des véhicules (8 400 D) correspond au coût du service financier rendu par la société de crédit-bail (3 600 D).*

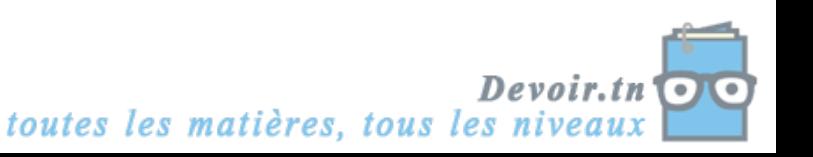

# **EVALUATION**

# **EXERCICE 1**

**Remplir le texte à trous avec les termes qui conviennent dans la liste suivante (il y a un intrus dans la liste) :** *niveau des profits attendus ; financement externe ; capacité d'investir ; niveau de la demande effective ; Capacité d'autofinancement ; volonté d'investir ; productivité.*

« La décision d'investissement de l'entreprise est complexe. Elle fait intervenir une multitude de variables dont la nature est différente. Tout d'abord, l'entreprise doit avoir les moyens d'acquérir les biens de production durables qui vont lui permettre d'accroître ou d'améliorer sa capacité productive (………………………………………). Les moyens financiers dont elle dispose sont issus de sa …………………………………………. ou d'un ………………………………………. (Bancaire ou par le marché). Enfin, l'entreprise doit également avoir la ………………………………………. Celle-ci est influencée par de nombreux facteurs sur lesquels insisteront différemment les principaux courants de l'analyse économique (libéraux, keynésiens). En effet, l'analyse keynésienne insistera plus sur le rôle de l'utilisation des capacités de production et le ………………………………………………L'analyse libérale privilégie le rôle du coût relatif des facteurs de production et le ………………………………………………… »

# **EXERCICE 2**

Une entreprise vous remet les informations suivantes :

Charges non décaissables 175 000 D

125 000 D

Produits non encaissables Résultat net  $100 000 D$ 

Dividendes versés : 20 000 D.

#### **TRAVAIL A FAIRE**

**1) Calculez la Capacité d'Autofinancement de l'entreprise. 2) Calculez le montant de l'Autofinancement.**

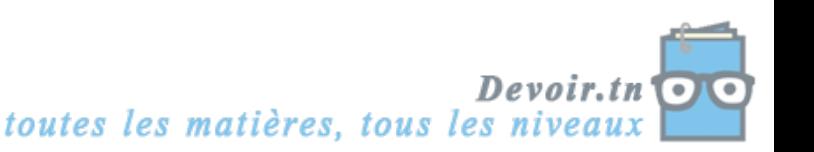

# **EXERCICE 3**

L'entreprise SOUAYAH, spécialisée dans la construction de bâtiments divers, met à votre disposition le document suivant :

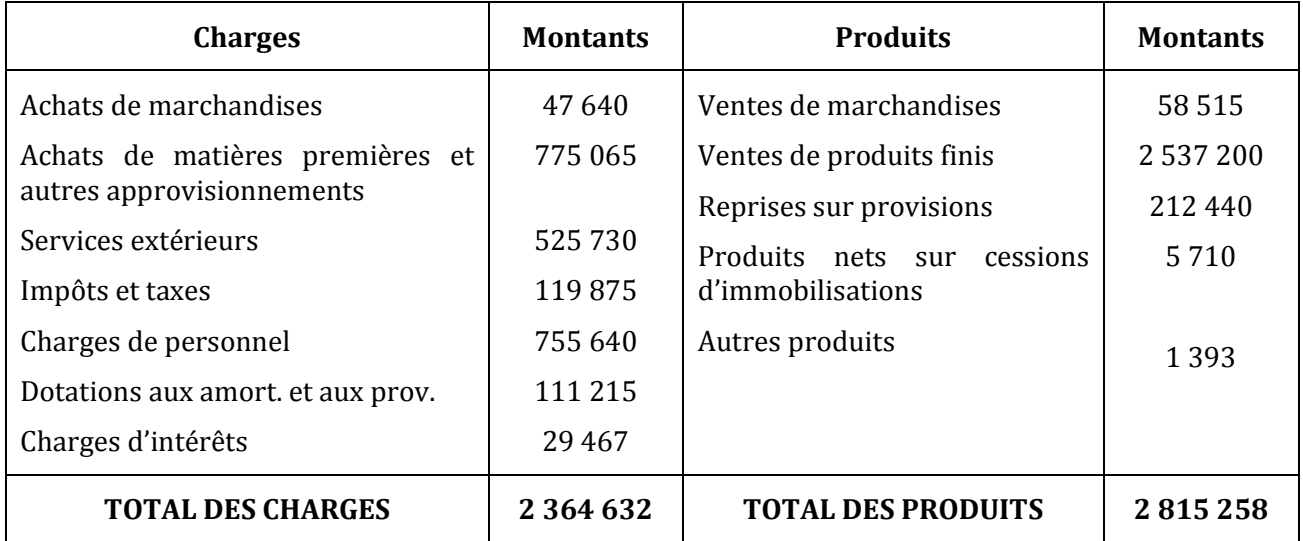

### **TRAVAIL A FAIRE**

- **1) Parmi tous ces produits et charges, quels sont les produits encaissables et quelles sont les charges décaissables ?**
- **2) Quels sont les produits non encaissables et quelles sont les charges non décaissables ?**
- **3) Calculez le résultat net de l'exercice.**
- **4) Calculez la Capacité d'Autofinancement de l'entreprise de deux manières différentes.**

# **EXERCICE 4**

Pour financer ses investissements, une société voudrait réaliser un emprunt.

Un tableau d'amortissement d'emprunt a été conçu informatiquement. Le voici :

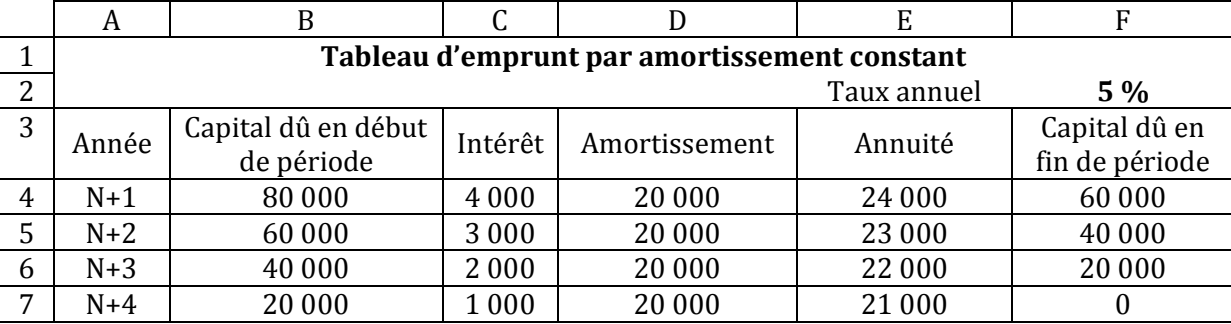

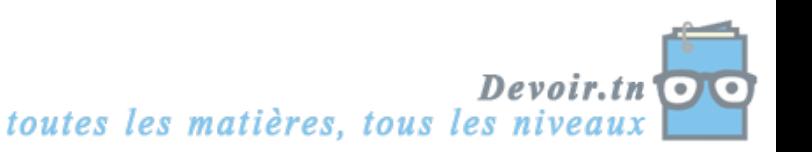

### **TRAVAIL A FAIRE**

- **1) Donnez les formules de calcul des cellules C4, F5 et E6.**
- **2) Le tableau suivant est un tableau d'amortissement d'emprunt par annuité constante. Justifiez les valeurs en gras, dans l'ordre demandé.**

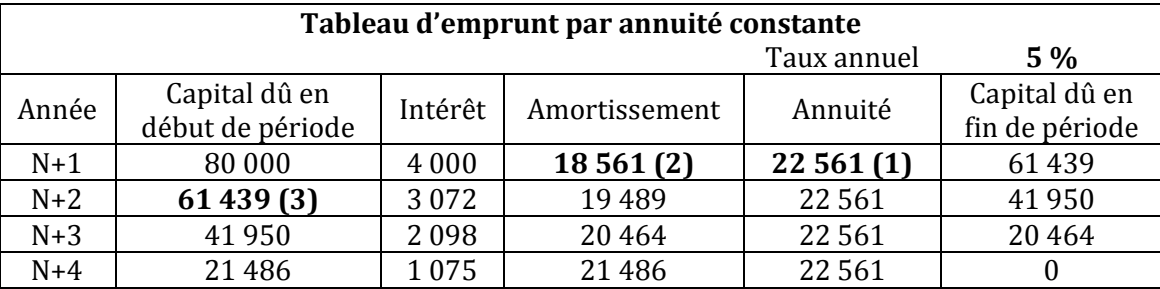

**3) Calculez le coût de l'emprunt pour chaque modalité de remboursement. Commentez.**

# **EXERCICE 5**

L'entreprise HAYET n'a pas assez de trésorerie pour financer l'acquisition d'un véhicule. Elle fait alors un emprunt (par annuité constante) de 20 000 D le 1/3/N au taux de 5,5 % auprès de sa banque sur 4 ans.

### **TRAVAIL A FAIRE**

- **1) Présentez le tableau d'amortissement de l'emprunt.**
- **2) Quel est le coût de cet emprunt ?**
- **3) Quels sont les autres moyens de financement d'une immobilisation ?**

# **EXERCICE 6**

Vous êtes stagiaire comptable dans la SA KEFI qui est spécialisée dans la fabrication de couvertures en laine.

Suite à une croissance de son activité, la société a fait l'acquisition d'une machine début N. La facture du fournisseur BIG se présentait ainsi :

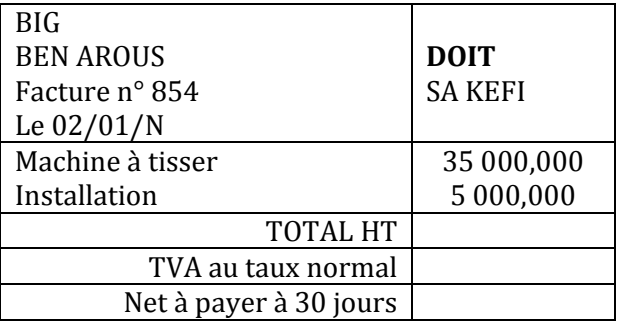

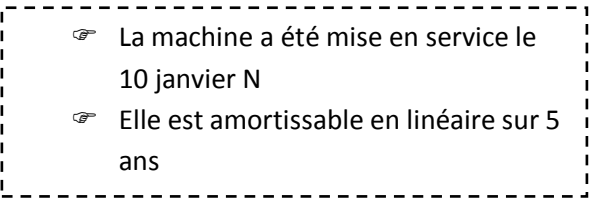

Pour financer sa machine, l'entreprise emprunte le 01 février N : 30 000 dinars remboursables en 5 fractions égales au taux de 10 % l'an. Premier remboursement : le 01/02/N+1.

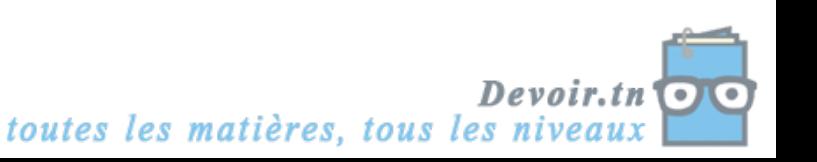

#### **TRAVAIL A FAIRE**

- **1) Complétez la facture présentée ci-dessus.**
- **2) Passez l'écriture relative à l'acquisition de la machine.**
- **3) Présentez le tableau d'amortissement de la machine en** *annexe 1***.**
- **4) Complétez le tableau d'amortissement de l'emprunt en** *annexe 2***.**
- **5) Quel type de logiciel permet de réaliser les tableaux (amortissement d'emprunt ou d'immobilisation) ?**

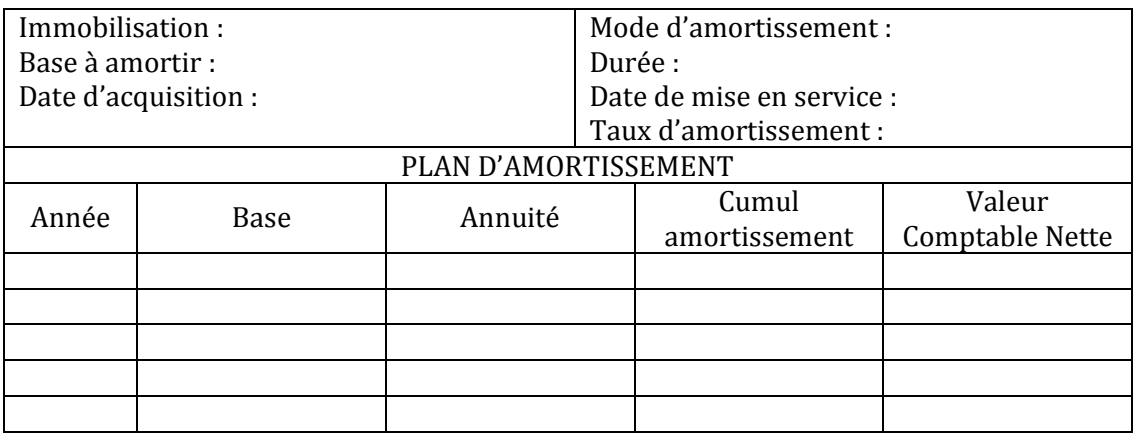

#### ANNEXE 1 : *Tableau d'amortissement de la machine*

ANNEXE 2 : *Tableau d'amortissement de l'emprunt* 

| Montant de l'emprunt : |                                        |         |                          | Date de l'emprunt :                        |          |                                      |
|------------------------|----------------------------------------|---------|--------------------------|--------------------------------------------|----------|--------------------------------------|
| Durée :                |                                        |         |                          | Remboursement par amortissements constants |          |                                      |
| Taux annuel:           |                                        |         |                          | Amortissement constant:                    |          |                                      |
| Date                   | Capital restant dû<br>début de période | Intérêt | Amortissement<br>emprunt |                                            | Annuités | Capital restant dû fin<br>de période |
|                        |                                        |         |                          |                                            |          |                                      |
|                        |                                        |         |                          |                                            |          |                                      |
|                        |                                        |         |                          |                                            |          |                                      |
|                        |                                        |         |                          |                                            |          |                                      |
|                        |                                        |         |                          |                                            |          |                                      |

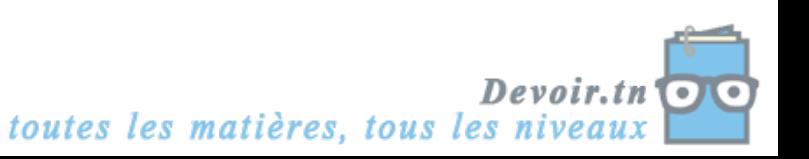
# **CORRECTION**

# **EXERCICE 1**

**Remplir le texte à trous avec les termes qui conviennent dans la liste suivante (il y a un intrus dans la liste) :** *niveau des profits attendus ; financement externe ; capacité d'investir ; niveau de la demande effective ; Capacité d'autofinancement ; volonté d'investir ; productivité.*

« La décision d'investissement de l'entreprise est complexe. Elle fait intervenir une multitude de variables dont la nature est différente. Tout d'abord, l'entreprise doit avoir les moyens d'acquérir les biens de production durables qui vont lui permettre d'accroître ou d'améliorer sa capacité productive (**capacité d'investir**). Les moyens financiers dont elle dispose sont issus de sa **capacité d'autofinancement** ou d'un **financement externe** (Bancaire ou par le marché). Enfin, l'entreprise doit également avoir la **volonté d'investir**. Celle-ci est influencée par de nombreux facteurs sur lesquels insisteront différemment les principaux courants de l'analyse économique (libéraux, keynésiens). En effet, l'analyse keynésienne insistera plus sur le rôle de l'utilisation des capacités de production et le **niveau de la demande effective.** L'analyse libérale privilégie le rôle du coût relatif des facteurs de production et le **niveau des profits attendus.** »

# **EXERCICE 2**

## **1) Calculez la Capacité d'Autofinancement de l'entreprise.**

CAF = Résultat net + charges non décaissables – produits non encaissables

- $= 125000 + 175000 100000$
- = **200 000 D**

## **2) Calculez le montant de l'Autofinancement.**

Autofinancement = CAF – dividendes versés  $= 200 000 - 20 000$ = **180 000 D**

## **EXERCICE 3**

**1) Parmi tous ces produits et charges, quels sont les produits encaissables et quelles sont les charges décaissables ?**

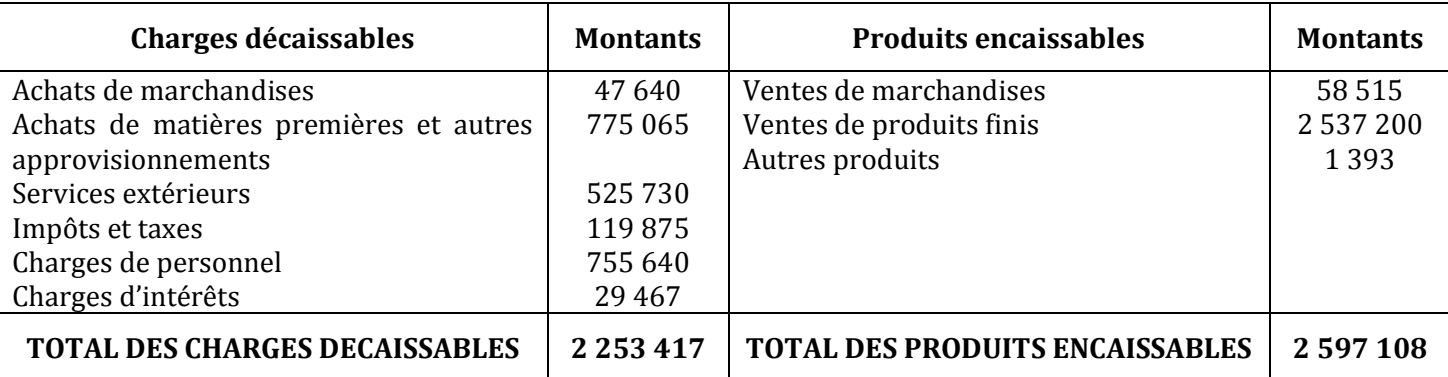

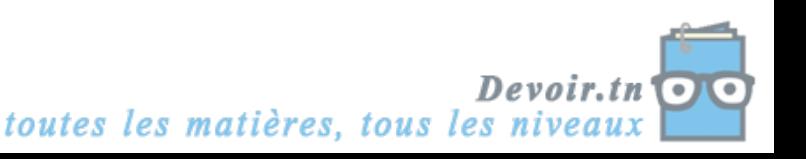

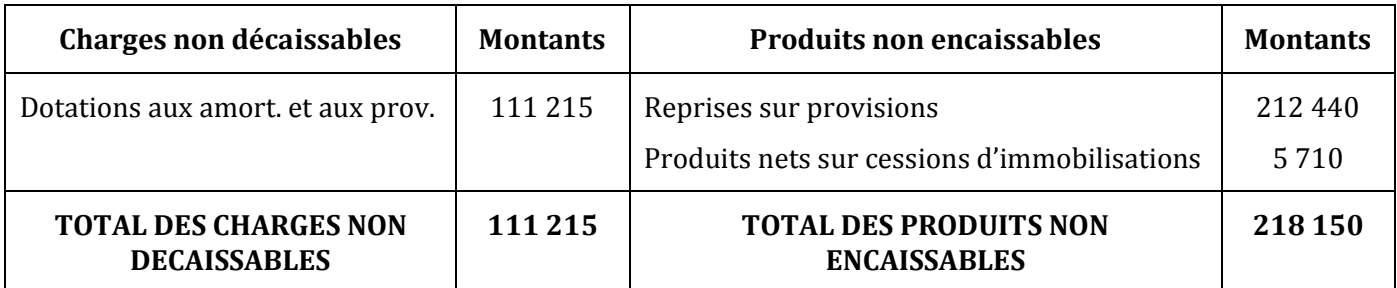

### **2) Quels sont les produits non encaissables et quelles sont les charges non décaissables ?**

### **3) Calculez le résultat net de l'exercice.**

Résultat net de l'exercice = Total des produits – Total des charges

= 2 815 258 – 2 364 632

= **450 626 D**

## **4) Calculez la Capacité d'Autofinancement de l'entreprise de deux manières différentes.**

*1ère méthode :*

CAF = Produits encaissables – Charges décaissables

= 2 597 108 – 2 253 417

= **343 691 D**

### *2ème méthode :*

CAF = Résultat net + charges non décaissables – produits non encaissables

 $= 450626 + 111215 - 218150$ 

= **343 691 D**

## **EXERCICE 4**

**1) Donnez les formules de calcul des cellules C4, F5 et E6.**

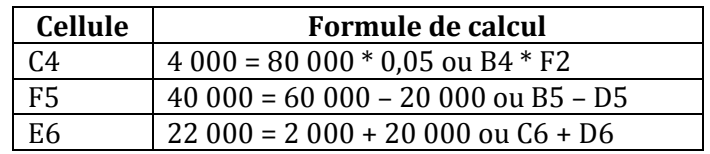

## **2) Justifiez les valeurs en gras, dans l'ordre demandé.**

$$
22\,561 = 80\,000 * \frac{0.05}{1 - (1.05)^{-4}} = 80\,000 * 0.2820118
$$

18 561 = 22 561 – 4 000

61 439 = 80 000 – 18 561

## **3) Calculez le coût de l'emprunt pour chaque modalité de remboursement. Commentez.**

*Remboursement par amortissement constant :*

Coût de l'emprunt = total des intérêts de l'emprunt

 $= 4000 + 3000 + 2000 + 1000$ = **10 000 D**

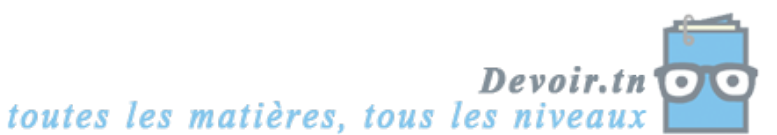

*Remboursement par annuité constante :*

Coût de l'emprunt = total des intérêts de l'emprunt

$$
= 4000 + 3072 + 2098 + 1075
$$

$$
= 10245 D
$$

Commentaire : l'entreprise a intérêt à choisir l'emprunt remboursable par amortissement constant, car il a le coût le plus faible (10 000 D < 10 245 D).

## **EXERCICE 5**

 $\Gamma$ 

### **1) Présentez le tableau d'amortissement de l'emprunt.**

 $a = 20000 * \frac{0.033}{1-(1.055)^{-4}} = 20000 * 0.2852945 = 5705,890 D$ 

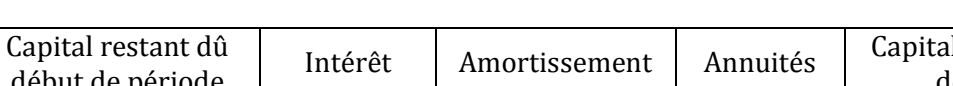

*Tableau de remboursement de l'emprunt*

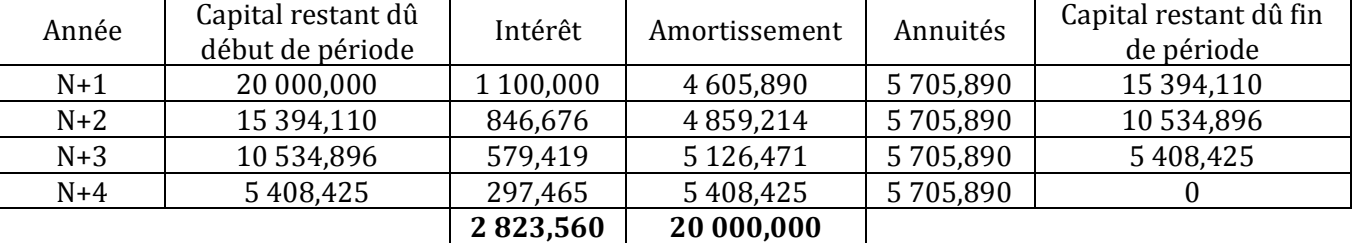

## **2) Quel est le coût de cet emprunt ?**

Coût de l'emprunt = total des intérêts = **2 823,560 D**

## **3) Quels sont les autres moyens de financement d'une immobilisation ?**

Autres moyens de financement : crédit-bail, autofinancement, augmentation de capital.

## **EXERCICE 6**

#### **1) Complétez la facture présentée ci-dessus.**

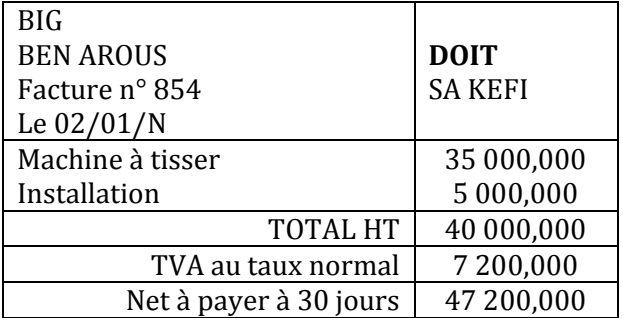

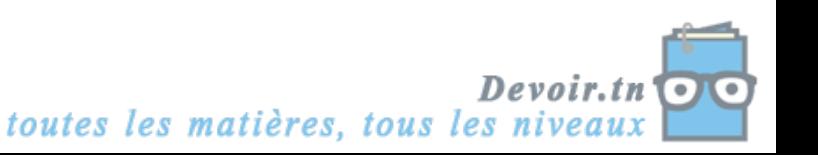

## **2) Passez l'écriture relative à l'acquisition de la machine.**

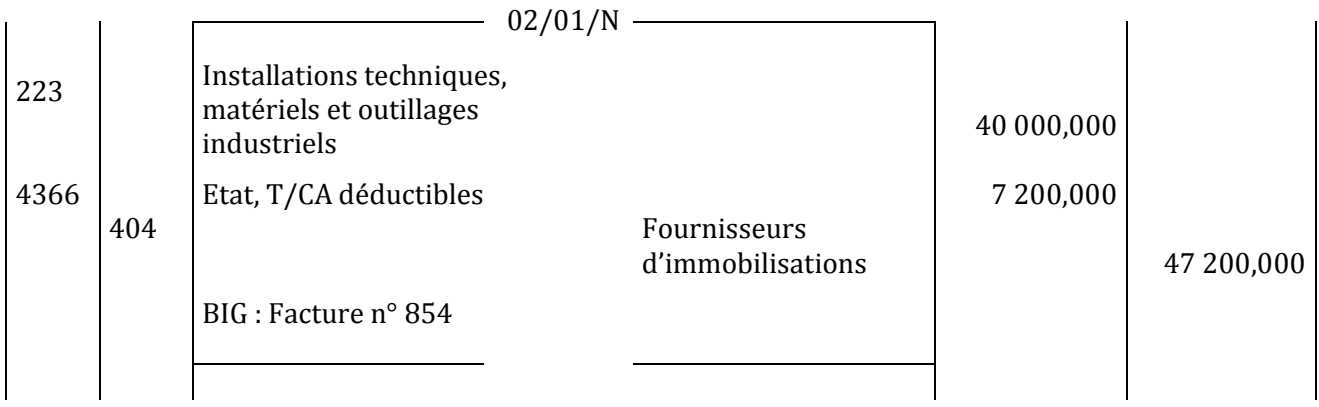

## **3) Présentez le tableau d'amortissement de la machine en** *annexe 1***.**

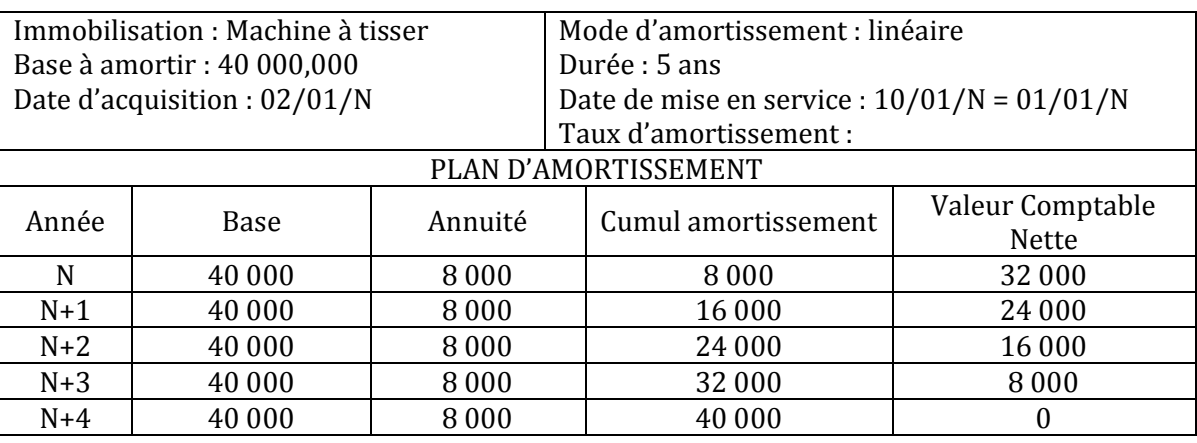

#### ANNEXE 1 : *Tableau d'amortissement de la machine*

## **4) Complétez le tableau d'amortissement de l'emprunt en** *annexe 2***.**

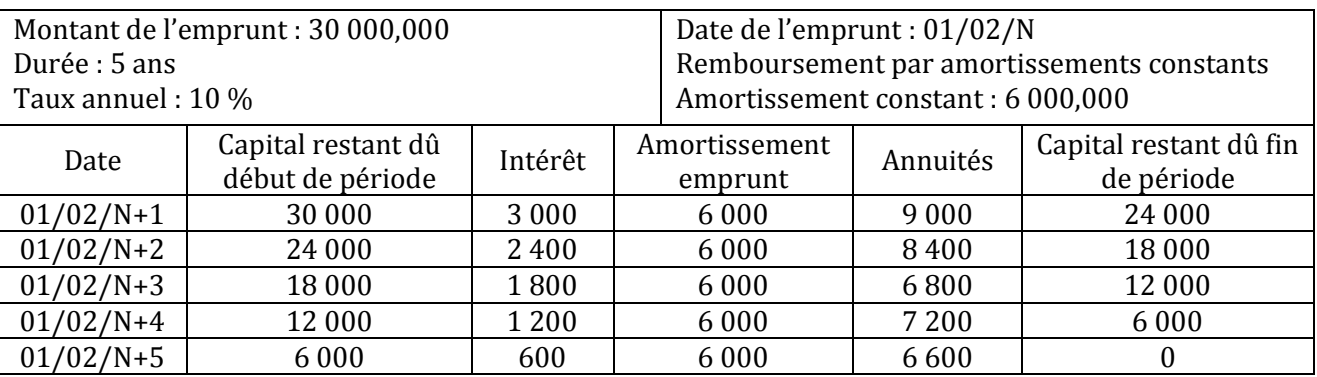

ANNEXE 2 : *Tableau d'amortissement de l'emprunt*

**5) Quel type de logiciel permet de réaliser les tableaux (amortissement d'emprunt ou d'immobilisation) ?**

Le tableur Excel.

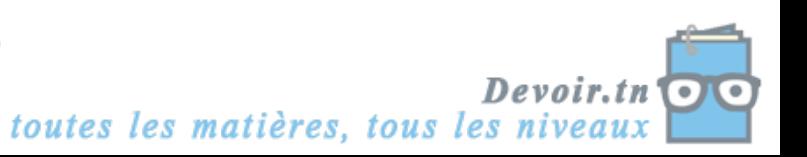

# **Activités sur tableur**

# **A) Énoncé du problème**

*Quelle est la valeur actuelle au taux d'actualisation de* 6 % *d'une suite d'annuités constantes de* 1 500 D *versées à la fin de chaque année pendant* 7 *ans* ?

### **a) Résolution du problème**

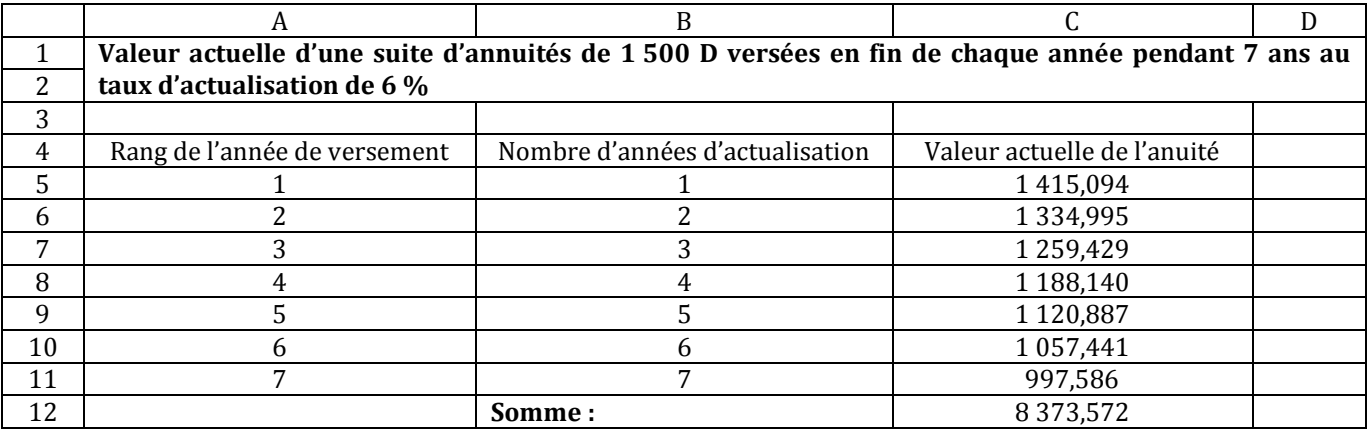

## **b) Automatisation du calcul de la valeur actuelle en fonction du taux d'actualisation, du nombre d'annuités et du montant de l'annuité**

Par exemple, dans la feuille de calcul ci-dessous, le résultat cherché est obtenu dans la cellule D6 par la formule C4\*(1-(1+C2)^- C3)/C2 qui dépend des cellules C4, C2 et C3.

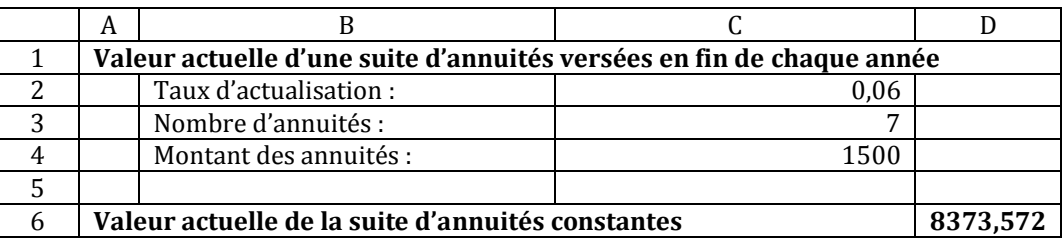

## **B) Application**

*Un* organisme *financier propose deux rentes versées en fin d'année, l'une de* 1 000 D *pendant* 5 *ans, l'autre de* 600 D *pendant* 9 *ans. Comparer les deux rentes au taux d'actualisation de* 4,8 %.

Exemple de résolution :

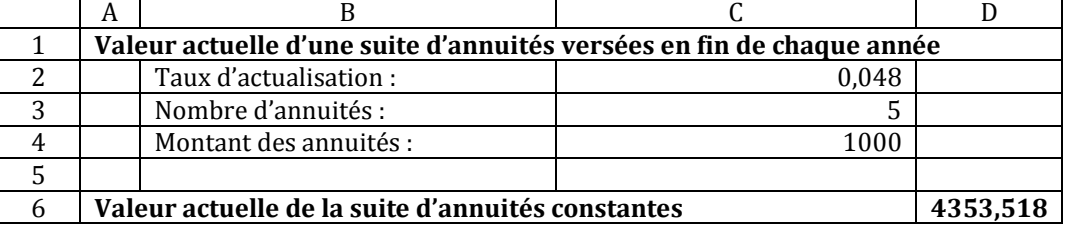

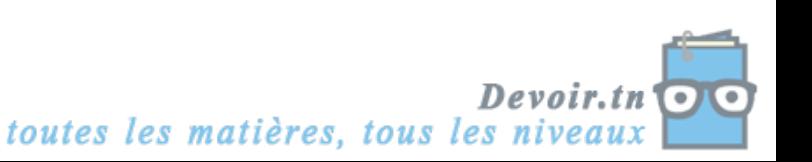

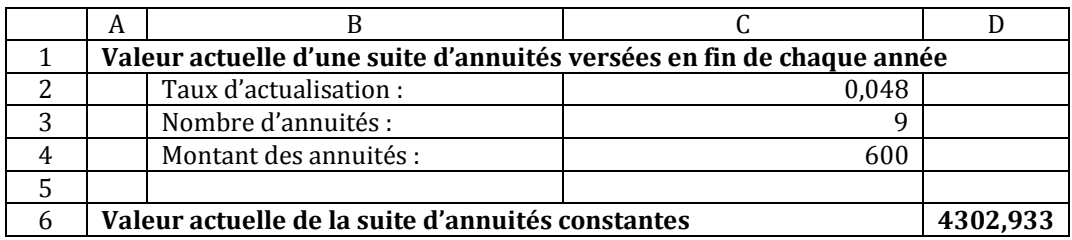

Ainsi, au taux d'actualisation de 4,8 %, la première rente est plus avantageuse.

*Un autre taux pourrait donner une conclusion différente (exemple 4 %).* 

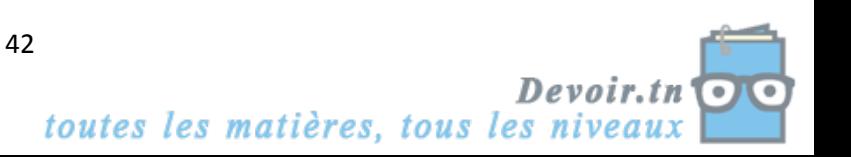

## **III. Le choix d'investissement**

## **Activité 1 (Activité exploratoire)**

L'entreprise « AMIR » doit réaliser un investissement, elle a le choix entre deux machines.

Les caractéristiques du **premier projet (machine A)** sont les suivantes :

- $\checkmark$  Montant de l'investissement : 60 000 D,
- $\checkmark$  Durée de vie de la machine : 4 ans,
- $\checkmark$  Valeur résiduelle au terme des 4ans : nulle,
- Recettes espérées :

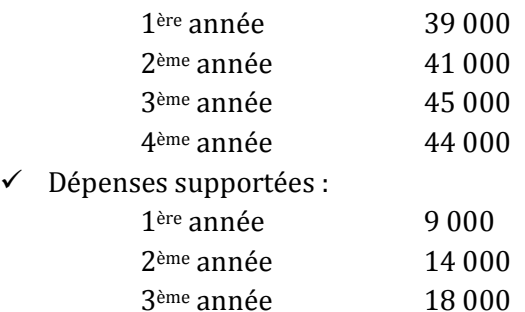

- 4ème année 17 000  $\checkmark$  La machine sera amortie de façon linéaire (constante) sur 4 ans,
- $\checkmark$  Le taux d'imposition sur les bénéfices est de 30 %,
- $\checkmark$  Le taux d'actualisation des recettes nettes (Capacité d'Autofinancement ou CAF) est de 10 %.

On vous transmet le tableau suivant permettant le calcul des Capacités d'Autofinancement :

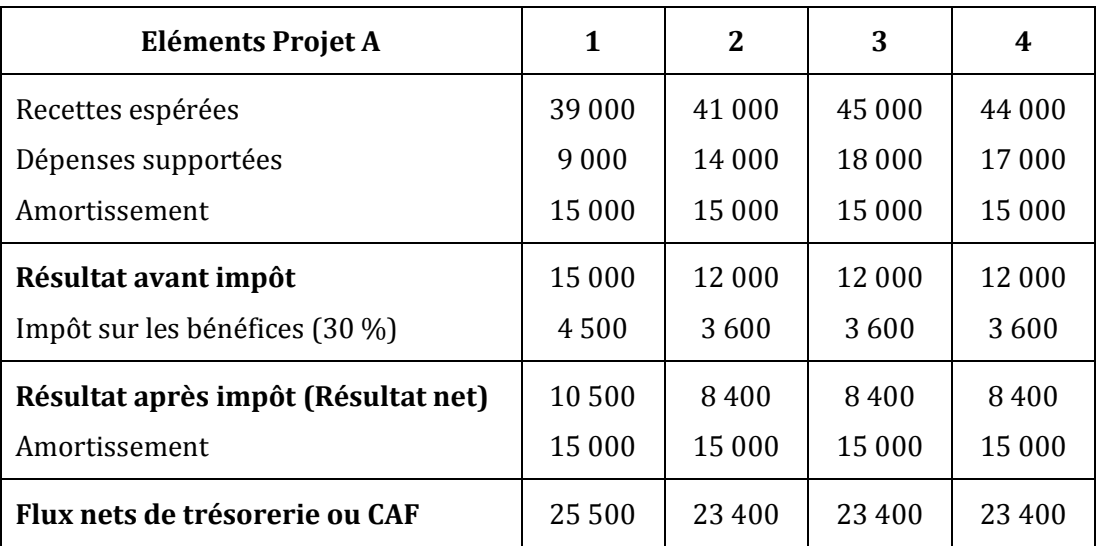

A partir de ce tableau, répondez aux questions suivantes :

- *1) Comment calcule-t-on l'amortissement ?*
- *2) Comment calcule-t-on le résultat avant impôt ?*
- *3) Comment calcule-t-on le montant de l'impôt ?*
- *4) Comment calcule-t-on la capacité d'autofinancement ?*

On vous transmet ensuite un second ensemble de tableaux permettant le calcul de la Valeur Actuelle Nette.

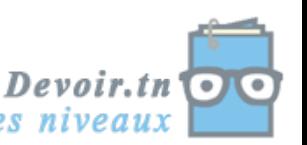

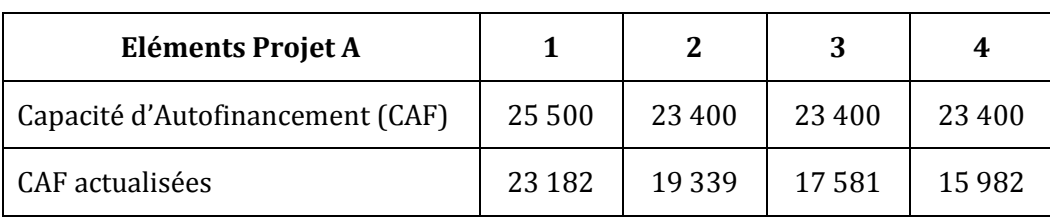

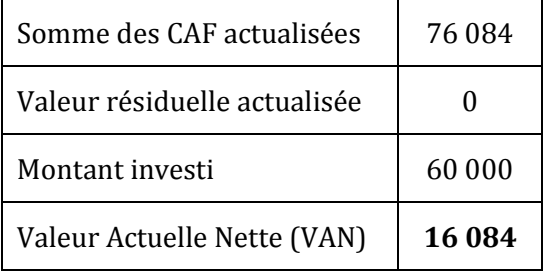

A partir de ce second ensemble de tableaux, répondez aux questions suivantes :

- *5) Comment calcule-t-on les CAF actualisées ?*
- *6) A quoi correspond le montant de l'investissement ?*
- *7) A quoi correspond la valeur résiduelle ?*
- *8) Comment calcule-t-on la Valeur Actuelle Nette ?*

On vous transmet maintenant le tableau suivant permettant le calcul du délai de récupération du capital investi :

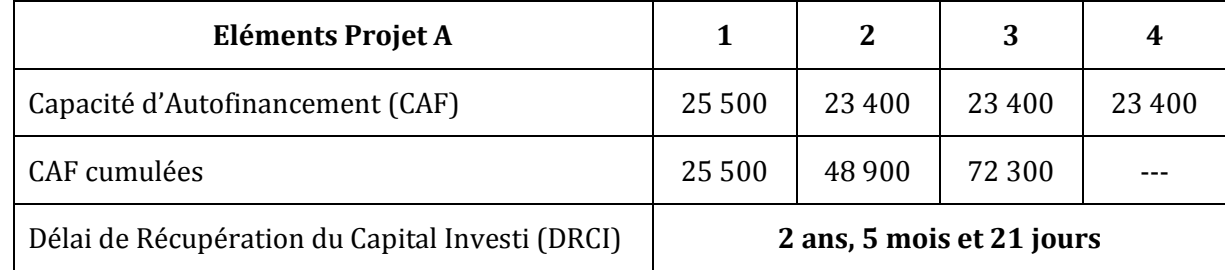

A partir de ce tableau, répondez aux questions suivantes :

## *9) Comment calcule-t-on les CAF cumulées ?*

*10)Comment calcule-t-on le Délai de Récupération du Capital Investi ?*

On vous transmet désormais les informations quant au **second projet (machine B) :**

- $\checkmark$  Montant de l'investissement : 90 000 D,
- $\checkmark$  Durée de vie de la machine : 4 ans,
- $\checkmark$  Valeur résiduelle au terme des 4 ans : nulle,
- Recettes espérées :

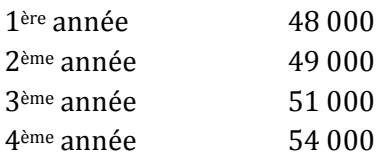

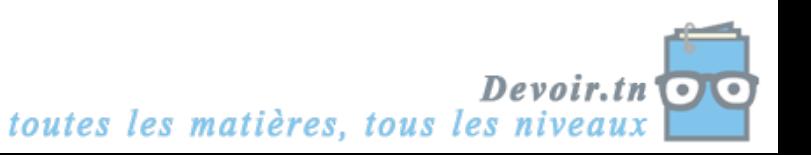

### Dépenses supportées :

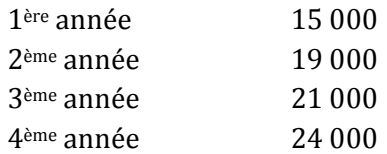

 $\checkmark$  La machine sera amortie de façon linéaire (constante) sur 4 ans,

 $\checkmark$  Le taux d'imposition sur les bénéfices est de 30 %,

 $\checkmark$  Le taux d'actualisation des recettes nettes (capacités d'autofinancement ou cash-flows) est de 10 %.

#### *11)Complétez le tableau pour le calcul des capacités d'autofinancement.*

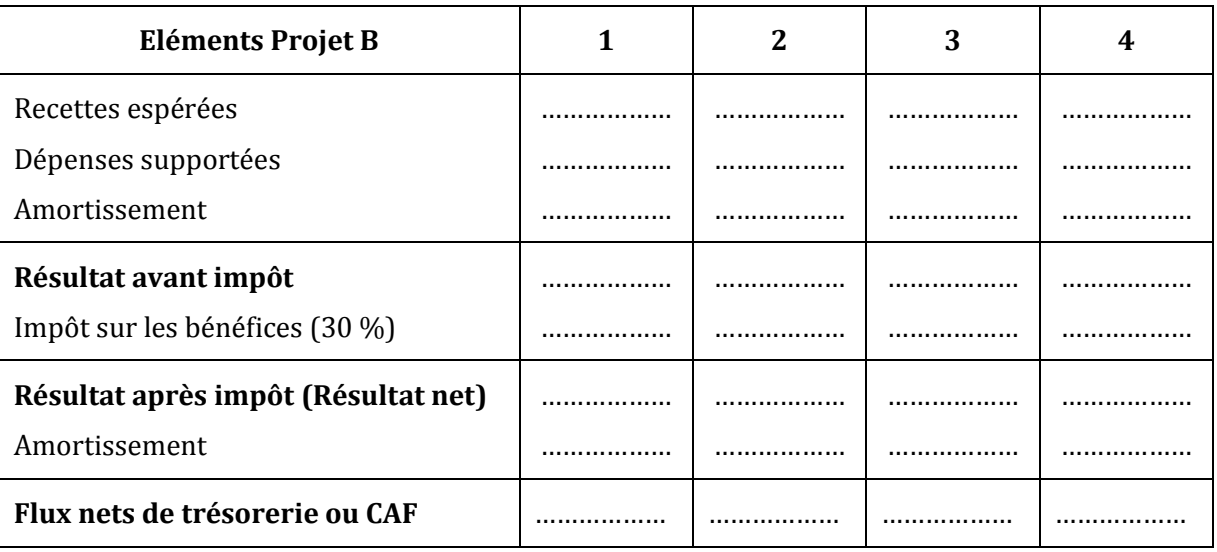

#### *12)Calculez la Valeur Actuelle Nette du projet B.*

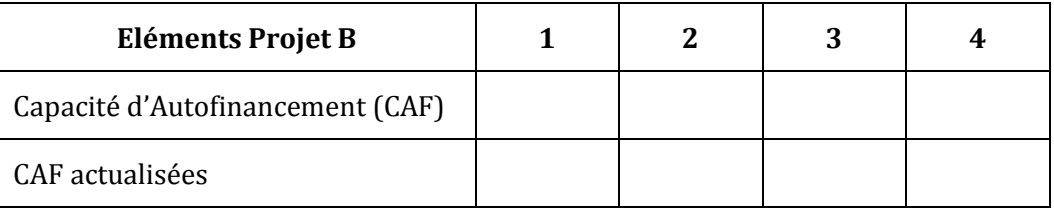

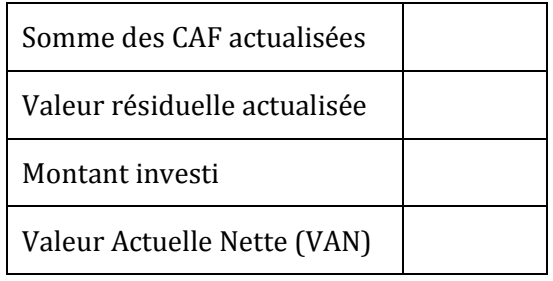

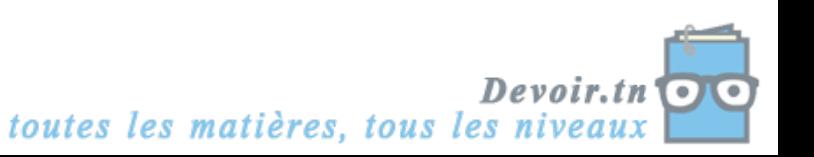

## *13)Calculez le Délai de Récupération du Capital Investi du projet B.*

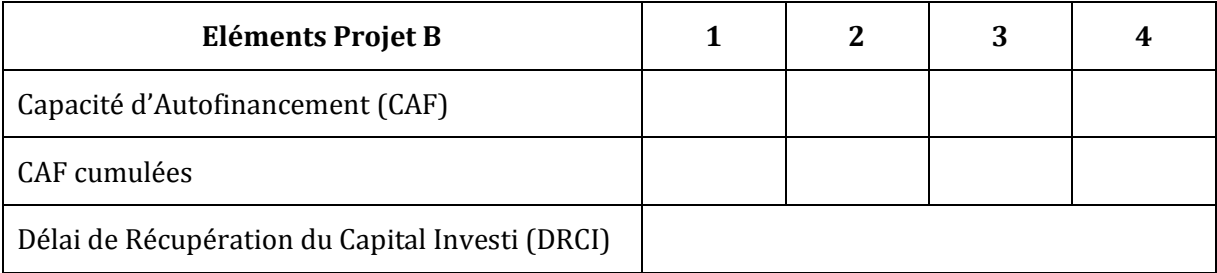

### *14)Concluez : quel est le projet le plus rentable ?*

# **CORRECTION**

### *1) Comment calcule-t-on l'amortissement ?*

Annuité d'amortissement =  $\frac{v_{di}}{D}$ V  $\frac{70}{n} = \frac{6}{n}$  $\frac{000}{4}$  = 15 000 D

### *2) Comment calcule-t-on le résultat avant impôt ?*

Résultat avant impôt = Recettes espérées – Dépenses supportées - Amortissement

## *3) Comment calcule-t-on le montant de l'impôt ?*

Impôt sur les bénéfices = Résultat avant impôt \* 30 %

## *4) Comment calcule-t-on la capacité d'autofinancement ?*

CAF = Résultat net + Dotations aux amortissements

#### *5) Comment calcule-t-on les CAF actualisées ?*

 $CAF<sub>1</sub>$  actualisée = 25 500  $(1,10)<sup>-1</sup>$  = 25 500  $*$  0,909091  $CAF_2$  actualisée = 23 400  $(1,10)^{-2}$  = 23 400  $*$  0,826446 CAF<sub>3</sub> actualisée = 23 400  $(1,10)$ <sup>-3</sup> = 23 400  $*$  0,751315 CAF<sub>4</sub> actualisée = 23 400  $(1,10)$ <sup>-4</sup> = 23 400  $*$  0,683013

## *6) A quoi correspond le montant de l'investissement ?*

Montant de l'investissement  $(I) = \text{coût d'acquisition hors taxes} = \text{capital investi à la date 0}$ 

## *7) A quoi correspond la valeur résiduelle ?*

Valeur résiduelle = Valeur de revente de l'investissement à la fin de la période d'utilisation.

#### *8) Comment calcule-t-on la Valeur Actuelle Nette ?*

VAN = Somme des CAF actualisées + Valeur résiduelle actualisée – Montant de l'investissement.

## *9) Comment calcule-t-on les CAF cumulées ?*

 $CAF$  cumulée<sub>1</sub> =  $CAF_1$  = 25 500

 $CAF$  cumulée<sub>2</sub> =  $CAF_1 + CAF_2$  = 25 500 + 23 400

 $CAF$  cumulée<sub>3</sub> = 48 900 + 23 400

#### *10)Comment calcule-t-on le Délai de Récupération du Capital Investi ?*

A la fin de la 3ème année, on aura récupéré 72 300 D, c'est-à-dire une somme supérieure au capital investi 60 000 D. Le délai de récupération du capital investi est donc compris entre 2 et 3 ans. Une interpolation linéaire permet de trouver le délai exact : DRCI.

2 ans ------->  $CAF_c = 48900$ **DRCI** ------->  $CAF_c = I = 60000$ 3 ans ------->  $CAF_c = 72300$ 

Interpolation :

 $\overline{D}$  $\frac{12}{3-2}$  = 6 7

 $\Rightarrow$  DRCI =  $\frac{60\,000 - 48\,900}{72\,300 - 48\,900} + 2$ 

= 2,474 soit 2 ans et 0,474 \* 12 = 5,692 soit 5 mois et 0,692 \* 30 = 20,769 soit 21 jours

#### DRCI = **2 ans, 5 mois et 21 jours**

#### *11)Complétez le tableau pour le calcul des capacités d'autofinancement.*

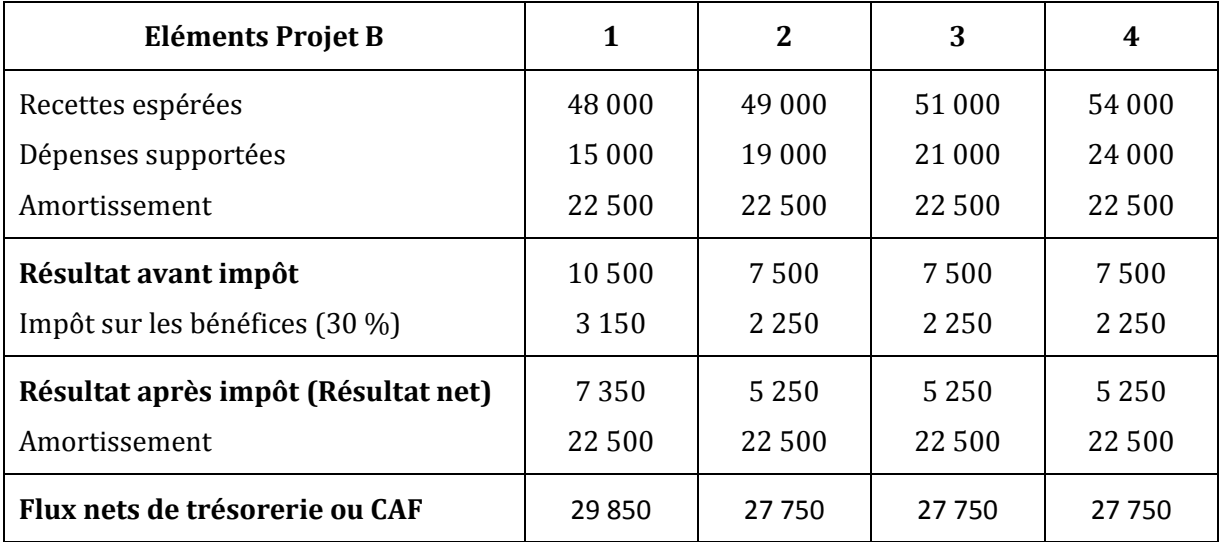

*12)Calculez la Valeur Actuelle Nette du projet B.*

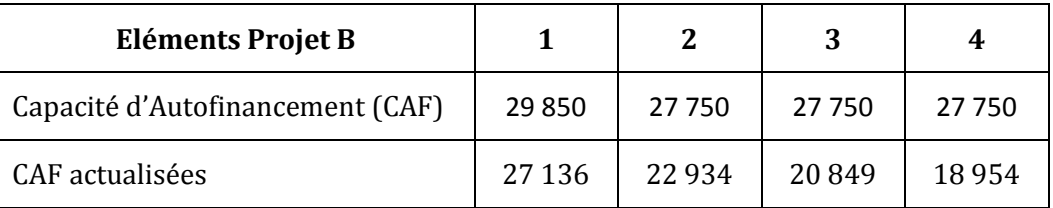

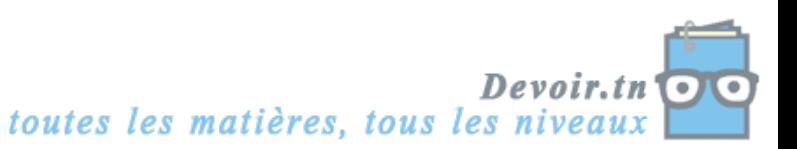

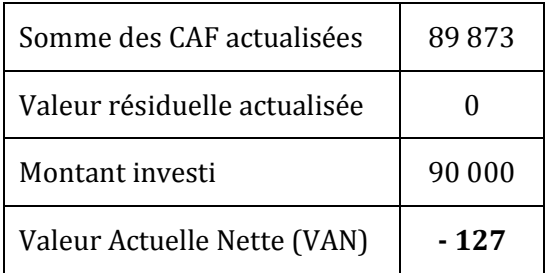

### *13)Calculez le Délai de Récupération du Capital Investi du projet B.*

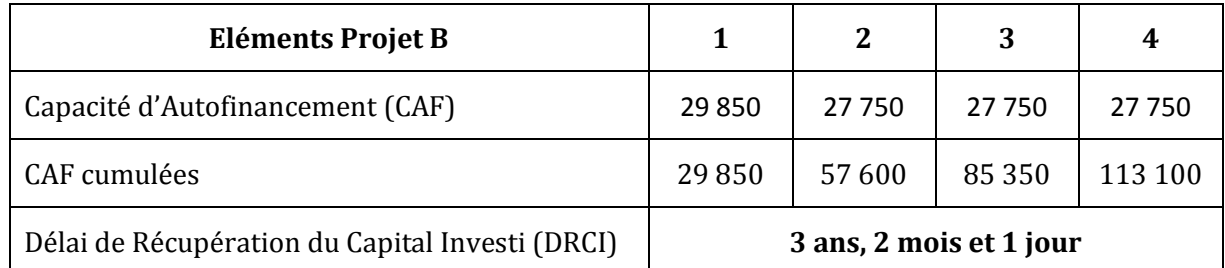

3 ans ------->  $CAF_c = 85350$ **DRCI** ------->  $CAF_c = I = 90000$ 4 ans ------->  $CAF_c = 113 100$ 

Interpolation :

D  $\frac{1}{4-3}$  = 9  $\mathbf{1}$ 

 $\Rightarrow$  DRCI = 3 ans, 2 mois et 1 jour

## *14)Concluez : quel est le projet le plus rentable ?*

Le projet le plus rentable est celui qui a la VAN la plus élevée et le DRCI le plus court.

Conclusion : le projet le plus rentable est celui de la machine A, car il a la VAN la plus élevée (16 084 D > - 127 D) et le DRCI le plus court (2 ans et 5 mois < 3 ans et 2 mois).

# **Activité 2 (Activité d'application)**

La société ADIDAS envisage de créer une nouvelle ligne de fabrication de chaussures de sport, pour faire face à la demande :

- Prix d'acquisition des matériels :
- Frais d'installation :
- Durée de vie de l'équipement :
- Prix de vente des chaussures :
- Charges de personnel :
- Matières premières :
- Production prévue :

1,9 MD (millions de dinars), 0,1 MD 5 ans, 50 D la paire, 239 200 D, 5 D par unité, 20 000 paires par an pendant 5 ans.

Après 5 ans d'exploitation, la ligne de fabrication de chaussures ADIDAS aura une valeur de revente de 150 000 D.

Taux d'impôt sur les bénéfices : 30 %. Taux d'actualisation retenu : 10 %.

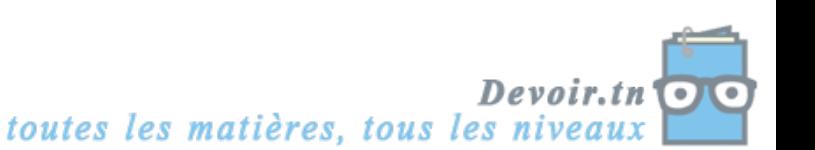

#### *Questions :*

- *1) A quelle forme d'investissement correspond ce projet ?*
- *2) Calculez le coût de l'investissement.*
- *3) Déterminez le Flux Net de Trésorerie annuel en complétant le tableau suivant :*

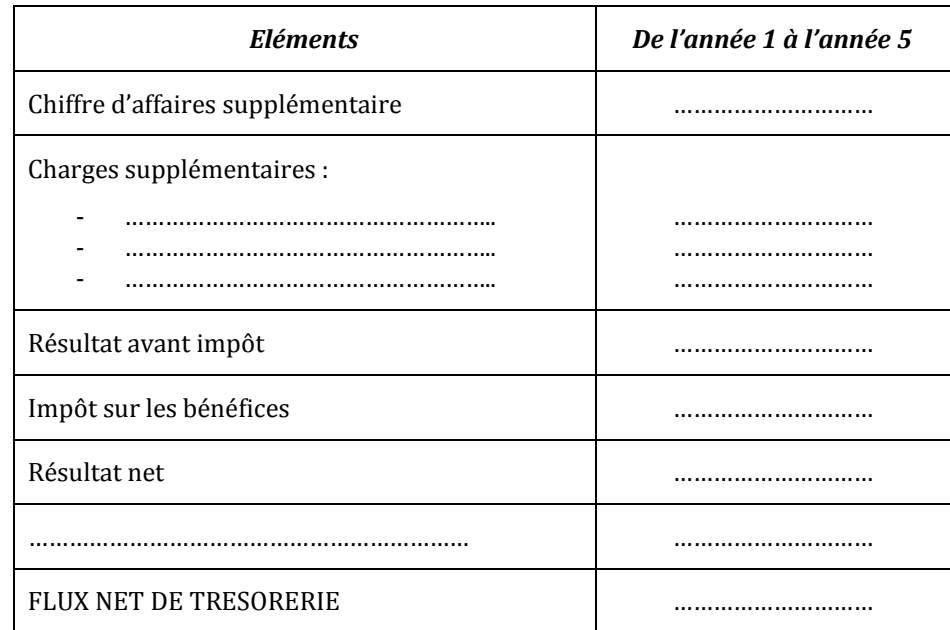

- *4) Calculez la Valeur Actuelle Nette du projet d'investissement. Interprétez.*
- *5) Indiquez sur combien d'années cet investissement sera rentable ?*

# **CORRECTION**

#### *1) A quelle forme d'investissement correspond ce projet ?*

L'investissement permet de faire face à la demande. Donc, c'est un investissement de capacité ou de croissance.

## *2) Calculez le coût de l'investissement.*

Coût de l'investissement = Prix d'acquisition + Frais d'installation

 $= 1900000 + 100000$ 

= **2 000 000 D**

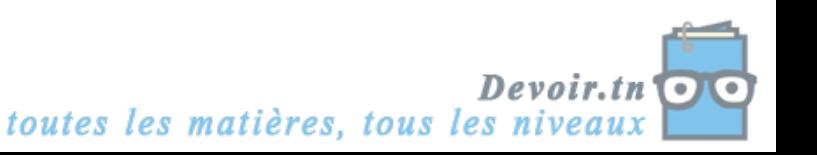

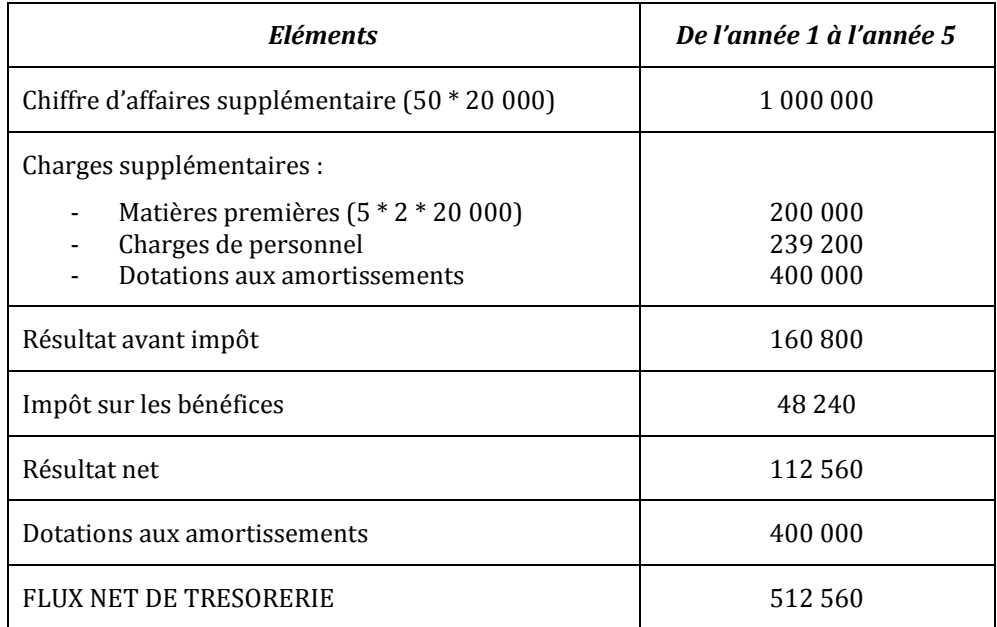

#### *3) Déterminez le Flux Net de Trésorerie annuel en complétant le tableau suivant :*

#### *4) Calculez la Valeur Actuelle Nette du projet d'investissement. Interprétez.*

VAN = Somme des FNT actualisés + Valeur résiduelle actualisé – Montant de l'investissement

$$
VAN = 512\,560\,\frac{1-(1,10)^{-5}}{0,10} + 150\,000\,(1,10)^{-5} - 2\,000\,000
$$

VAN = 512 560 \* 3,790787 + 150 000 \* 0,620921 – 2 000 000

VAN = **93 006,406 D** >  $0 \Rightarrow$  Le projet est rentable

#### *5) Indiquez sur combien d'années cet investissement sera rentable ?*

 $DRCI = \frac{I}{FNT} = \frac{2}{3}$  $\frac{1000000}{512560}$  = 3,901 soit **3 ans, 10 mois et 25 jours** 

## **Activité 3 (Activité d'intégration)**

La société TUNISIE-CYCLES envisage de diversifier son activité en fabricant des vélos d'entraînement en salle.

Une chaîne de distribution d'articles de sport propose un contrat d'exclusivité sur l'un des deux modèles (modèle G et modèle H) proposés par le bureau des études.

Afin de choisir le modèle dont elle va lancer la fabrication, la société effectue une étude de rentabilité.

Vous disposez des informations suivantes :

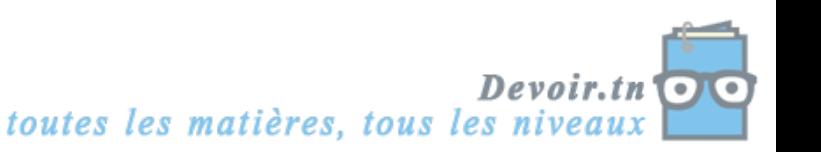

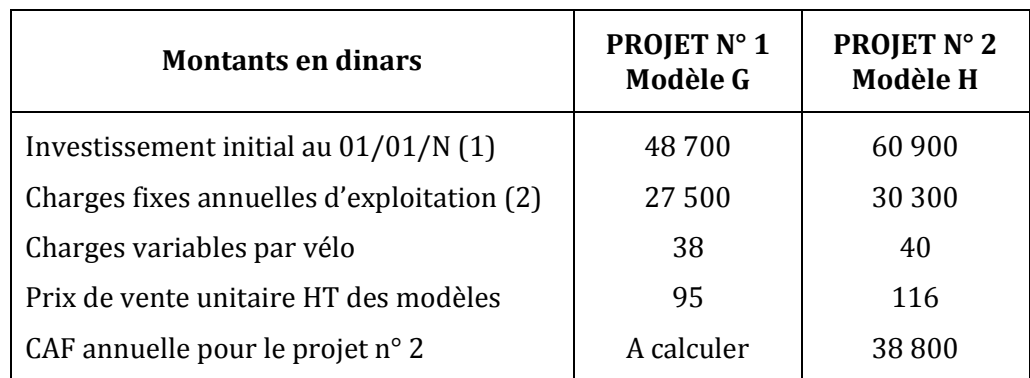

(1) Machine amortissable linéairement en quatre ans.

(2) Dotation aux amortissements non comprise.

Taux d'impôt sur les bénéfices 30 %.

Le contrat du 1er projet stipule que le distributeur s'engage à acheter 1 200 vélos par an pendant 4 ans. Une majoration de 5 % du prix de vente et une majoration de 5 % sur les charges variables doivent être envisagées au début de la 3ème année.

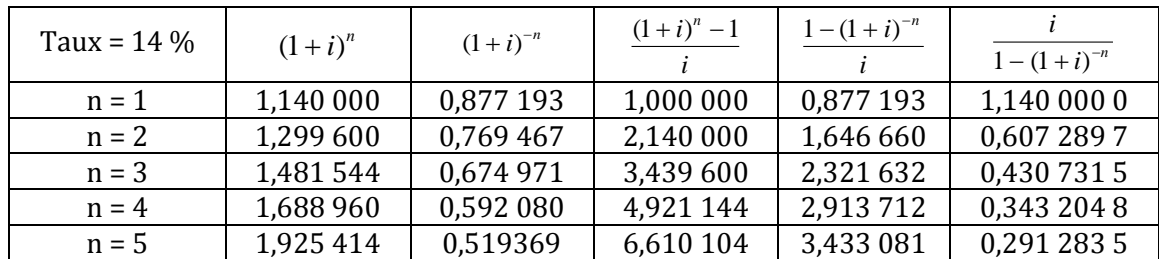

## **Annexe :** Extrait des tables financières

## *Questions :*

- *1) A quelle forme d'investissement correspond ce projet ?*
- *2) Qu'est-ce qu'une charge et un produit non décaissable ? Donnez des exemples.*
- *3) Pour le 1er projet, calculez la Capacités d'Autofinancement pour les 4 années (complétez le tableau ci-dessous).*
- *4) En utilisant le critère de la Valeur Actuelle Nette (VAN) et un taux d'actualisation de 14 %, quel modèle choisir ? Justifiez-vous.*
- *5) Quel est l'autre critère qui permet d'apprécier la rentabilité d'un investissement ?*

Voici le tableau de résultat prévisionnel pour les 4 prochaines années du 1er projet :

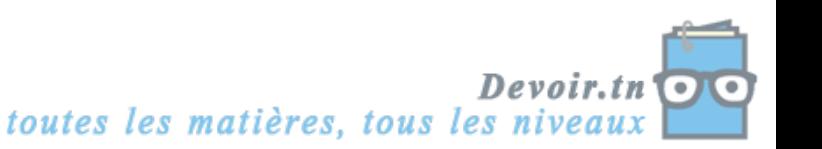

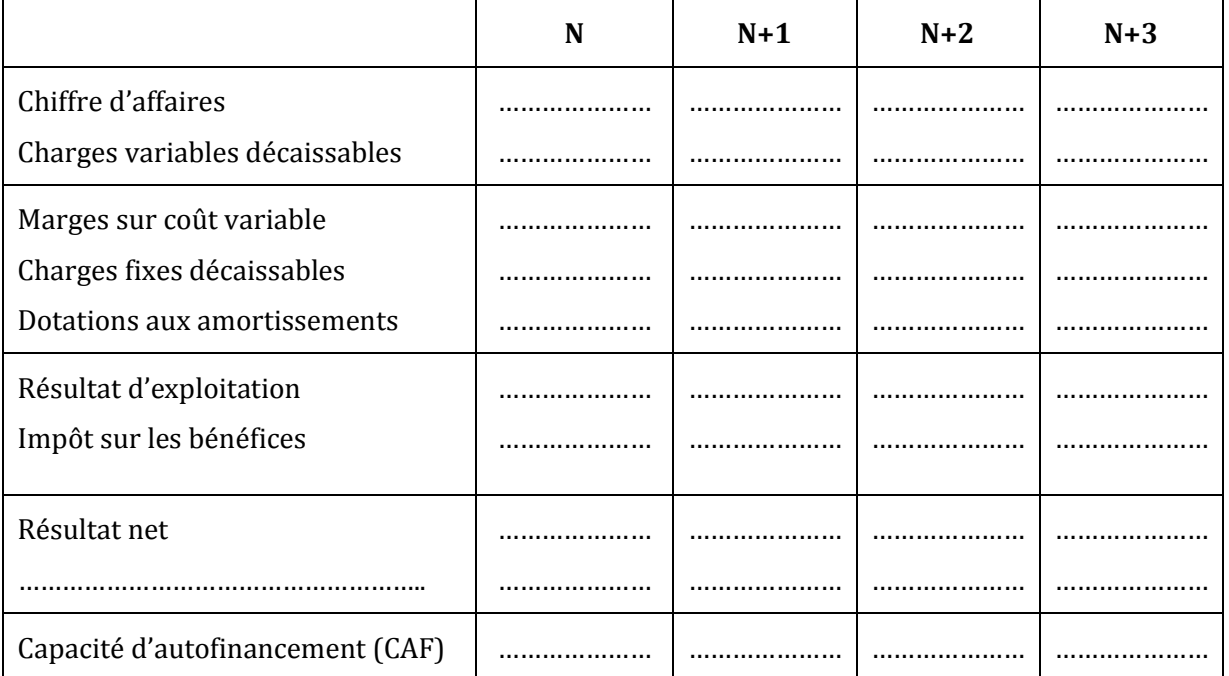

## **(à recopier sur votre feuille)**

# **CORRECTION**

## *1) A quelle forme d'investissement correspond ce projet ?*

C'est un investissement de productivité (progrès technique).

## *2) Qu'est-ce qu'une charge et un produit non décaissable ? Donnez des exemples.*

Charge non décaissable = dotations aux amortissements et aux provisions = pas de sortie d'argent

Produit non encaissable = reprises sur amortissements et provisions = pas d'entrée d'argent

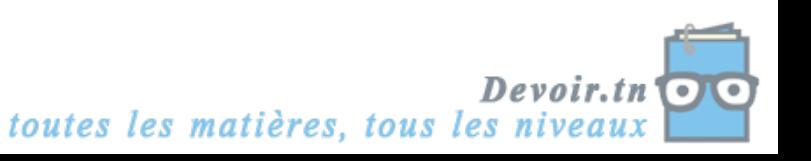

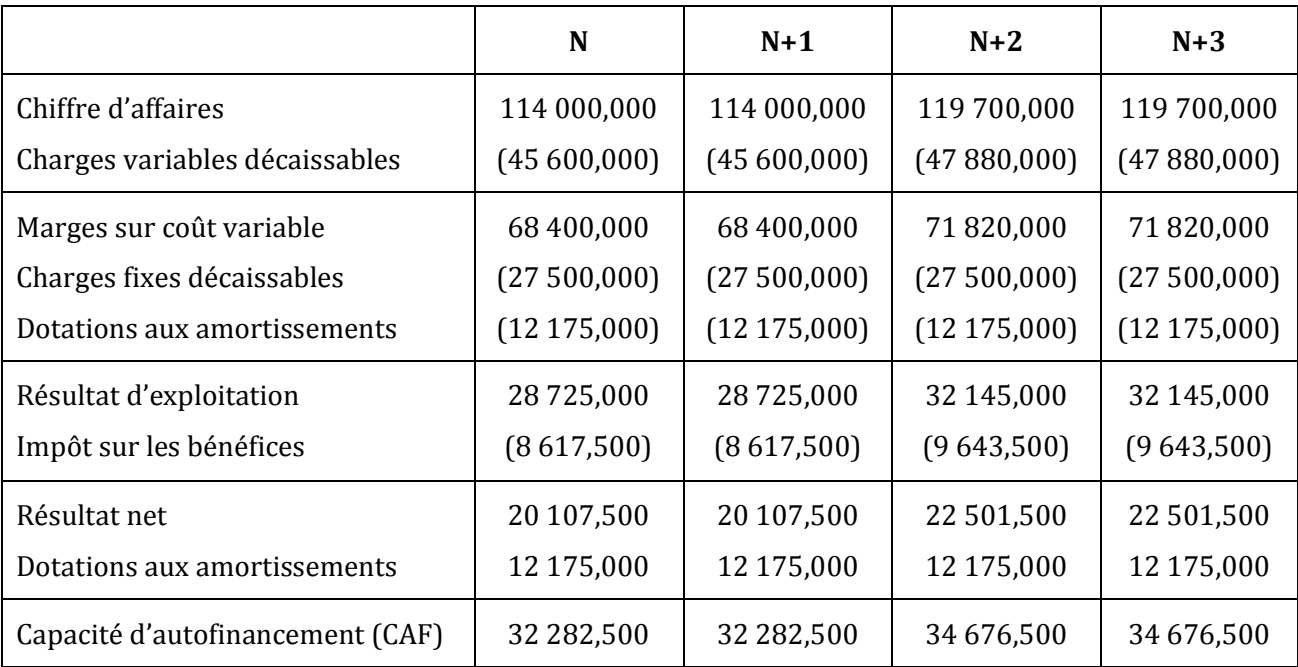

*3) Pour le 1er projet, calculez la Capacités d'Autofinancement pour les 4 années (complétez le tableau ci-dessous).*

## *4) En utilisant le critère de la Valeur Actuelle Nette (VAN) et un taux d'actualisation de 14 %, quel modèle choisir ? Justifiez-vous.*

Projet n° 1:

VAN<sub>1</sub> = Somme des CAF actualisées + Valeur résiduelle actualisée – Montant de l'investissement

Somme des CAF actualisées = 32 282,500 \* 0,877 193 + 32 282,500 \* 0,769 467 + 34 676,500 \* 0,674 971 + 34 676,500 \* 0,592 080 = 97 095,195 D

Valeur résiduelle actualisée = 0

Montant de l'investissement = 48 700 D

 $\Rightarrow$  VAN<sub>1</sub> = 97 095,195 + 0 - 48 700 = **48 395,195 D** 

Projet n° 2:

 $VAN<sub>2</sub> = 38 800*$ 0,14  $\frac{1-(1.14)^{-4}}{1}$  + 0 – 60 900 = 38 800 \* 2,913 712 – 60 900 = **52 152,026 D**

#### Conclusion :

L'entreprise a intérêt à choisir le projet n° 2 (modèle H), car il dégage la plus grande VAN (52 152,026 D > 48 395,195 D).

## *5) Quel est l'autre critère qui permet d'apprécier la rentabilité d'un investissement ?*

Le délai de récupération du capital investi (DRCI).

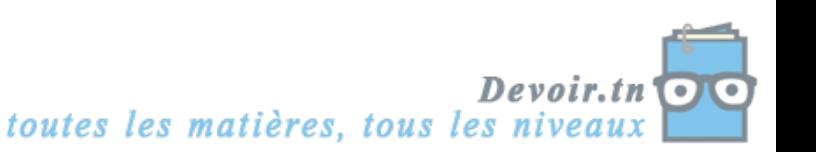

# **Activité 4 (sur Tableur)**

L'étude porte sur trois projets pour le même investissement initial (10 000 D) :

- *Projet 1 : recettes annuelles de 2 500 D pendant 5 ans ;*
- *Projet 2 : recettes de 4 500 D la première année et décroissance de 1 000 D par an les 4 années suivantes ;*
- *Projet 3 : recettes de 500 D la première année et croissance de 1 000 D par an les 4 années suivantes.*

Il est alors possible de comparer ces trois projets d'investissement à partir de leur valeur actuelle.

L'activité consiste à calculer les valeurs actuelles de chaque projet en fonction du taux d'actualisation. Le tableur peut obtenir la Valeur Actuelle Nette (VAN) par une fonction spécifique.

Par exemple, pour le projet 1, en C29 la formule utilisée est : VAN(B29;\$C\$5:\$G\$5)+\$B\$5. Pour le taux d'actualisation de la cellule B29, la fonction VAN calcule la valeur actuelle de la suite d'annuités de la plage de cellules \$C\$5:\$G\$5. Il faut alors ajouter l'investissement initial de – 10 000 D situé dans la cellule \$B\$5.

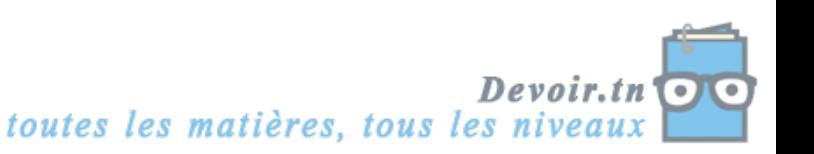

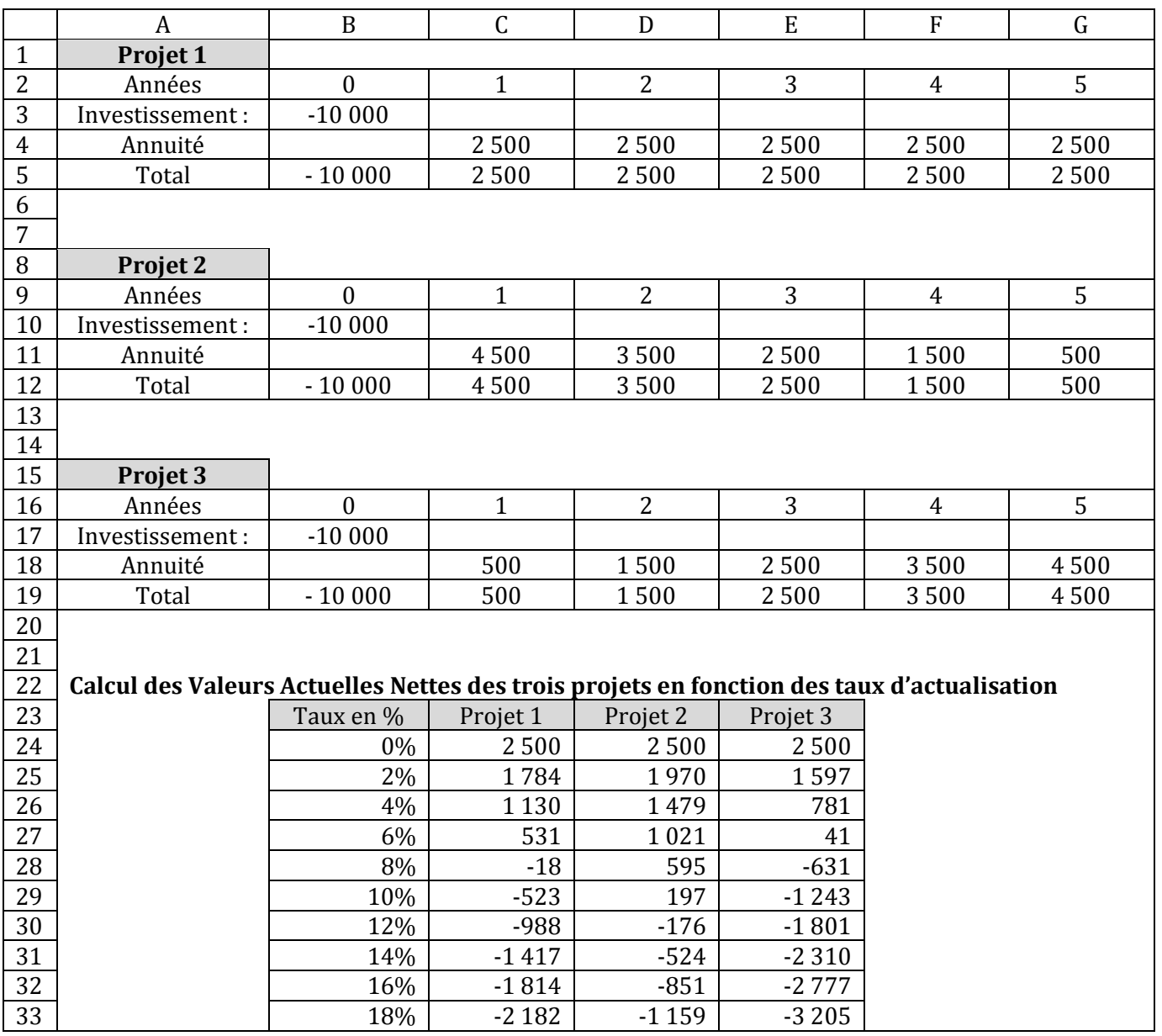

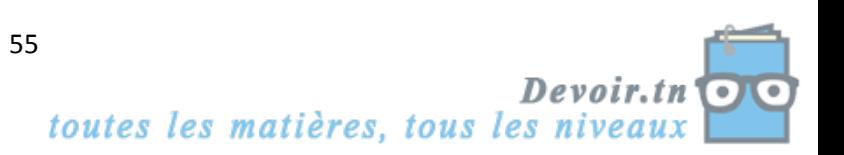

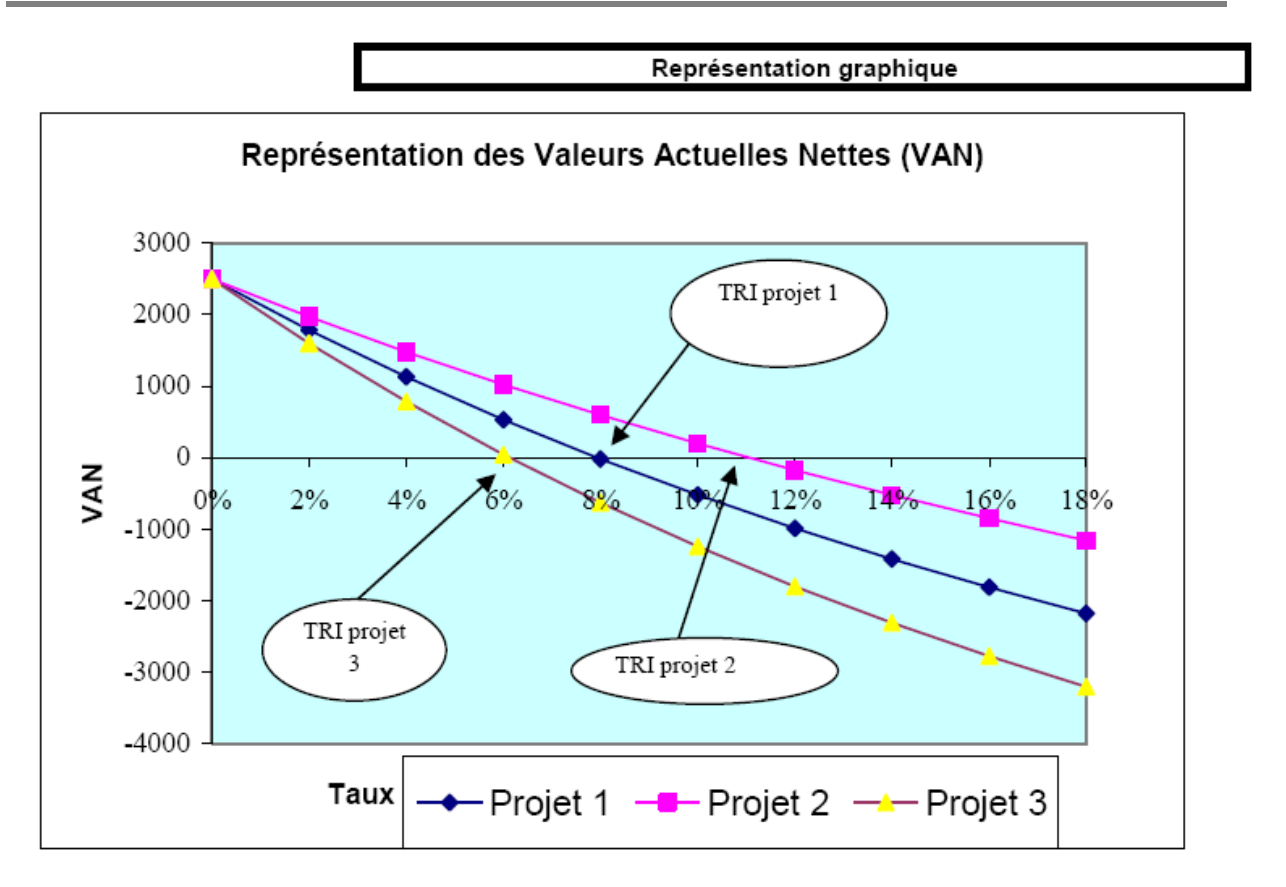

Remarque : la représentation graphique permet de retrouver le taux de rentabilité interne (TRI) de chaque projet (taux d'actualisation tel que la valeur actuelle des annuités soit égale à l'investissement initial).

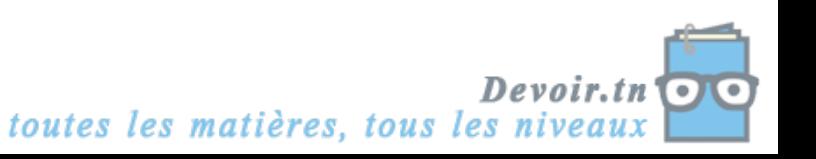

## **SYNTHESE**

Lorsqu'une entreprise a besoin d'investir, elle doit résoudre successivement deux problèmes :

 $\Rightarrow$  Quel investissement réaliser ?

L'investissement à réaliser doit être rentable, c'est-à-dire que les gains attendus (recettes) doivent être supérieurs au capital investi

#### **Gains attendus > Capital investi**

 $\Rightarrow$  Comment financer cet investissement ?

L'entreprise doit rechercher le mode de financement qui a le coût le plus faible.

Tout investissement se caractérise par 4 éléments :

- Son coût initial (I) (ou capital investi) : coût d'acquisition hors taxes ;
- Sa durée de vie (n) : durée d'amortissement comptable ;
- Sa valeur résiduelle (VR) : valeur de revente de l'immobilisation à la fin de la durée d'utilisation ;
- Ses cash-flows nets prévisionnels (CFN) ou flux nets de trésorerie (FNT) ou capacités d'autofinancement (CAF) :

## **Cash-flows nets = Recettes liées à l'investissement – Dépenses liées à l'investissement = Résultat net + Dotations aux amortissements**

Pour obtenir le cash-flow net, nous devons présenter le tableau suivant :

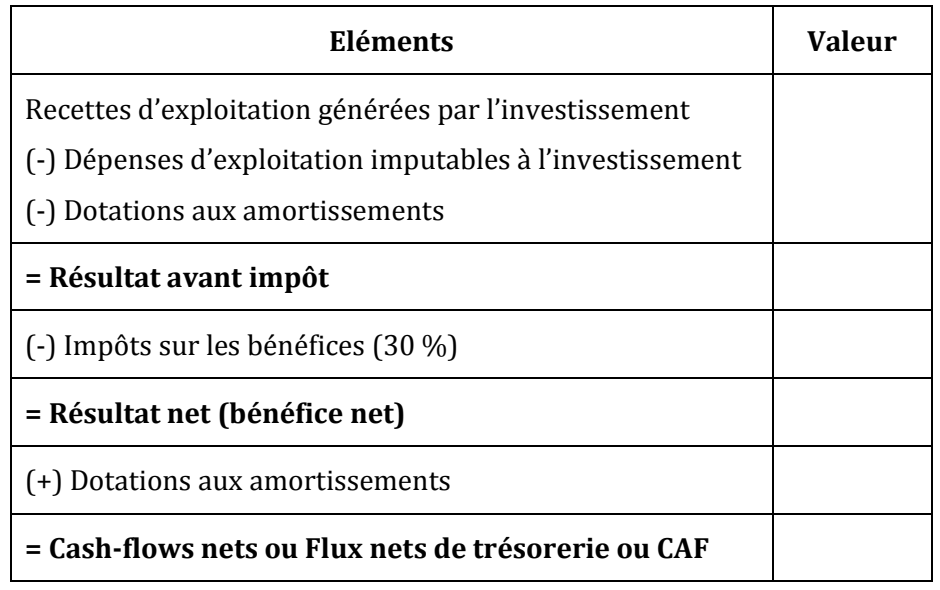

## **Les méthodes de choix des investissements**

Evaluer un projet d'investissement conduit à comparer le capital investi **I** à l'ensemble des cash-flows étalés dans le temps : **CFN1, CFN2…CFNn.**

Deux méthodes de choix des investissements peuvent être employées :

- La méthode de la Valeur Actuelle Nette (VAN)
- La méthode du Délai de Récupération du Capital Investi (DRCI)

# **La méthode de la valeur actuelle nette (VAN)**

Un dinar aujourd'hui n'a pas la même valeur qu'un dinar deux ans plus tard.

L'entreprise doit donc actualiser ses flux nets de trésorerie dégagés, à savoir ramener leur valeur à celle d'aujourd'hui, en fonction du taux d'actualisation.

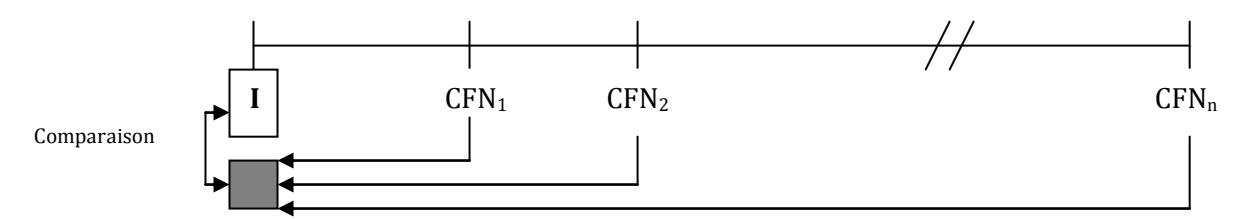

La méthode de la VAN évalue le gain net lié à l'investissement. La valeur actuelle nette d'un investissement est la différence, à la date de réalisation de l'investissement :

- entre la somme des flux nets de trésorerie actualisés,
- et le montant du capital engagé dans le projet (montant de l'investissement).

**VAN = Somme des flux nets de trésorerie actualisés + Valeur résiduelle actualisée – Montant de l'investissement**

Si les cash-flows sont identiques, alors : **VAN = CFN \***  *i*  $\frac{1 - (1 + i)^{-n}}{n}$  + VR  $(1 + i)^{-n}$  – I

#### *Interprétation* **:**

**\* Un projet est acceptable si sa VAN est positive**

**\* Un projet est d'autant plus intéressant que sa VAN est plus grande**

# **La méthode du délai de récupération du capital investi (DRCI)**

Cette méthode détermine le temps nécessaire pour que l'entreprise « récupère » le montant de son investissement initial.

#### **Somme des Flux Nets de Trésorerie = Investissement**

Si les flux nets de trésorerie sont constants, DRCI =  $\frac{1}{F}$ 

#### *Interprétation :*

 Un délai de récupération court sera associé à un moindre risque du projet**. Le projet choisi sera celui dont le délai de récupération sera le plus court.**

Cette méthode est utile lors de la réalisation d'investissements risqués (par exemple lors d'un investissement dans un pays à forte instabilité politique) ou dans le cas d'une entreprise en proie à des difficultés de trésorerie.

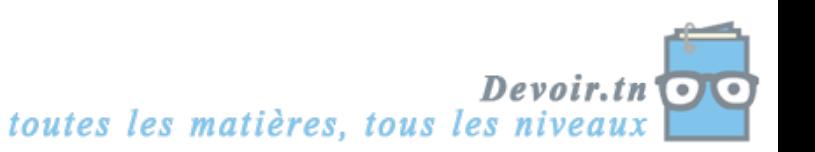

# **EVALUATION**

# **EXERCICE 1**

Pour diversifier son activité, une entreprise a le choix entre 3 projets d'investissement A, B, C ayant chacun un coût de 100 000 D.

Les prévisions concernant les flux de trésorerie d'exploitation annuels générés par les investissements sont les suivants :

- Projet A : 41 000 D pendant 3 ans,
- Projet B : 20 000 D pendant 5 ans,
- Projet C : 10 000 D la première année, 25 000 D la deuxième année à la quatrième, 50 000 D la cinquième année.

### **TRAVAIL A FAIRE**

- **1) Faites une présentation schématique des flux d'investissement et des flux de trésorerie d'exploitation générés par l'investissement.**
- **2) Calculez le cumul des flux de trésorerie d'exploitation générés par le projet C pour chaque année.**
- **3) Déterminez le délai de récupération de chaque investissement. Quel est votre projet préféré selon ce critère ?**
- **4) Calculez la VAN de chaque investissement. Concluez (Taux d'actualisation 5 %)**

## **EXERCICE 2**

L'entreprise SOUMEYA désire acquérir une machine pour la fabrication de son produit principal. La machine coûte 141 600 TTC. Elle est amortissable sur 5 ans.

Les données prévisionnelles sont les suivantes :

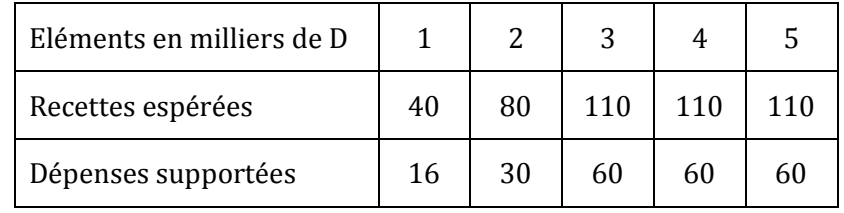

La valeur résiduelle est de 40 000 D.

#### **TRAVAIL A FAIRE**

- **1) Déterminez les flux nets de trésorerie en complétant l'annexe A.**
- **2) Calculez la valeur actuelle nette du projet d'investissement en complétant l'annexe B** (arrondir les calculs au dinar par défaut)
- **3) Calculez le délai de récupération du capital investi (DRCI) du projet d'investissement.**

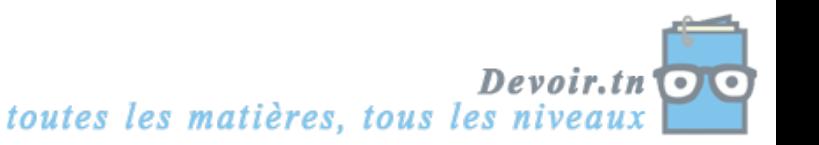

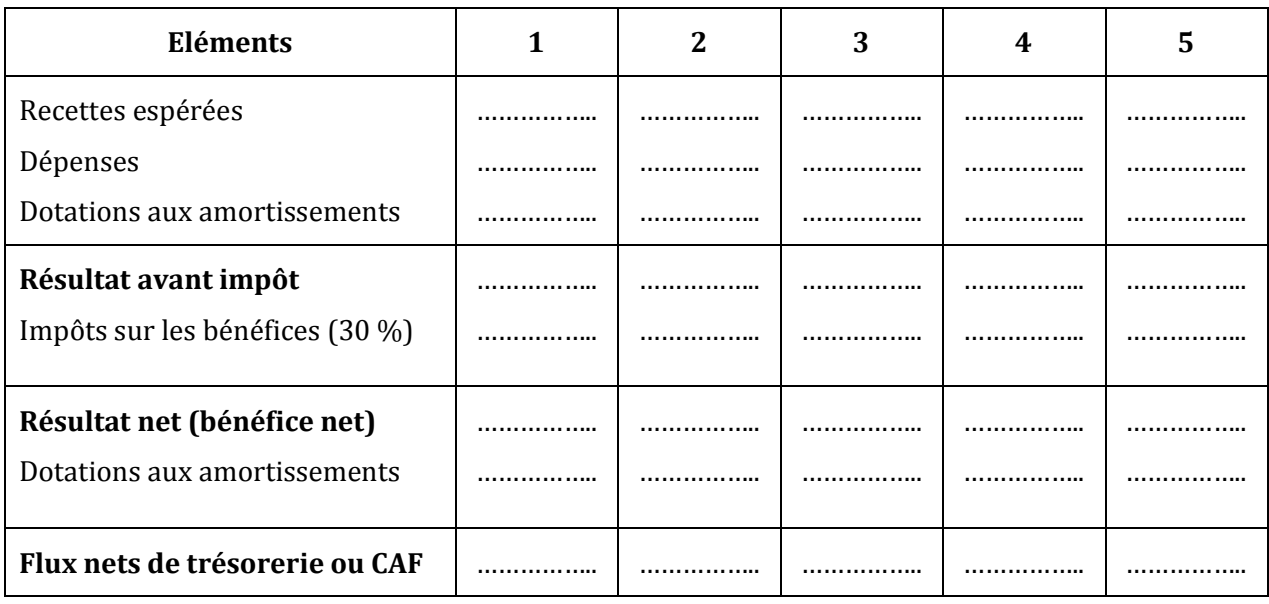

## **ANNEXE A** *: Tableau le calcul des flux nets de trésorerie*

## **ANNEXE B** *: Tableau le calcul de la valeur actuelle nette du projet d'investissement*

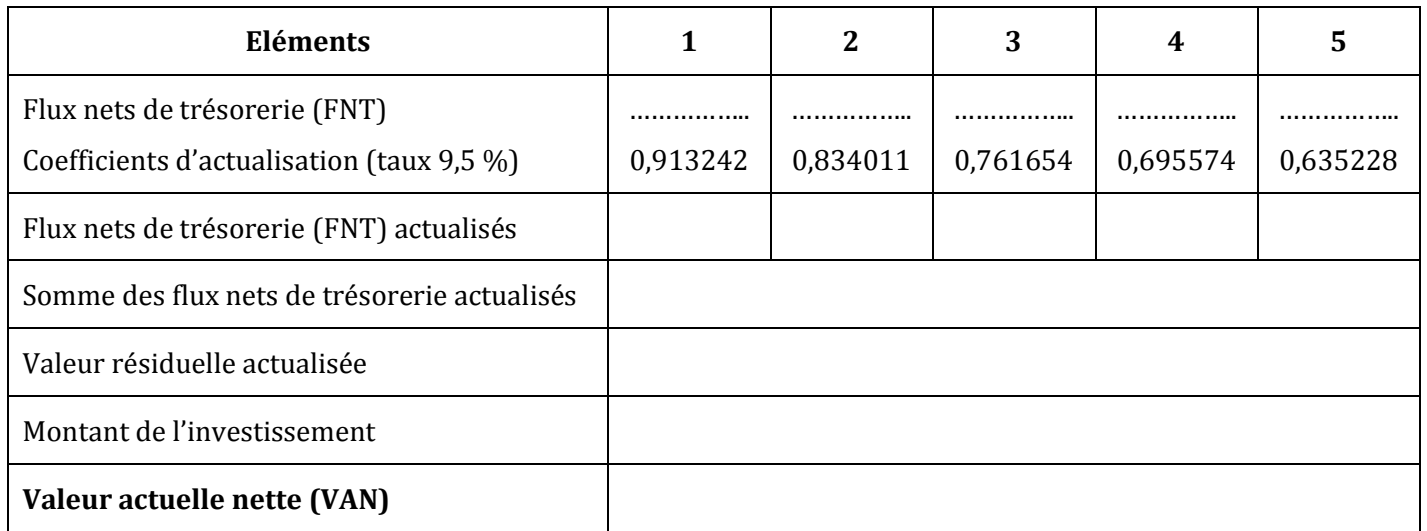

# **EXERCICE 3**

L'autocariste STE (Société des Transports de l'Est) exerce une activité d'exploitation de lignes régulières et de services spéciaux. Il décide, pour cette dernière activité, l'acquisition d'un autocar.

Le coût d'acquisition de l'autocar est estimé à 180 000 D.

On prévoit un kilométrage annuel de 90 000 kms.

Les charges prévisionnelles sont les suivantes pour le premier exercice d'activité :

- Personnel : 2 300 D par mois ;
- Assurance : 1 600 D par semestre ;
- Administration : 1 200 D par an ;
- Amortissement : linéaire sur 4 ans ;
- Les frais kilométriques s'évaluent à l'unité pour un km :
	- o Carburant : 0,200 D,
	- o Pneumatiques : 0,040 D,

o Entretien et réparations : 0,060 D.

Le montant des recettes prévues pour les 4 années atteindra 108 000 D par an.

#### **TRAVAIL A FAIRE**

- **1) Définir « Charges décaissables » et « Charges non décaissables ».**
- **2) Etablir le tableau d'amortissement de l'autocar (ANNEXE A). Le bien est supposé acquis en début d'exercice.**
- **3) Compléter le tableau prévisionnel des capacités d'autofinancement (ANNEXE B).**
- **4) Calculer la rentabilité économique du projet par la méthode de la VAN (Valeur Actuelle Nette), sachant que le taux d'actualisation retenu est de 7 % et que la valeur résiduelle du car est estimée à 30 000 D. Qu'en déduisez-vous ?**

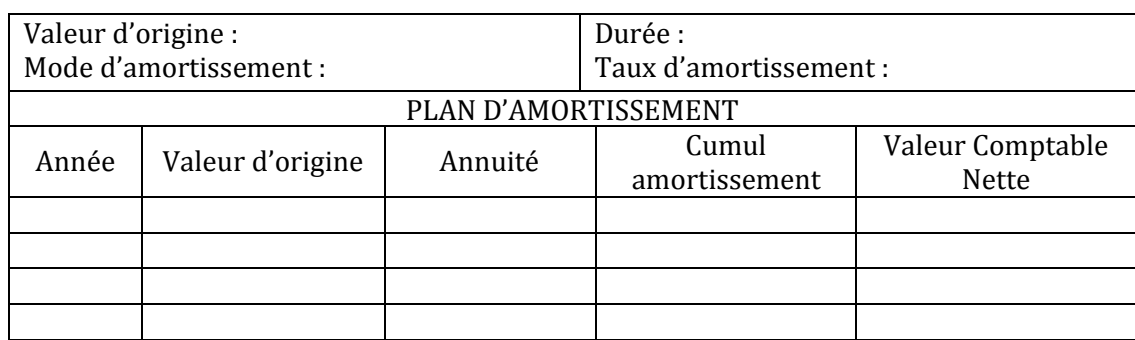

#### **ANNEXE A :** *Tableau d'amortissement de l'autocar*

#### **ANNEXE B :** *Tableau prévisionnel des capacités d'autofinancement*

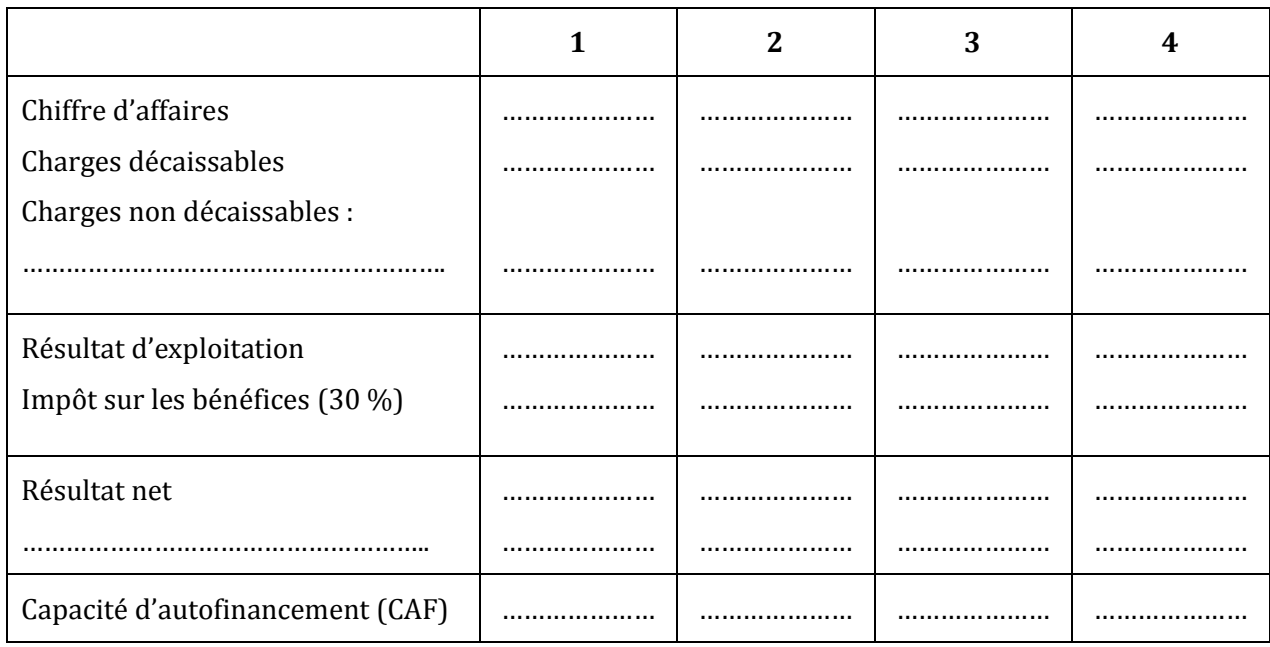

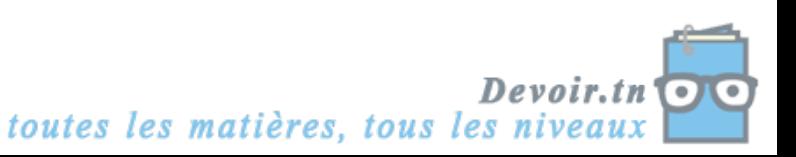

# **EXERCICE 4**

La société anonyme CIMENTUNISIE est une société de concassage installée à Tunis. Elle produit à partir de matériaux extraits de carrières, du sable, du gravier et des pierres calibrées. Elle exerce également une activité commerciale de vente de ciments en gros et au détail.

Au 1er janvier N, la SA CIMENTUNISIE souhaite installer une nouvelle station de concassage au BANLIEUE SUD.

Toutes les informations concernant ce projet figurent en *annexe 1*.

Un projet alternatif concernant un autre site, BANLIEUE NORD, a également retenu l'attention des responsables de la société (*annexe 2*).

#### **TRAVAIL A FAIRE**

- **1) Calculez les flux nets de trésorerie (FNT) du projet « BANLIEUE-SUD » pour les années N à N+4 en complétant** *l'annexe A***.**
- **2) Proposez les formules tableur à implanter dans les cellules B10, B11, B13, B14, B16 et B17. La cellule B17 est destinée à afficher l'expression « Rentable » ou « Non rentable » de manière automatique.**
- **3) Déterminez la valeur actuelle nette (VAN) du projet « BANLIEUE-SUD » (taux d'actualisation de 6 %).**

**Ce projet est-il rentable ? (Justifiez votre réponse).**

- **4) Calculez le délai de récupération du capital investi (DRCI) de ce projet. Que signifie le résultat que vous avez obtenu ?**
- **5) A l'aide des données de** *l'annexe 2***, indiquez le projet à retenir pour la société CIMENTUNISIE.**

**ANNEXE 1** : *Informations relatives au projet BANLIEUE-SUD* 

*a) Etude de marché concernant la demande potentielle*

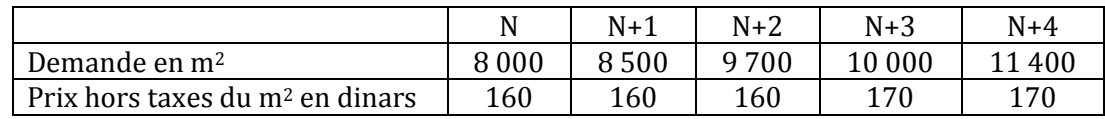

*b) Investissements envisagés*

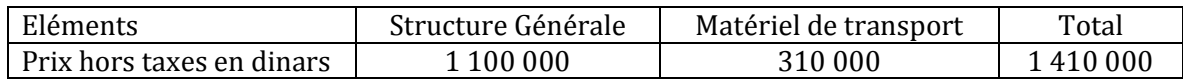

Ces investissements sont amortis linéairement sur une durée de 5 ans. Mise en service le 1er janvier N.

Valeur résiduelle mille au bout des 5 ans.

*c) Informations complémentaires*

Les charges d'exploitation mutuelles (hors amortissement) représentent, pour chacune des cinq années, 40 % du chiffre d'affaires hors taxes réalisé.

Le taux d'impôt sur les bénéfices est de 30 %.

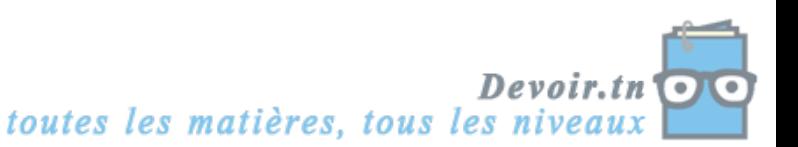

## *d) Extrait de tables financières*

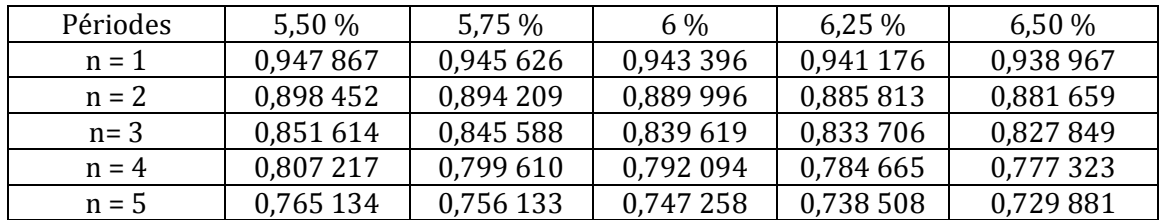

Valeur actuelle de 1 dinar payable dans n périodes ou valeur de  $(1+i)^{-n}$ 

### **ANNEXE 2 :** *Informations relatives au projet BANLIEUE-NORD*

La SA CIMENTUNISIE a obtenu les résultats suivants concernant le projet situé à BANLIEUE NORD :

- Valeur actuelle nette au taux de  $6\%$  : 1 456 milliers de dinars ;
- Délai de récupération du capital investi : 3 ans et 1 mois.

|                | A                                 | B         |       | D     | E     | F     |  |  |
|----------------|-----------------------------------|-----------|-------|-------|-------|-------|--|--|
|                | <b>FLUX NETS « BANLIEUE-SUD »</b> |           |       |       |       |       |  |  |
| $\overline{2}$ |                                   | N         | $N+1$ | $N+2$ | $N+3$ | $N+4$ |  |  |
| 3              | Chiffre d'affaires                | 1 280 000 |       |       |       |       |  |  |
| $\overline{4}$ | Charges d'exploitation            | 512 000   |       |       |       |       |  |  |
| 5              | Dotations aux amortissements      | 282 000   |       |       |       |       |  |  |
| 6              | Résultat avant impôt              |           |       |       |       |       |  |  |
| 7              | Impôt sur les bénéfices           |           |       |       |       |       |  |  |
| 8              | Résultat net                      |           |       |       |       |       |  |  |
| 9              | Dotations aux amortissements      |           |       |       |       |       |  |  |
| 10             | Flux nets de trésorerie (FNT)     |           |       |       |       |       |  |  |
| 11             | Flux nets actualisés à 6 %        |           |       |       |       |       |  |  |
| 12             |                                   |           |       |       |       |       |  |  |
| 13             | Somme des Flux nets actualisés    |           |       |       |       |       |  |  |
| 14             | Valeur résiduelle actualisée      |           |       |       |       |       |  |  |
| 15             | Investissement de départ          | 1410000   |       |       |       |       |  |  |
| 16             | Valeur actuelle nette (VAN)       |           |       |       |       |       |  |  |
| 17             | Appréciation                      |           |       |       |       |       |  |  |

**ANNEXE A** : *Feuille tableur du projet BANLIEUE-SUD*

*NOTA : Arrondir les montants au dinar le plus proche.*

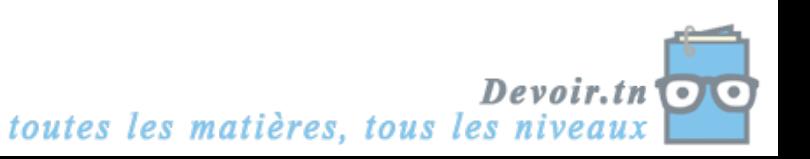

## **CORRECTION**

## **EXERCICE 1**

**1) Faites une présentation schématique des flux d'investissement et des flux de trésorerie d'exploitation générés par l'investissement.**

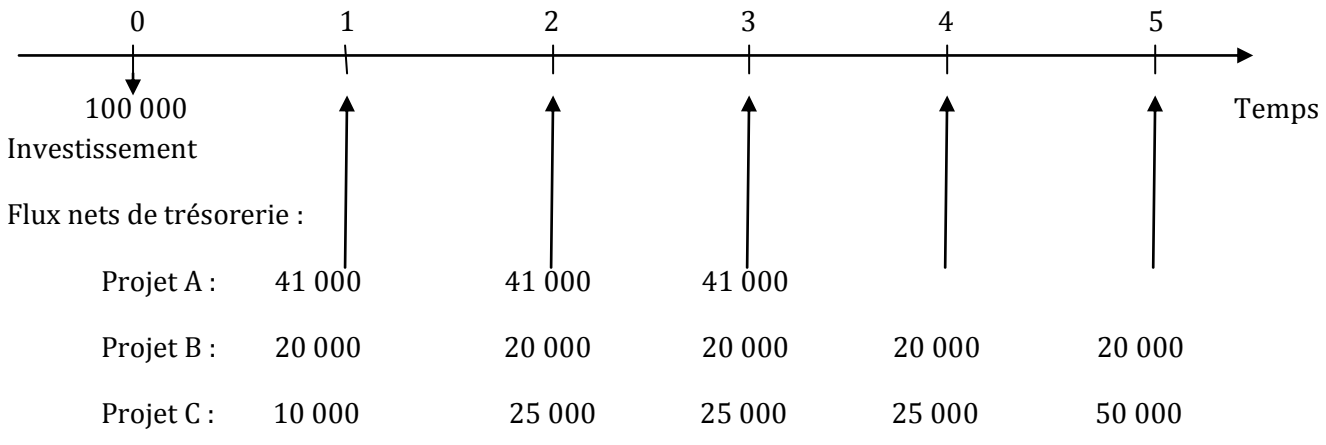

**2) Calculez le cumul des flux de trésorerie d'exploitation générés par le projet C pour chaque année.**

 $I_c = 100000$ 

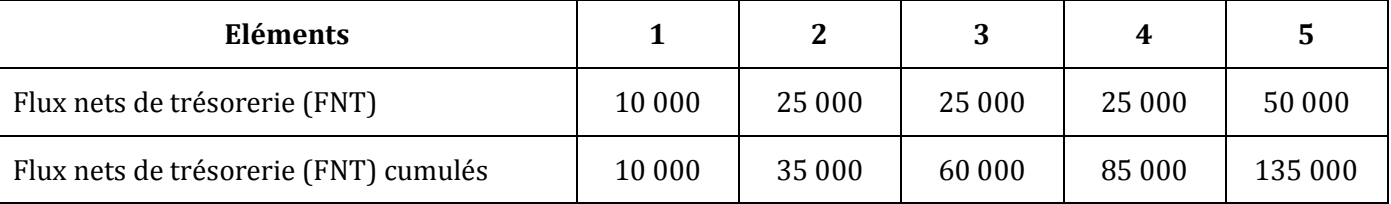

## **3) Déterminez le délai de récupération de chaque investissement. Quel est votre projet préféré selon ce critère ?**

<u>Projet A</u> : DRCI<sub>A</sub> =  $\frac{I}{I}$  $\frac{I}{FNT} = \frac{1}{4}$  $\frac{100,000}{41,000}$  = 2,439 soit 2 ans, 5 mois et 9 jours

<u>Projet B</u> : DRCI<sub>B</sub> =  $\frac{I}{I}$  $\frac{I}{FNT} = \frac{1}{2}$  $\frac{100,000}{20,000}$  = 5 ans

Projet C : Interpolation linéaire

4 ans ------->  $FNT_c = 85000$ **DRCI**<sub>c</sub> ------->  $FNT_c = I = 100000$ 5 ans ------->  $FNT_c = 135000$ 

Interpolation :

D  $\frac{1}{5-4}$  =  $\mathbf{1}$  $\mathbf{1}$ 

 $\Rightarrow$  DRCI<sub>C</sub> = 4 ans, 3 mois et 18 jours

Conclusion : selon ce critère, le projet A est préférable car il a le DRCI le plus court.

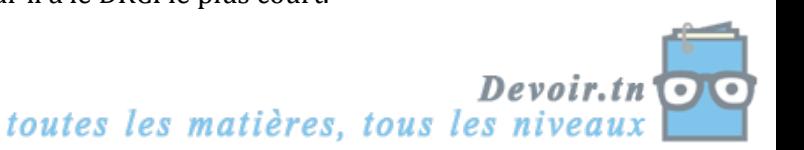

### **4) Calculez la VAN de chaque investissement. Concluez (Taux d'actualisation 5 %)**

VAN = Somme des FNT actualisés + Valeur résiduelle actualisée – Montant de l'investissement

Projet A :

VAN<sub>A</sub> = 41 000  $*$   $\frac{1-(1,05)^{-1}}{0.05}$  $\frac{(1,05)}{0,05}$  + 0 - 100 000 = 41 000 \* 2,723248 - 100 000 = **11 653,168 D >** 0  $\Rightarrow$  Projet rentable.

 $VAN_B = 20000 * \frac{1-(1,05)^{-1}}{0.05}$  $\frac{(1,05)}{0,05}$  + 0 - 100 000 = 20 000 \* 4,329477 - 100 000 = **- 13 410,460 D <** 0  $\Rightarrow$  Projet non rentable.

VAN<sub>C</sub> = 10 000 (1,05)<sup>-1</sup> + 25 000  $\frac{1-(1,05)^{-1}}{0.05}$  $\frac{(1,05)}{0,05}$   $(1,05)^{-1}$  + 50 000  $(1,05)^{-5}$  – 100 000  $= 10000 * 0.952381 + 25000 * 2.723248 * 0.952381 + 50000 * 0.783526 - 100000$  $= 13539,351 D > 0 \Rightarrow$  Projet rentable.

Conclusion : selon ce critère, le projet C est préférable car il a la VAN la plus élevée, toutefois il est risqué car son DRCI est très long.

## **EXERCICE 2**

#### **1) Déterminez les flux nets de trésorerie en complétant l'annexe A.**

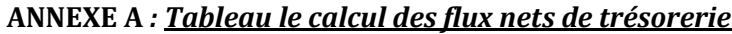

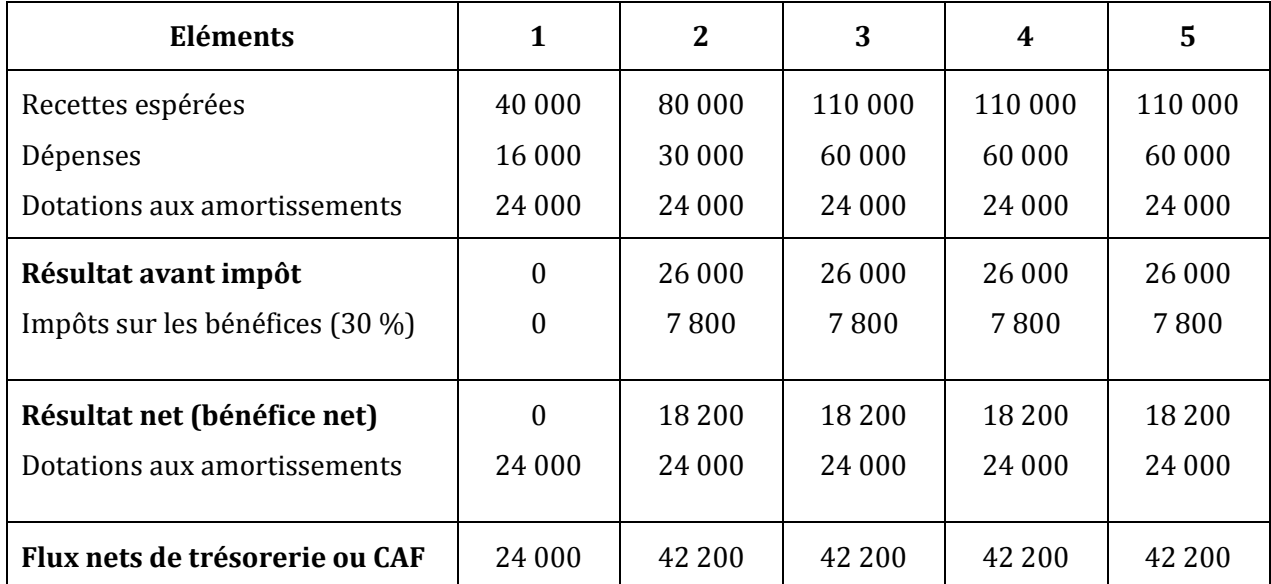

Amortissement = *n VO*

 $VO =$ 1,18  $\frac{141600}{2}$  = 120 000 D

 $\Rightarrow$  Amortissement = 5  $\frac{120\,000}{2}$  = **24 000 D** 

**2) Calculez la valeur actuelle nette du projet d'investissement en complétant l'annexe B** (arrondir les calculs au dinar par défaut)

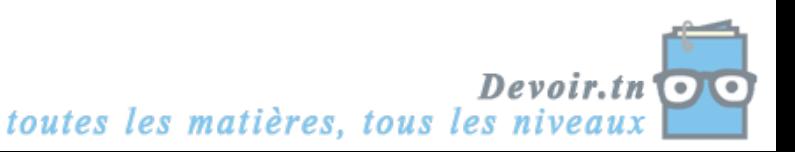

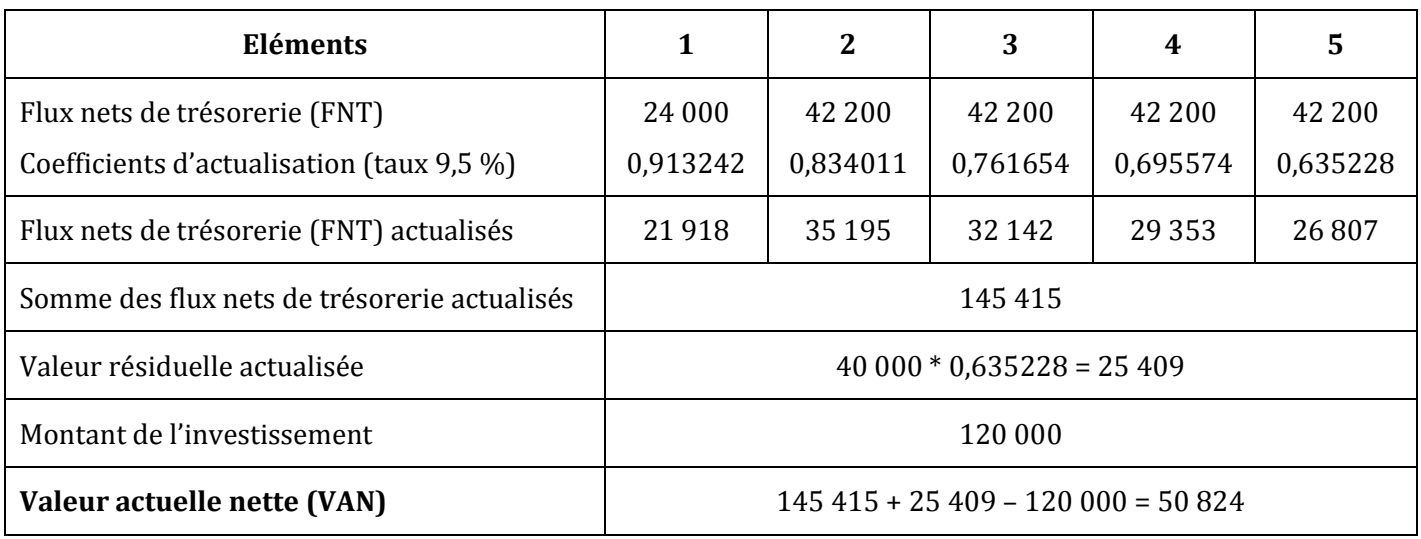

### **ANNEXE B** *: Tableau le calcul de la valeur actuelle nette du projet d'investissement*

VAN = 50 824 D > 0  $\Rightarrow$  Le projet est acceptable.

## **3) Calculez le délai de récupération du capital investi (DRCI) du projet d'investissement.**

 $I = 120000$ 

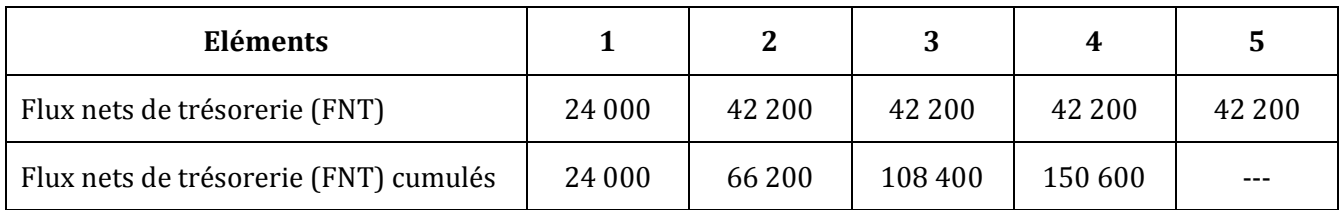

3 ans ------->  $FNT_c = 108 400$ **DRCI** ------->  $FNT_c = I = 120000$ 4 ans ------->  $FNT_c = 150 600$ 

Interpolation :

D  $\frac{161}{4-3}$  =  $\mathbf{1}$  $\mathbf{1}$ 

 $\Rightarrow$  DRCI = 3 ans, 3 mois et 9 jours

## **EXERCICE 3**

## **1) Définir « Charges décaissables » et « Charges non décaissables ».**

Charges décaissables : charges ayant fait l'objet d'une sortie de trésorerie. Charges non décaissables : charges n'ayant pas fait l'objet d'une sortie de trésorerie (dotations).

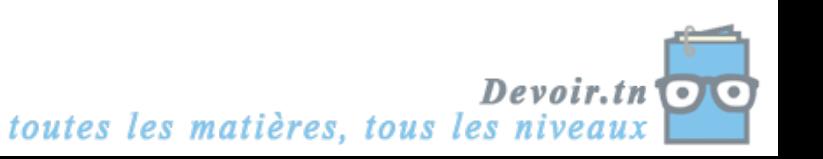

#### **2) Etablir le tableau d'amortissement de l'autocar (ANNEXE A).**

|                      | Valeur d'origine : 180 000,000<br>Mode d'amortissement : linéaire |         | Durée : 4 ans<br>Taux d'amortissement : 25 % |                           |  |  |  |  |  |
|----------------------|-------------------------------------------------------------------|---------|----------------------------------------------|---------------------------|--|--|--|--|--|
| PLAN D'AMORTISSEMENT |                                                                   |         |                                              |                           |  |  |  |  |  |
| Année                | Valeur d'origine                                                  | Annuité | Cumul<br>amortissement                       | Valeur<br>Comptable Nette |  |  |  |  |  |
|                      | 180 000                                                           | 45 000  | 45 000                                       | 135 000                   |  |  |  |  |  |
| 2                    | 180 000                                                           | 45 000  | 90 000                                       | 90 000                    |  |  |  |  |  |
| 3                    | 180 000                                                           | 45 000  | 135 000                                      | 45 000                    |  |  |  |  |  |
|                      | 180 000                                                           | 45 000  | 180 000                                      |                           |  |  |  |  |  |

**ANNEXE A :** *Tableau d'amortissement de l'autocar*

#### **3) Compléter le tableau prévisionnel des capacités d'autofinancement (ANNEXE B).**

|                                  | 1         | $\overline{2}$ | 3         | 4         |
|----------------------------------|-----------|----------------|-----------|-----------|
| Chiffre d'affaires               | 108 000   | 108 000        | 108 000   | 108 000   |
| Charges décaissables             | 59 000(1) | 59 000(1)      | 59 000(1) | 59 000(1) |
| Charges non décaissables :       |           |                |           |           |
| Dotations aux amortissements     | 45 000    | 45 000         | 45 000    | 45 000    |
| Résultat d'exploitation          | 4 0 0 0   | 4 0 0 0        | 4 0 0 0   | 4 0 0 0   |
| Impôt sur les bénéfices (30 %)   | 1 2 0 0   | 1 2 0 0        | 1 2 0 0   | 1 2 0 0   |
| Résultat net                     | 2800      | 2800           | 2800      | 2800      |
| Dotations aux amortissements     | 45 000    | 45 000         | 45 000    | 45 000    |
| Capacité d'autofinancement (CAF) | 47800     | 47800          | 47800     | 47800     |

**ANNEXE B :** *Tableau prévisionnel des capacités d'autofinancement*

(1)  $2300 * 12 + 1600 * 2 + 1200 + (0,200 + 0,040 + 0,060) * 90000$ 

**4) Calculer la rentabilité économique du projet par la méthode de la VAN (Valeur Actuelle Nette), sachant que le taux d'actualisation retenu est de 7 % et que la valeur résiduelle du car est estimée à 30 000 D. Qu'en déduisez-vous ?**

VAN = Somme des CAF actualisées + Valeur résiduelle actualisée – Montant de l'investissement VAN = 47 800  $*\frac{1-(1,07)^{-1}}{2.27}$  $\frac{(1,07)}{0,07}$  + 30 000 (1,07)<sup>-4</sup> – 180 000 VAN = 47 800 \* 3,387211 + 30 000 \* 0,762895 – 180 000 VAN =  $4795,536$  D >  $0 \Rightarrow$  Projet rentable.

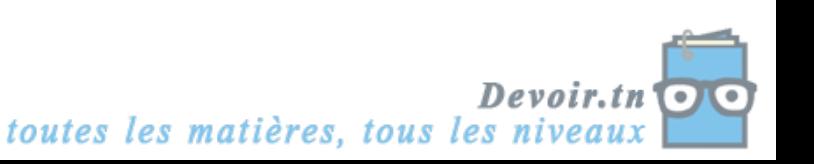

# **EXERCICE 4**

**1) Calculez les flux nets de trésorerie (FNT) du projet « BANLIEUE-SUD » pour les années N à N+4 en complétant** *l'annexe A***.**

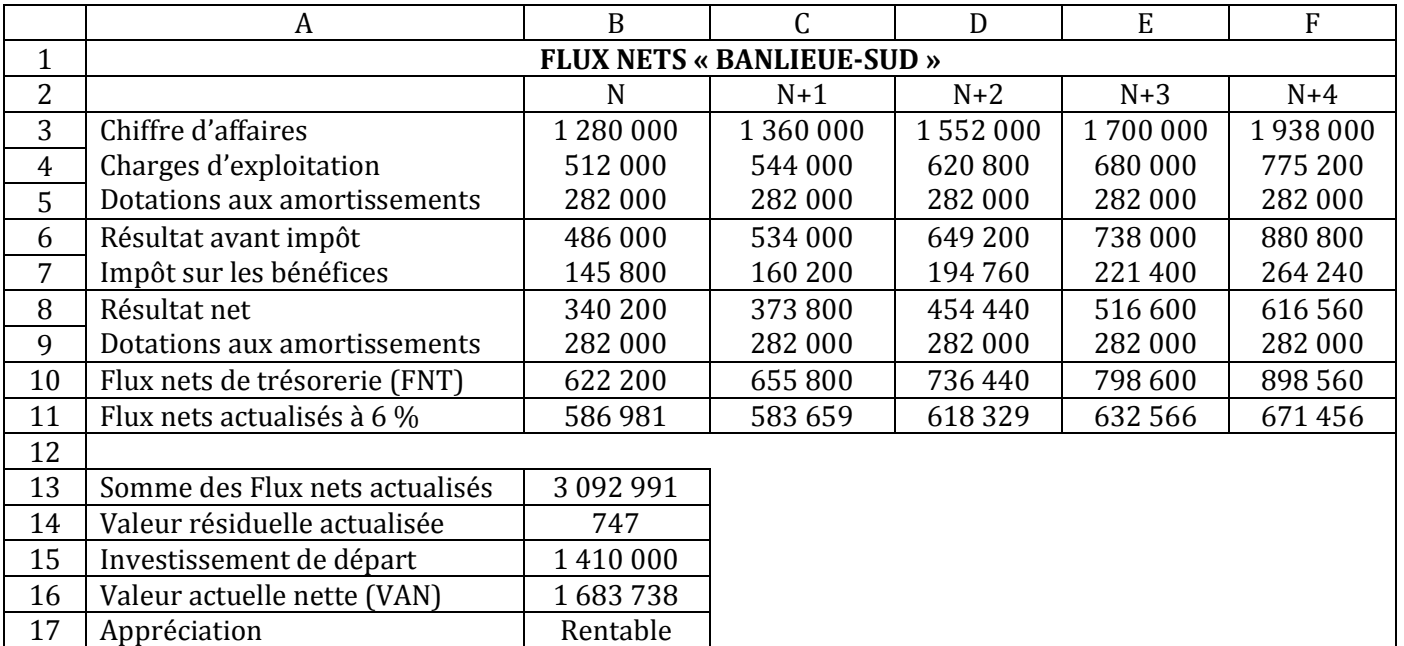

#### **ANNEXE A** : *Feuille tableur du projet BANLIEUE-SUD*

*NOTA : Arrondir les montants au dinar le plus proche.*

**2) Proposez les formules tableur à implanter dans les cellules B10, B11, B13, B 14, B16 et B17. La cellule B17 est destinée à afficher l'expression « Rentable » ou « Non rentable » de manière automatique.**

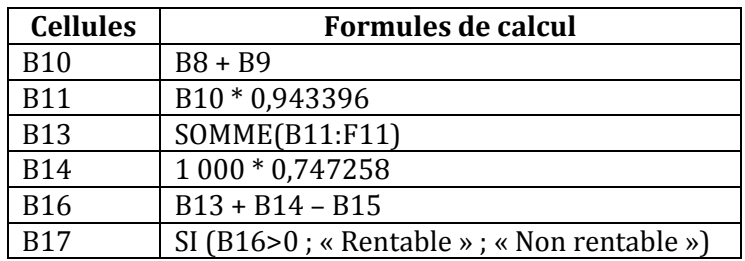

**3) Déterminez la valeur actuelle nette (VAN) du projet « BANLIEUE-SUD » (taux d'actualisation de 6 %).**

**Ce projet est-il rentable ? (Justifiez votre réponse).**

VAN = Somme des flux nets actualisés + Valeur résiduelle actualisée – Investissement de départ

VAN = **1 683 738 D** >  $0 \Rightarrow$  Le projet est rentable.

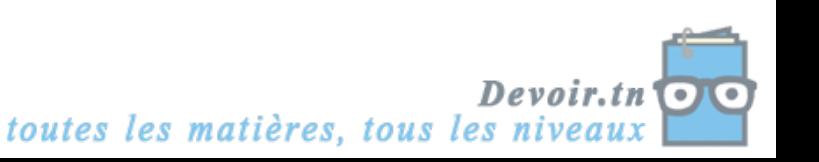

## **4) Calculez le délai de récupération du capital investi (DRCI) de ce projet. Que signifie le résultat que vous avez obtenu ?**

 $I = 141000$ 

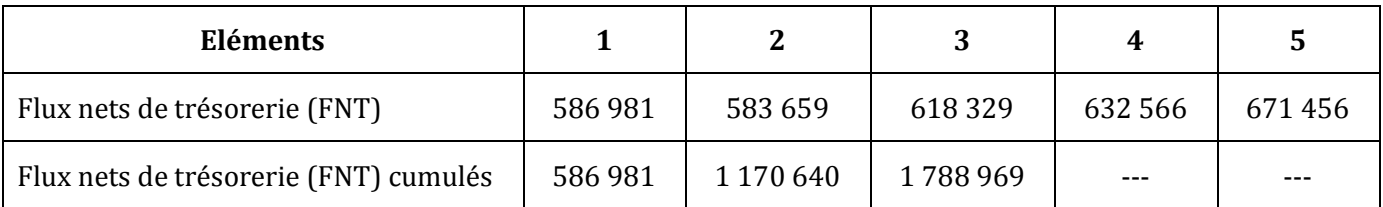

Interpolation linéaire :

2 ans ------->  $FNT_c = 1 170 640$ **DRCI** ------->  $FNT_c = I = 1 410 000$ 3 ans ------->  $FNT_c = 1788969$ 

D  $\frac{1}{3-2}$  =  $\mathbf{1}$  $\mathbf{1}$ 

 $\Rightarrow$  DRCI = 2 **ans, 4 mois et 20 jours** 

### **5) A l'aide des données de** *l'annexe 2***, indiquez le projet à retenir pour la société CIMENTUNISIE.**

L'entreprise a intérêt à choisir le projet « BANLIEUE-SUD », car il a la VAN la plus élevée (1 683 738 D > 1 456 000 D) et le DRCI le plus court (2 ans et 4 mois < 3 ans et 1 mois).

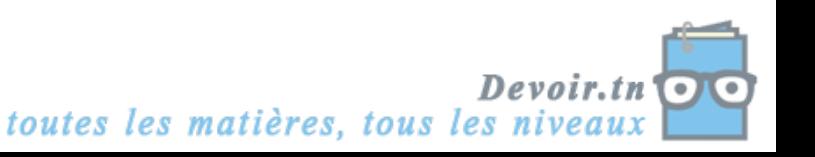

# **IV. Le choix du mode de financement**

## **Activité 1 (Activité exploratoire)**

Sur un investissement de 1000 000 D amortissable linéairement sur 5 ans, l'entreprise « WAFA » hésite entre plusieurs sources de financement.

- L'autofinancement intégral ;
- Le financement mixte (emprunt de 500 000 D remboursable en 4 fractions égales au taux de 14 %, le solde par autofinancement) ;
- Le financement intégral par emprunt remboursable en 4 annuités constantes au taux de 14 % ;
- Le crédit-bail avec versement de 5 loyers annuels de 300 000 D chacun en fin d'année. Un dépôt de garantie de 100 000 D sera versé au début N, il sera récupéré à la fin de l'année N+4.

Taux d'actualisation : 10 %. Taux d'impôt sur les bénéfices : 30 %.

*NOTA :* arrondir les calculs au dinar le plus proche.

*Mission : Nous allons pour chaque source de financement calculer la somme des flux nets de trésorerie actualisés et choisir le financement le moins coûteux.*

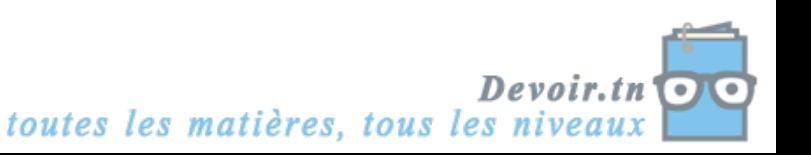

### *1er mode de financement : l'autofinancement intégral :*

### *1) Complétez le tableau de calcul des flux nets de trésorerie actualisés.*

*Tableau de calcul des flux nets de trésorerie actualisés (Autofinancement intégral)*

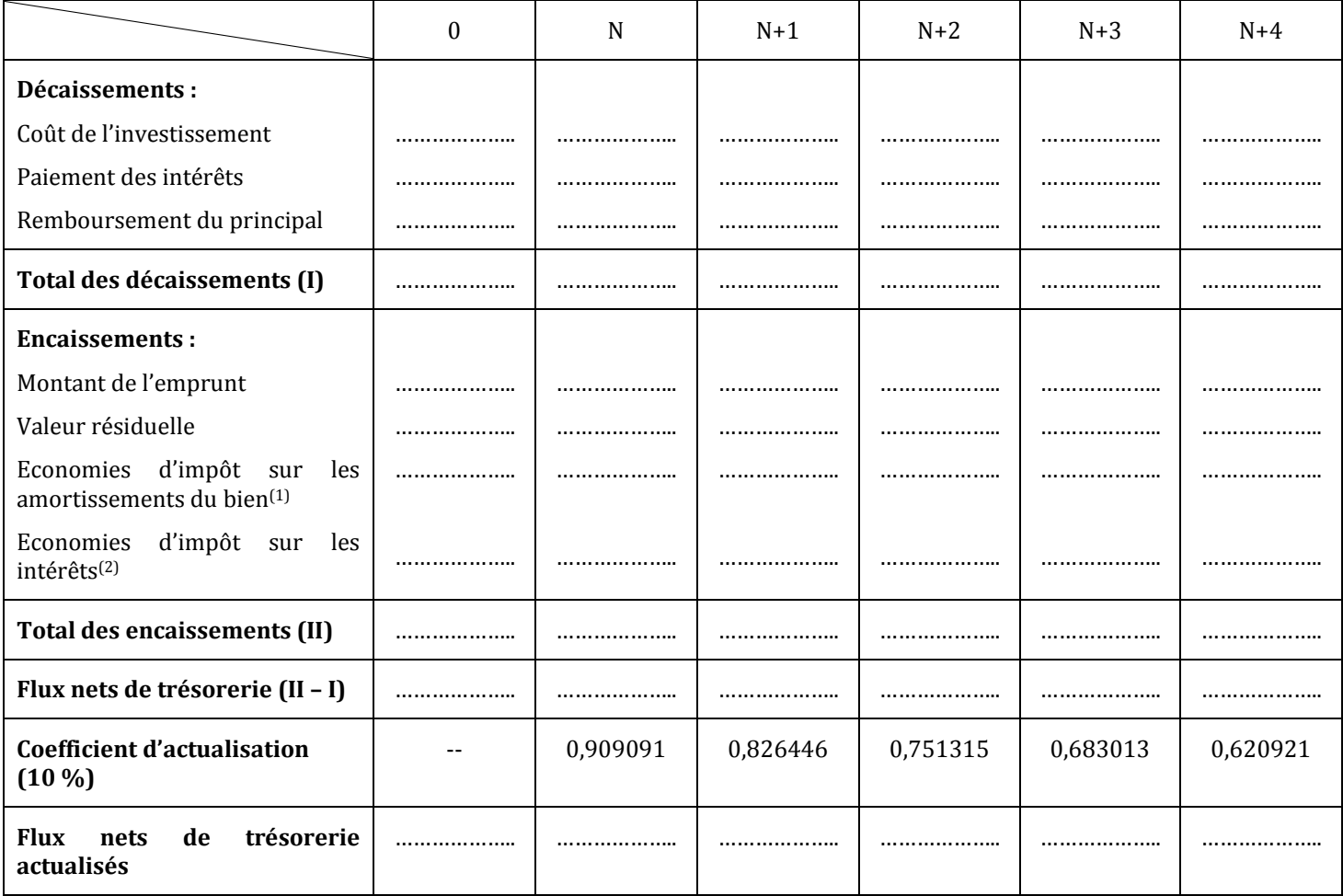

*(1) :* dotations aux amortissements \* taux de l'impôt

**(2)** *:* montant des intérêts \* taux de l'impôt

*2) Qu'est-ce qu'on entend par « économies d'impôt » ?*

*3) Calculez le coût net de financement du 1er mode, sachant que :*

**Coût net de financement = Somme des flux nets de trésorerie actualisés**

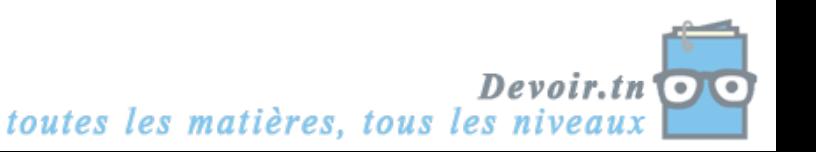
## *2ème mode de financement : le financement mixte*

### *4) Complétez le tableau d'amortissement de l'emprunt.*

#### *Tableau d'amortissement de l'emprunt*

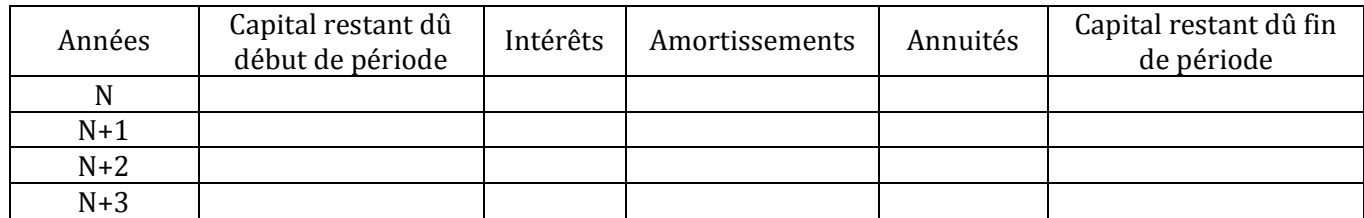

## *5) Complétez le tableau de calcul des flux nets de trésorerie actualisés.*

*Tableau de calcul des flux nets de trésorerie actualisés (Financement mixte)*

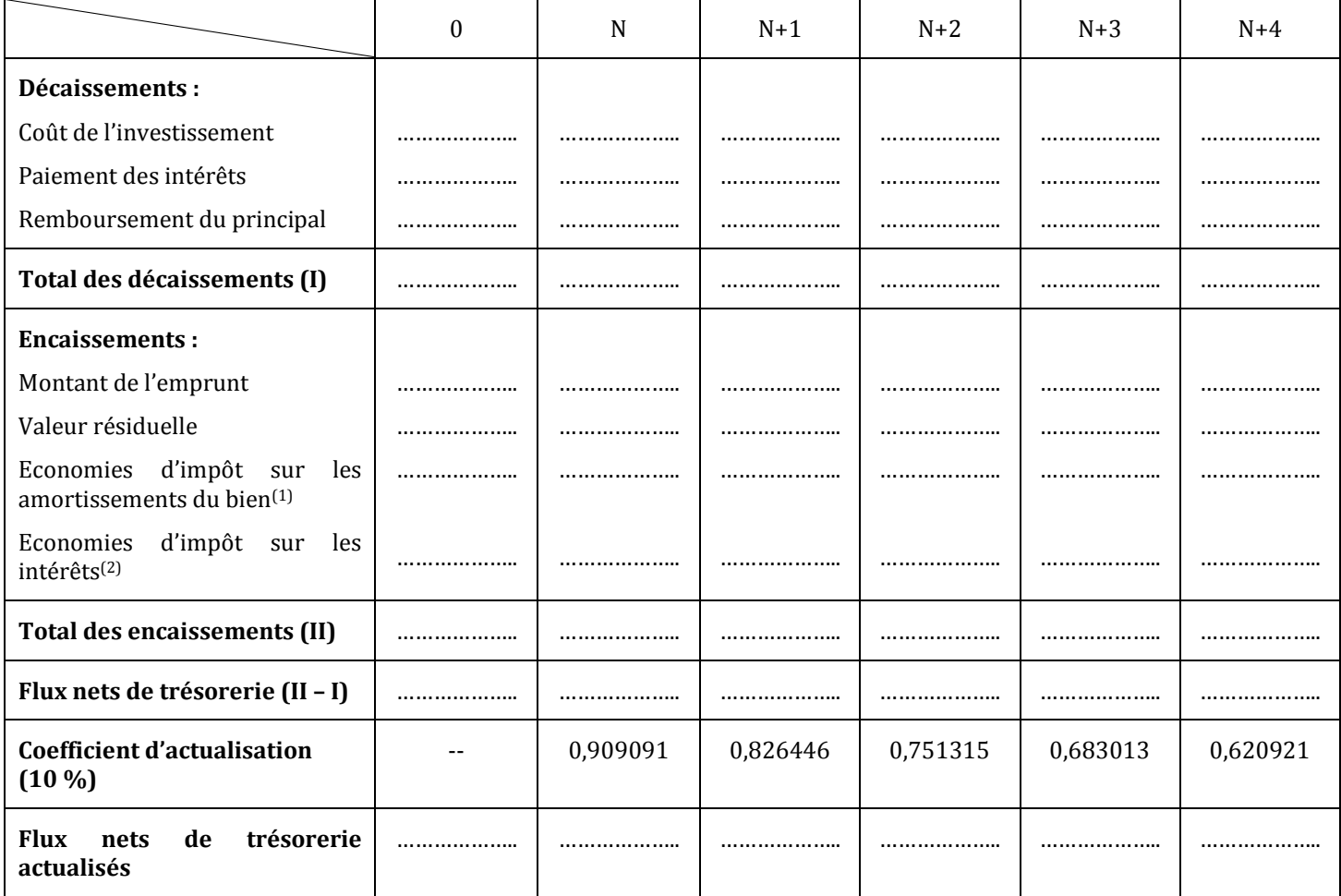

*(1) :* dotations aux amortissements \* taux de l'impôt

**(2)** *:* montant des intérêts \* taux de l'impôt

*6) Calculez le coût net de financement du 2ème mode.*

*3ème mode de financement : Financement intégral par emprunt*

- *7) Calculez l'annuité constante de l'emprunt.*
- *8) Complétez le tableau d'amortissement de l'emprunt.*

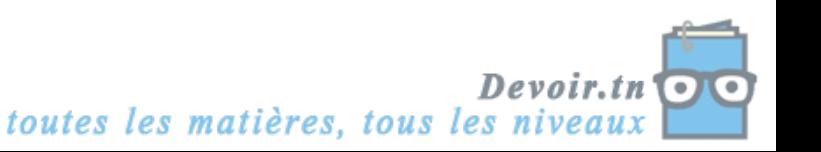

## *Tableau d'amortissement de l'emprunt*

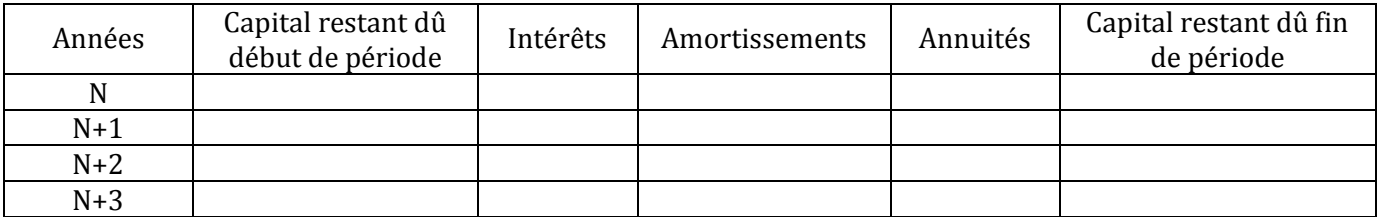

### *9) Complétez le tableau de calcul des flux nets de trésorerie actualisés.*

*Tableau de calcul des flux nets de trésorerie actualisés (Emprunt)*

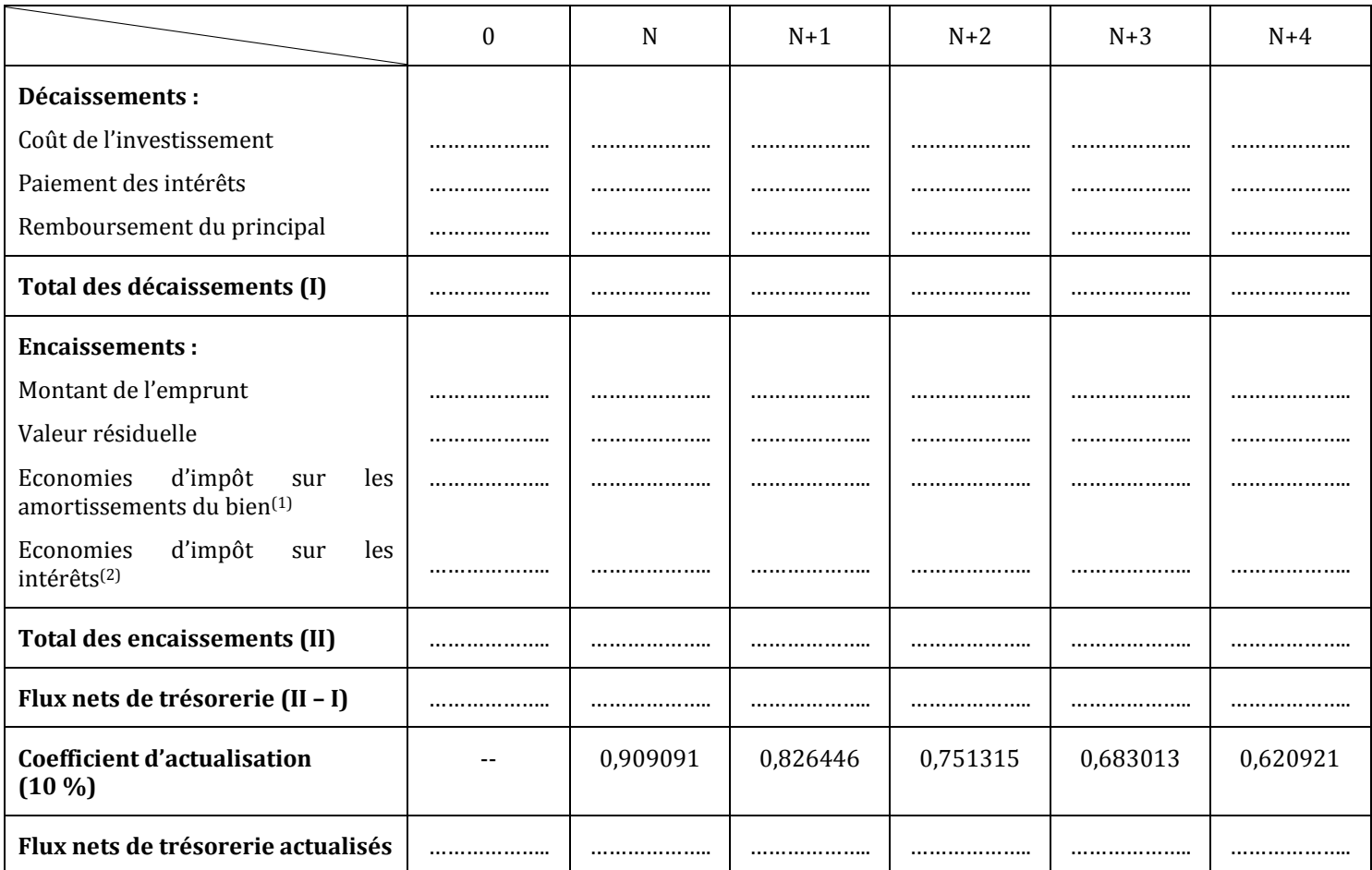

*(1) :* dotations aux amortissements \* taux de l'impôt

**(2)** *:* montant des intérêts \* taux de l'impôt

*10)Calculez le coût net de financement du 3ème mode.*

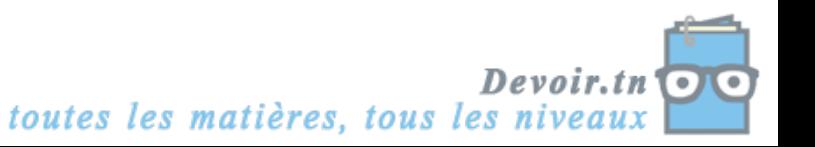

# *4ème mode de financement : Financement par crédit-bail*

# *11)Complétez le tableau de calcul des flux nets de trésorerie actualisés.*

*Tableau de calcul des flux nets de trésorerie actualisés (Crédit-bail)*

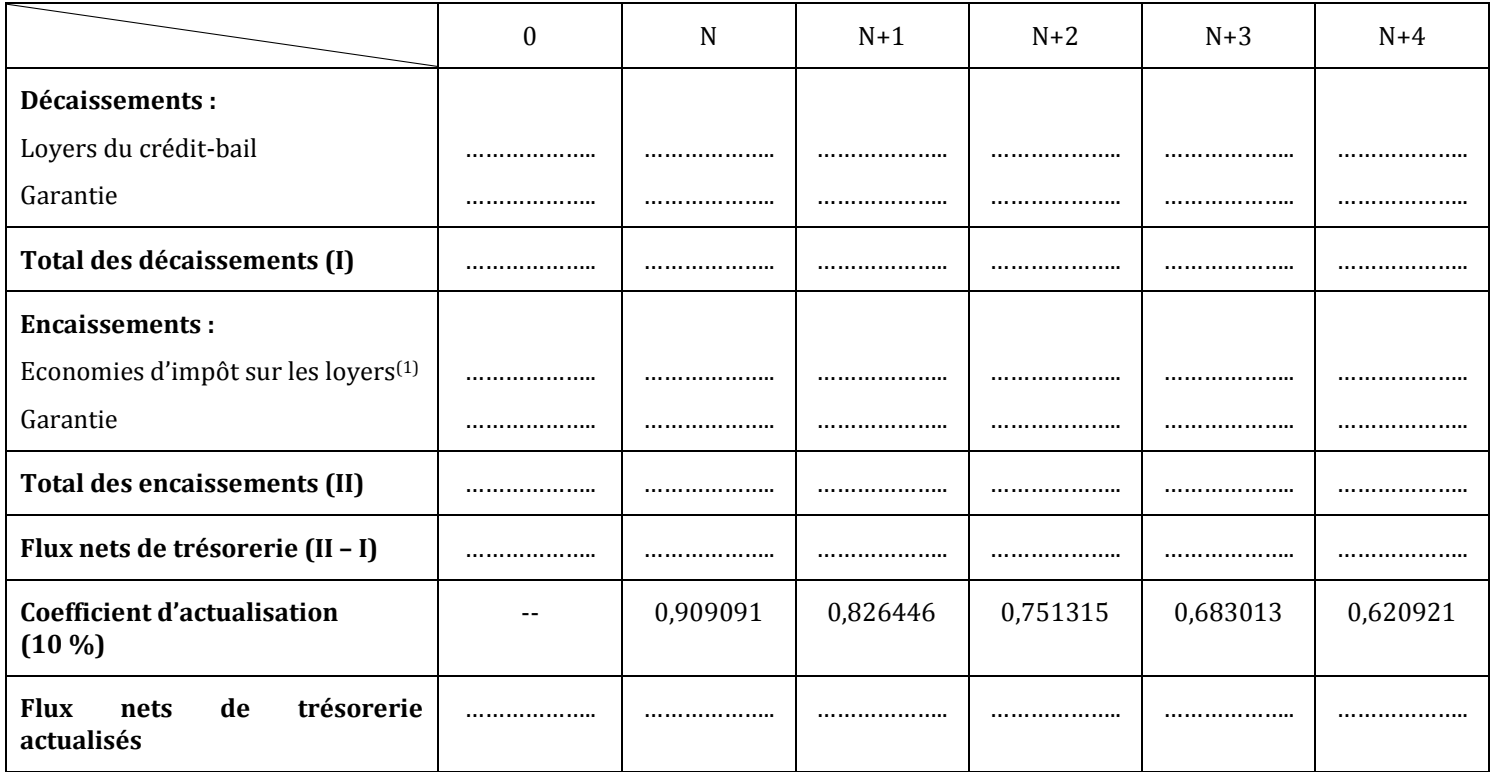

*(1) :* loyers \* taux de l'impôt

*12)Calculez le coût net de financement du 4ème mode. 13)Quel est le mode de financement le plus avantageux ?*

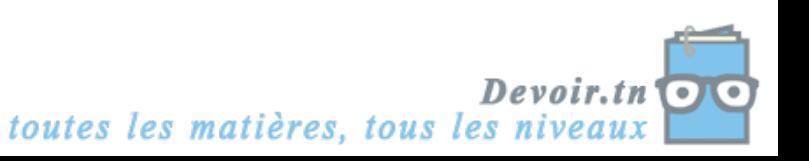

# **CORRECTION**

### *1er mode de financement : l'autofinancement intégral :*

### *1) Complétez le tableau de calcul des flux nets de trésorerie actualisés.*

*Tableau de calcul des flux nets de trésorerie actualisés (Autofinancement intégral)*

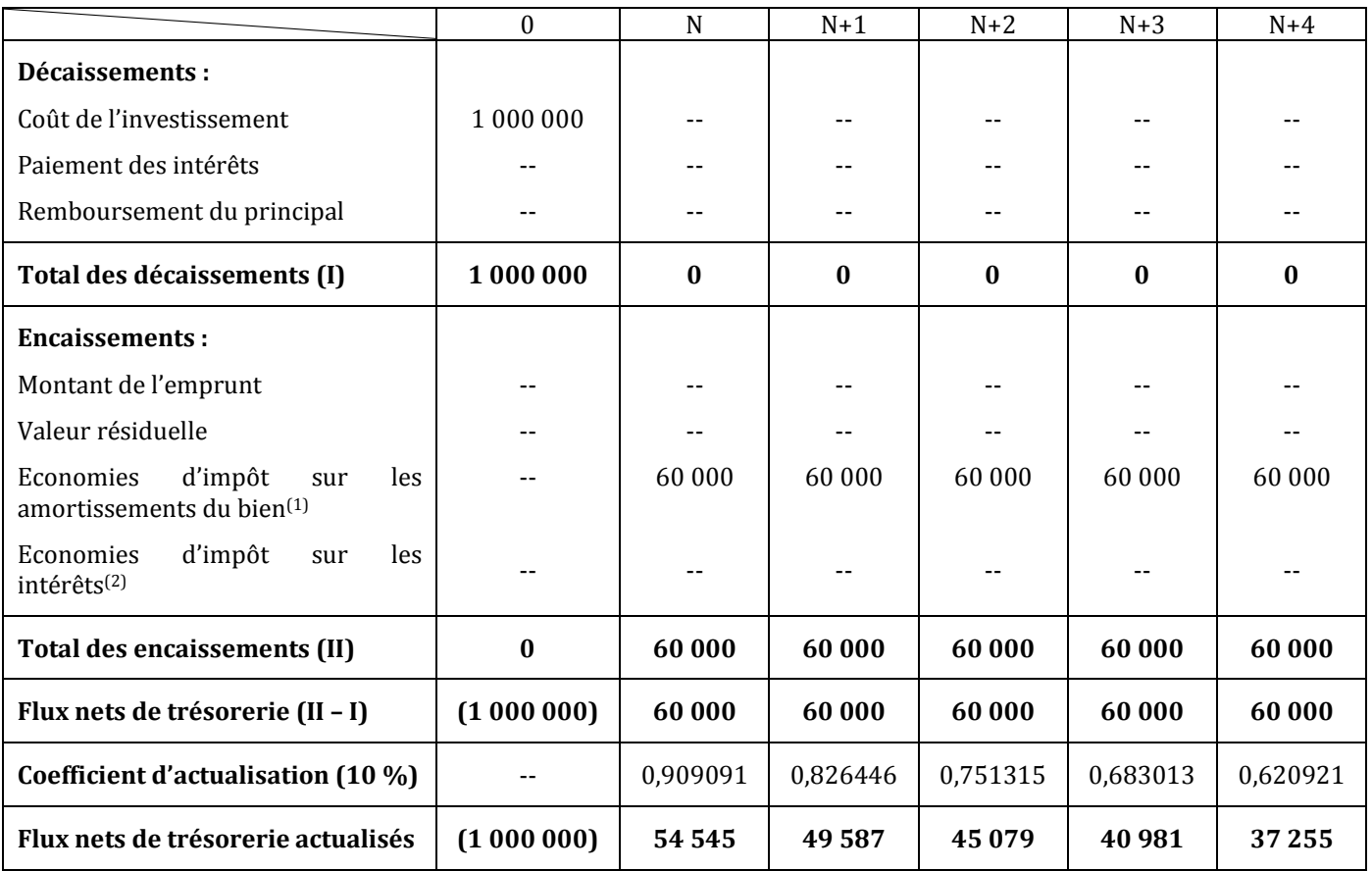

*(1) :* dotations aux amortissements \* taux de l'impôt

**(2)** : montant des intérêts \* taux de l'impôt

### *2) Qu'est-ce qu'on entend par « économies d'impôt » ?*

Soit l'exemple suivant :

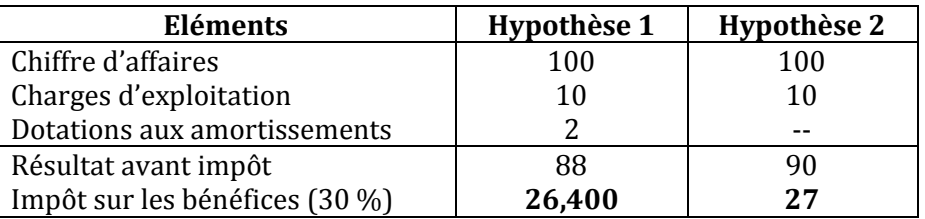

Economie d'impôt = 27 – 26,400 = 0,600 = 2 \* 0,3

Les amortissements des immobilisations, les intérêts des emprunts et les redevances des crédits-bails sont des charges non imposables. Leur déduction du résultat entraîne un gain d'argent (on paie moins d'impôt) appelé « économie d'impôt ».

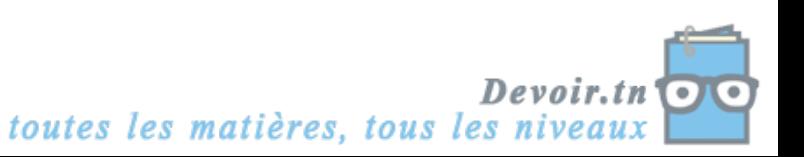

### *3) Calculez le coût net de financement du 1er mode, sachant que :*

# **Coût net de financement = Somme des flux nets de trésorerie actualisés**

Coût net de financement = - 1000 000 + 54 545 + 49 587 + 45 079 + 40 981 + 37 255 = **- 772 553 D**

### *2ème mode de financement : le financement mixte*

### *4) Complétez le tableau d'amortissement de l'emprunt.*

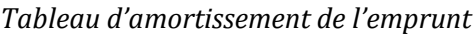

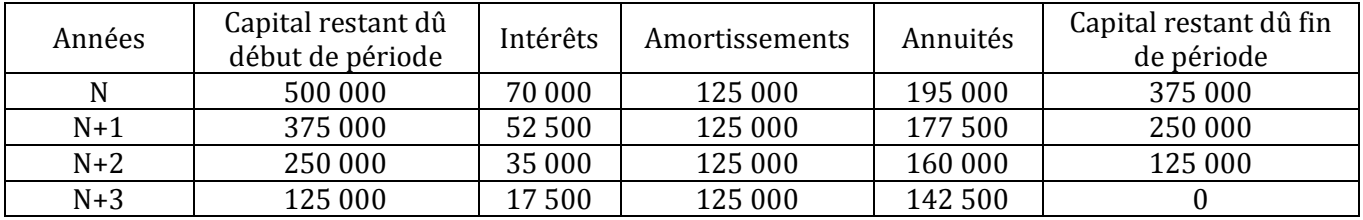

### *5) Complétez le tableau de calcul des flux nets de trésorerie actualisés.*

*Tableau de calcul des flux nets de trésorerie actualisés (Financement mixte)*

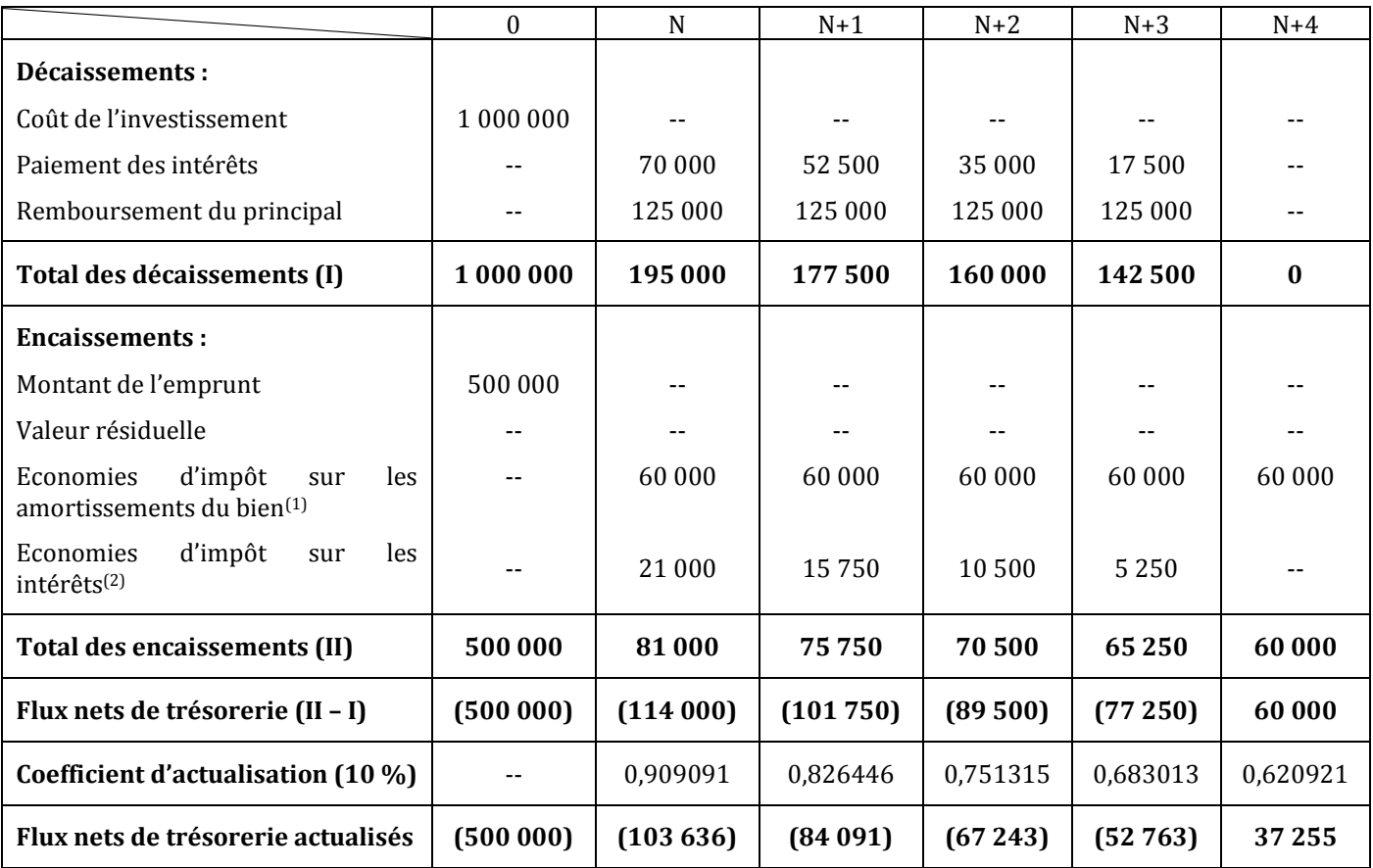

*(1) :* dotations aux amortissements \* taux de l'impôt

*(2)* : montant des intérêts \* taux de l'impôt

### *6) Calculez le coût net de financement du 2ème mode.*

Coût net de financement = Somme des flux nets de trésorerie actualisés = **- 770 478 D**

### *3ème mode de financement : Financement intégral par emprunt*

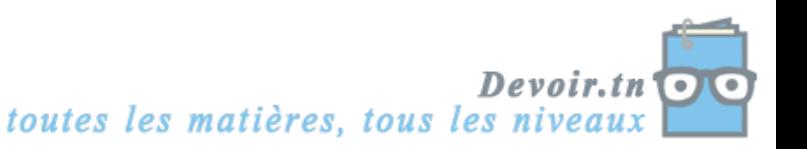

# *7) Calculez l'annuité constante de l'emprunt.*

 $a = 1\,000\,000 * \frac{0.14}{1-(1.14)^{-4}} = 1\,000\,000 * 0.3432048 = 343\,205\,D$ 

### *8) Complétez le tableau d'amortissement de l'emprunt.*

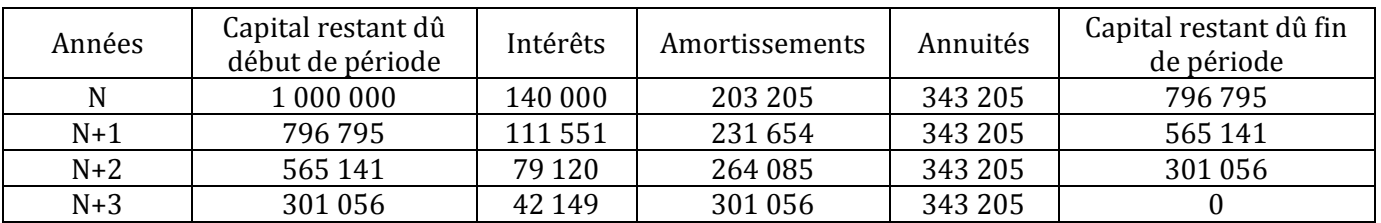

# *Tableau d'amortissement de l'emprunt*

### *9) Complétez le tableau de calcul des flux nets de trésorerie actualisés.*

*Tableau de calcul des flux nets de trésorerie actualisés (Emprunt)*

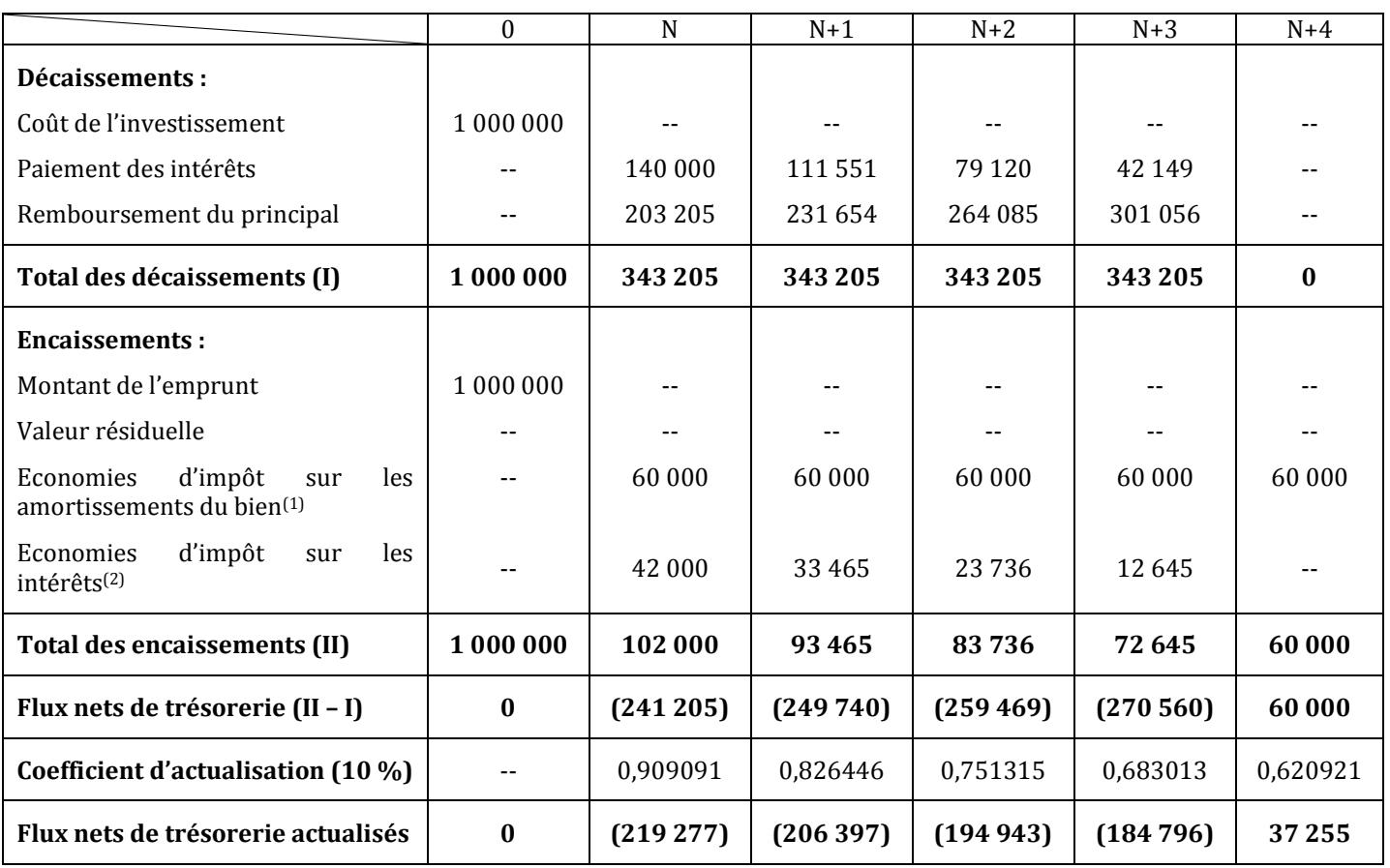

*(1) :* dotations aux amortissements \* taux de l'impôt

*(2)* : montant des intérêts \* taux de l'impôt

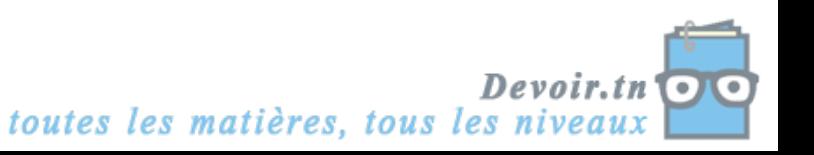

## *10)Calculez le coût net de financement du 3ème mode.*

Coût net de financement = Somme des flux nets de trésorerie actualisés = **- 768 158 D**

## *4ème mode de financement : Financement par crédit-bail*

### *11)Complétez le tableau de calcul des flux nets de trésorerie actualisés.*

*Tableau de calcul des flux nets de trésorerie actualisés (Crédit-bail)*

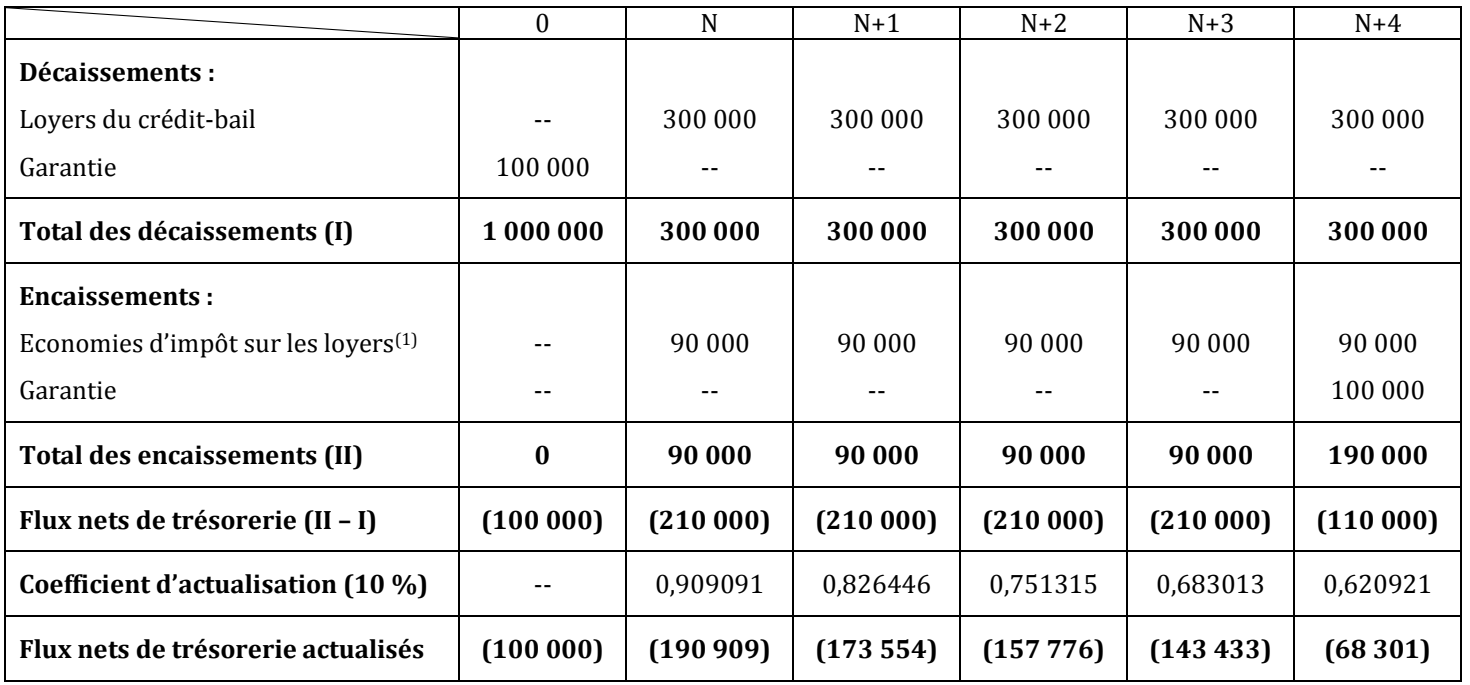

**(1) :** loyers \* taux de l'impôt

### *12)Calculez le coût net de financement du 4ème mode.*

Coût net de financement = **- 833 973 D**

### *13)Quel est le mode de financement le plus avantageux ?*

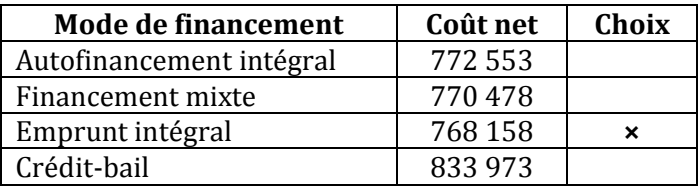

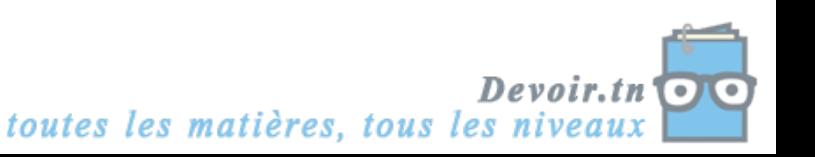

# **Activité 2 (Activité d'application)**

Pour financer un investissement de 120 000 D, amortissable linéairement sur 4 ans, une entreprise a le choix entre :

- 1- Autofinancement pour la totalité du projet.
- 2- Autofinancement (30 000 D) + emprunt de 90 000 D, remboursable *in fine* (fin 4<sup>e</sup> année) ; taux : 10 %.
- 3- Crédit-bail sur 4 ans loyers annuels constants de 36 000 D versés en fin d'année.

## *Question :*

*Quelle modalité doit-elle choisir (taux d'actualisation : 6 %) ?*

# **CORRECTION**

### *Quelle modalité doit-elle choisir (taux d'actualisation : 6 %) ?*

### **1er mode** : *Autofinancement*

*Tableau de calcul des flux nets de trésorerie actualisés (Autofinancement intégral)*

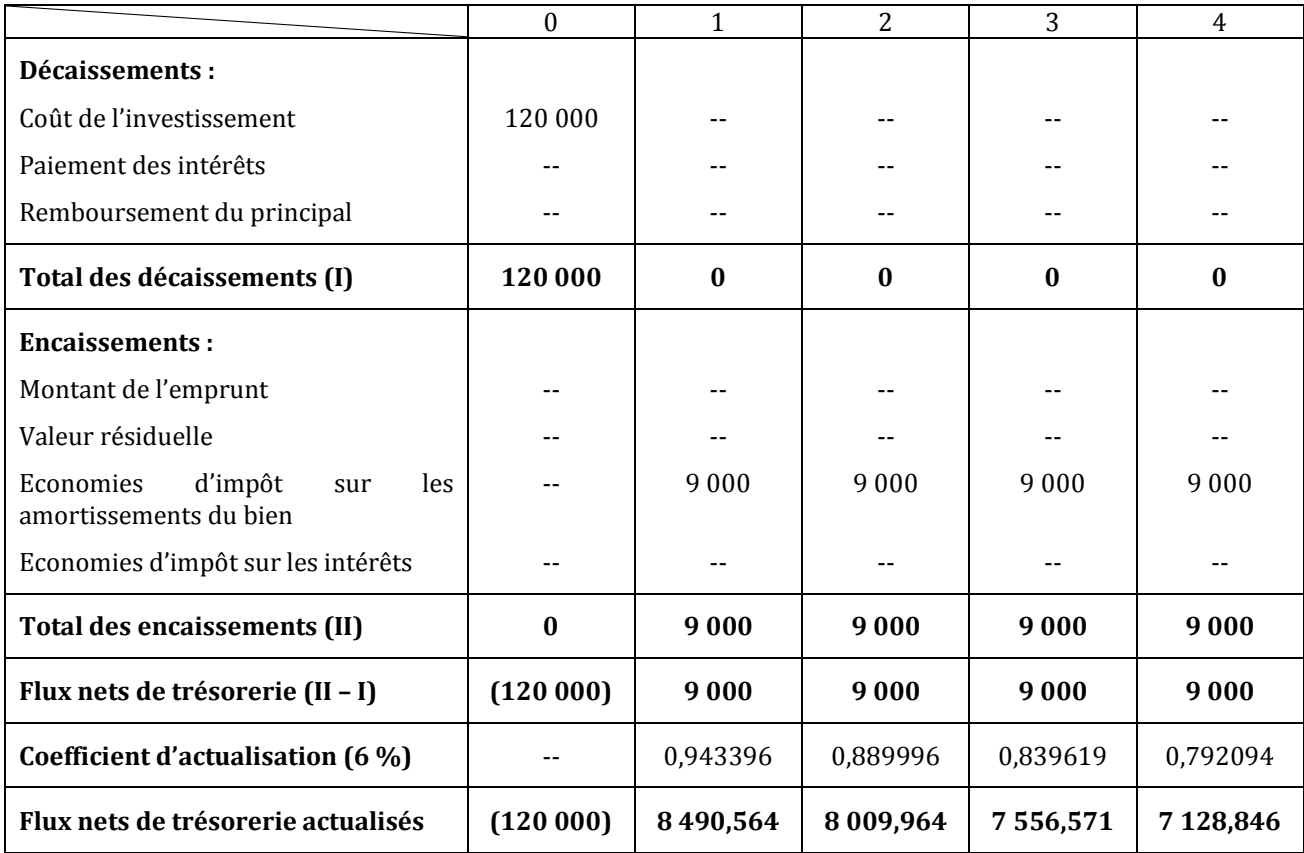

Coût net de financement = Somme des flux nets de trésorerie actualisés = **- 88 814,055 D**

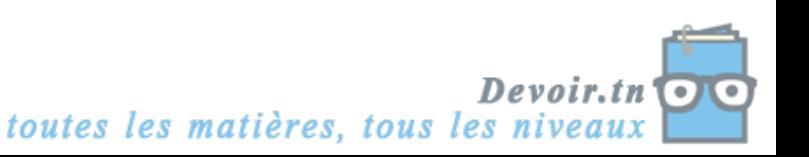

### **2ème mode :** *Financement mixte*

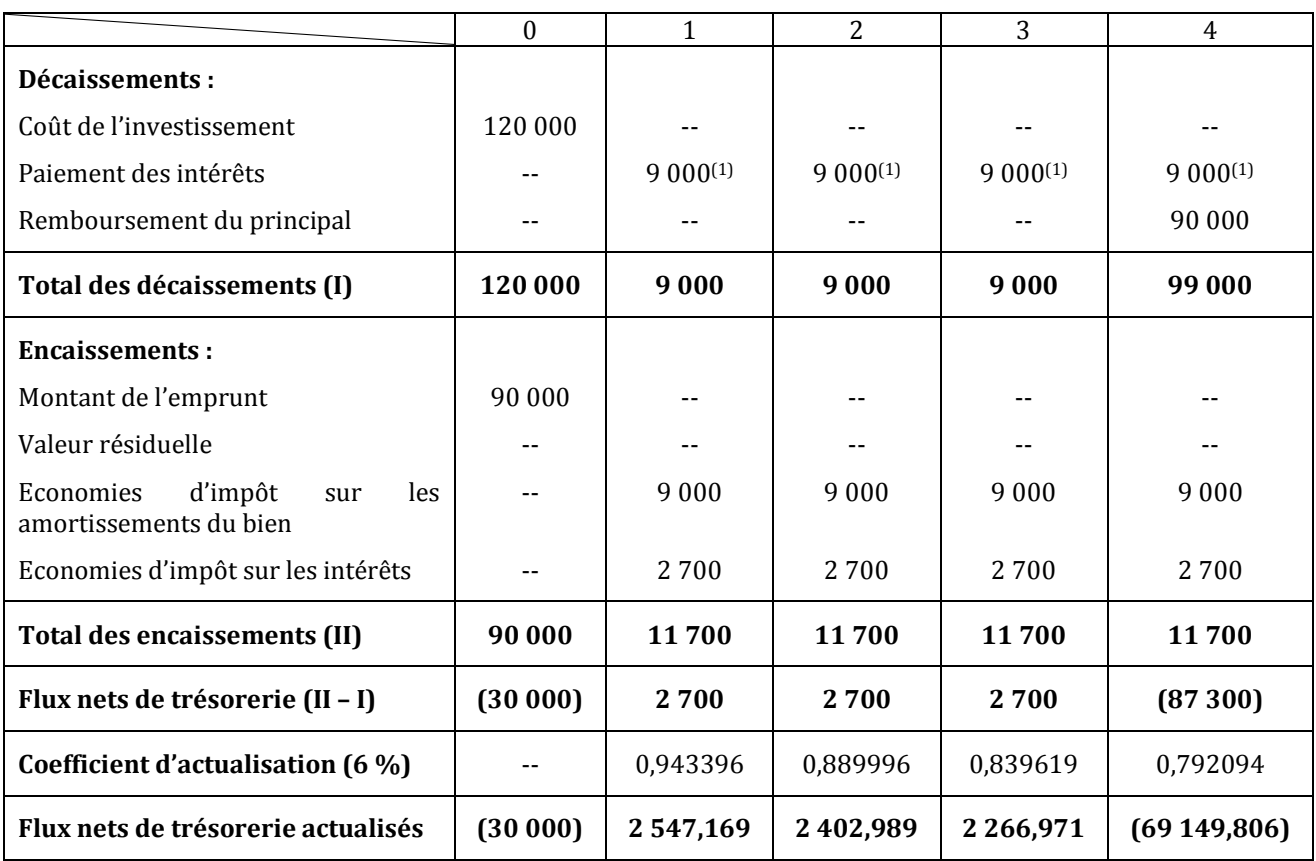

*Tableau de calcul des flux nets de trésorerie actualisés (Financement mixte)*

 $(1)$  : 90 000  $*$  0,1

Coût net de financement = **- 91 932,677 D**

**3ème mode :** *Crédit-bail*

*Tableau de calcul des flux nets de trésorerie actualisés (Crédit-bail)*

|                                     | $\theta$     |             | $\overline{2}$ | 3            | 4           |
|-------------------------------------|--------------|-------------|----------------|--------------|-------------|
| Décaissements :                     |              |             |                |              |             |
| Loyers du crédit-bail               |              | 36 000      | 36 000         | 36 000       | 36 000      |
| Total des décaissements (I)         | 0            | 36 000      | 36 000         | 36 000       | 36 000      |
| <b>Encaissements:</b>               |              |             |                |              |             |
| Economies d'impôt sur les loyers    |              | 10800       | 10 800         | 10 800       | 10800       |
| Total des encaissements (II)        | $\mathbf{0}$ | 10800       | 10800          | 10800        | 10800       |
| Flux nets de trésorerie (II - I)    | $\bf{0}$     | (25200)     | (25200)        | (25200)      | (25200)     |
| Coefficient d'actualisation $(6\%)$ |              | 0,943396    | 0,889996       | 0,839619     | 0,792094    |
| Flux nets de trésorerie actualisés  | $\bf{0}$     | (23773,579) | (22427,899)    | (21158, 399) | (19960,769) |

Coût net de financement = **- 87 320,646 D**

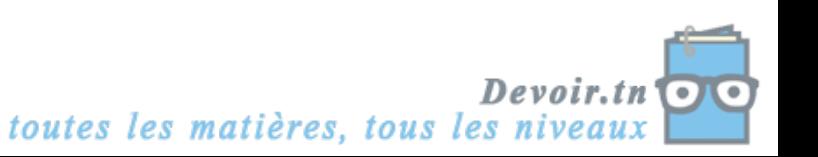

Choix entre les trois modes de financement :

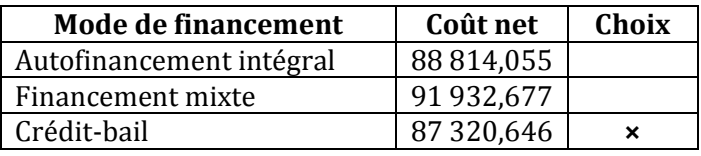

# **Activité 3 (Activité d'intégration)**

# **I. Etude de rentabilité d'un projet d'investissement**

La société Délifruits envisage d'investir dans une nouvelle chaîne de production dans le cadre du lancement d'un nouveau produit « CHOCOLAT A BOIRE ».

L'entreprise fonctionne en moyenne 25 jours par mois sur 12 mois.

Le nouveau matériel aurait les caractéristiques suivantes :

- ◆ capacité de production : 2 000 bouteilles par jour ;
- prix d'acquisition : 149 800 D HT ;
- $\bullet$  frais d'installation : 200 D HT :
- durée de vie du matériel : 5 ans.

Les frais liés à ce projet seraient les suivants :

- ◆ prix de vente unitaire du produit : 1,200 D ;
- coût de la matière première par unité : 0,200 D ;
- montant unitaire des frais variables (production, distribution) : 0,400 D ;
- montant mensuel (par mois) des charges fixes (autres que l'amortissement) : 7 500 D.

La valeur actuelle nette de ce projet s'élève à 707 236 D.

### *Questions :*

- *1) Calculez le coût réel d'acquisition HT du nouveau matériel.*
- *2) Passez l'écriture d'acquisition de l'immobilisation à la date du 01/01/N (Acquisition à crédit).*
- *3) Calculez l'annuité d'amortissement du matériel selon le mode linéaire.*
- *4) Etablissez le tableau de résultat différentiel – Annexe A.*
- *5) Calculez le nombre annuel de bouteilles de « CHOCOLAT A BOIRE » à vendre pour atteindre le seuil de rentabilité.*
- *6) Calculez la capacité d'autofinancement annuelle liée à l'investissement – Annexe B. Vérifiez le montant de la valeur actuelle nette en retenant un taux d'actualisation de 5 %. Justifiez la décision de retenir ce projet. Un extrait des tables financières est fourni en Annexe 1.*

# **II. Etude de financement du projet**

Pour ce projet financièrement lourd, la société Délifruits a le choix entre deux solutions :

a) Solution 1 : La totalité de la somme nécessaire (soit 150 000 D) serait prélevée sur les fonds propres de l'entreprise.

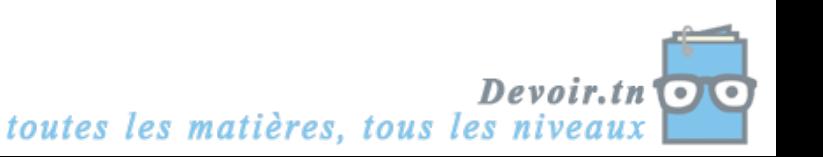

b) Solution 2 : L'entreprise s'autofinance à hauteur du quart de l'investissement, le reste étant emprunté (soit 112 500 D) auprès de la banque. L'emprunt serait remboursable en 5 ans, par amortissements constants, au taux de 10 %.

La première solution a la préférence de l'entreprise.

### *Questions :*

- *1) Complétez le tableau d'amortissement de l'emprunt – Annexe C.*
- 2) *Complétez les tableaux de calcul des flux nets de trésorerie relatifs à chaque solution Annexe D. Justifiez la décision de retenir la première solution (Taux d'actualisation retenu : 5 %). Un extrait des tables financières est fourni en Annexe 1.*

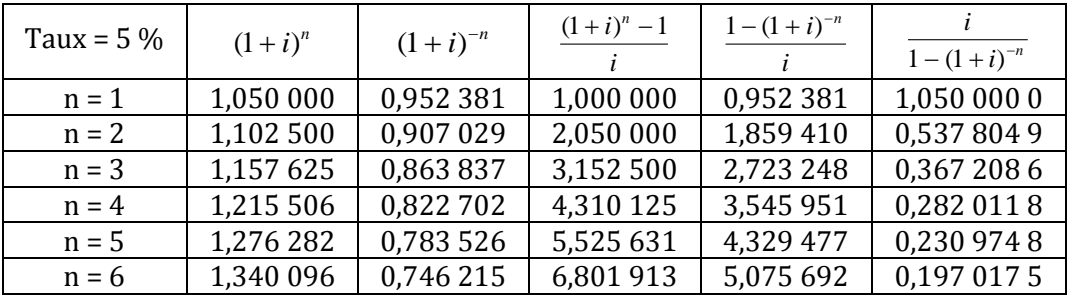

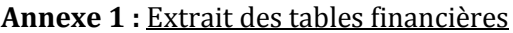

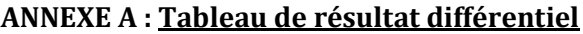

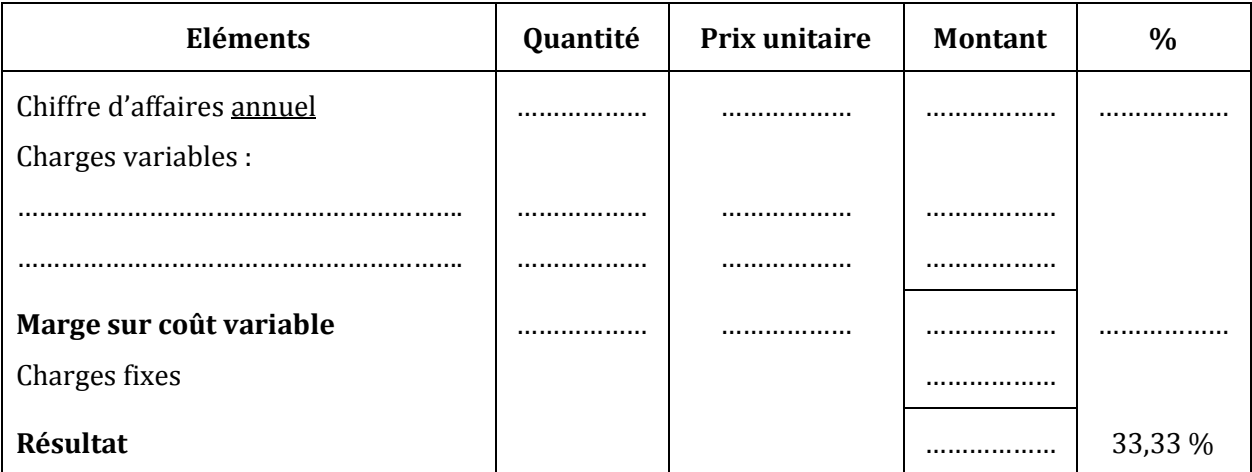

## **ANNEXE B : Tableau de calcul de la CAF annuelle**

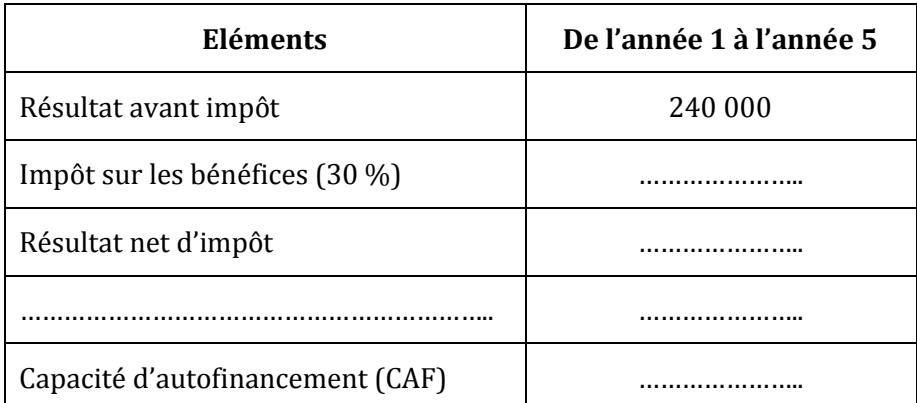

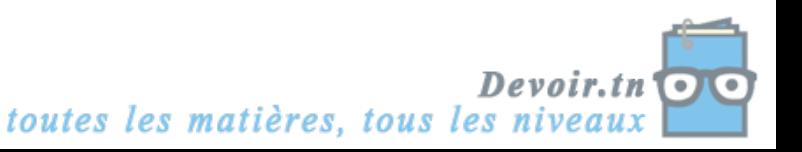

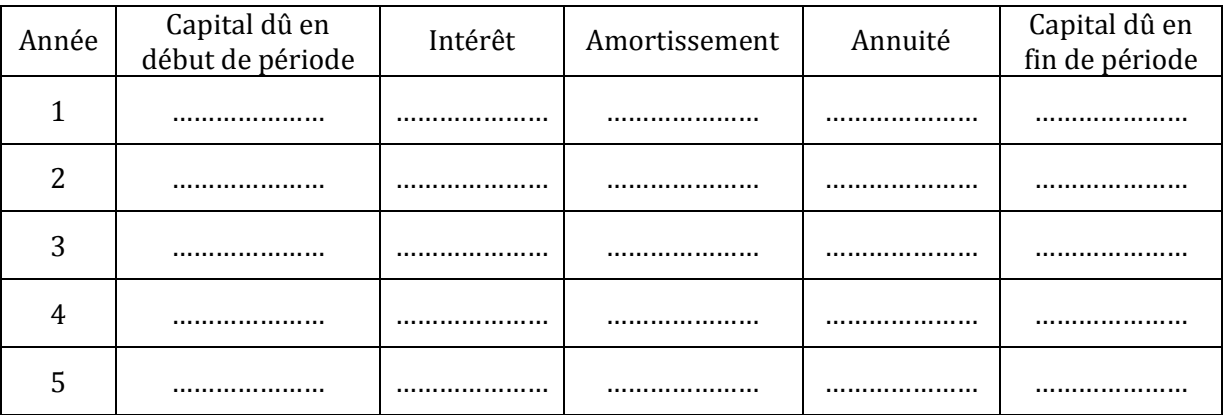

# **ANNEXE C : Tableau de remboursement de l'emprunt**

# **ANNEXE D : Calcul des flux nets de trésorerie**

## Solution 1 : AUTOFINANCEMENT

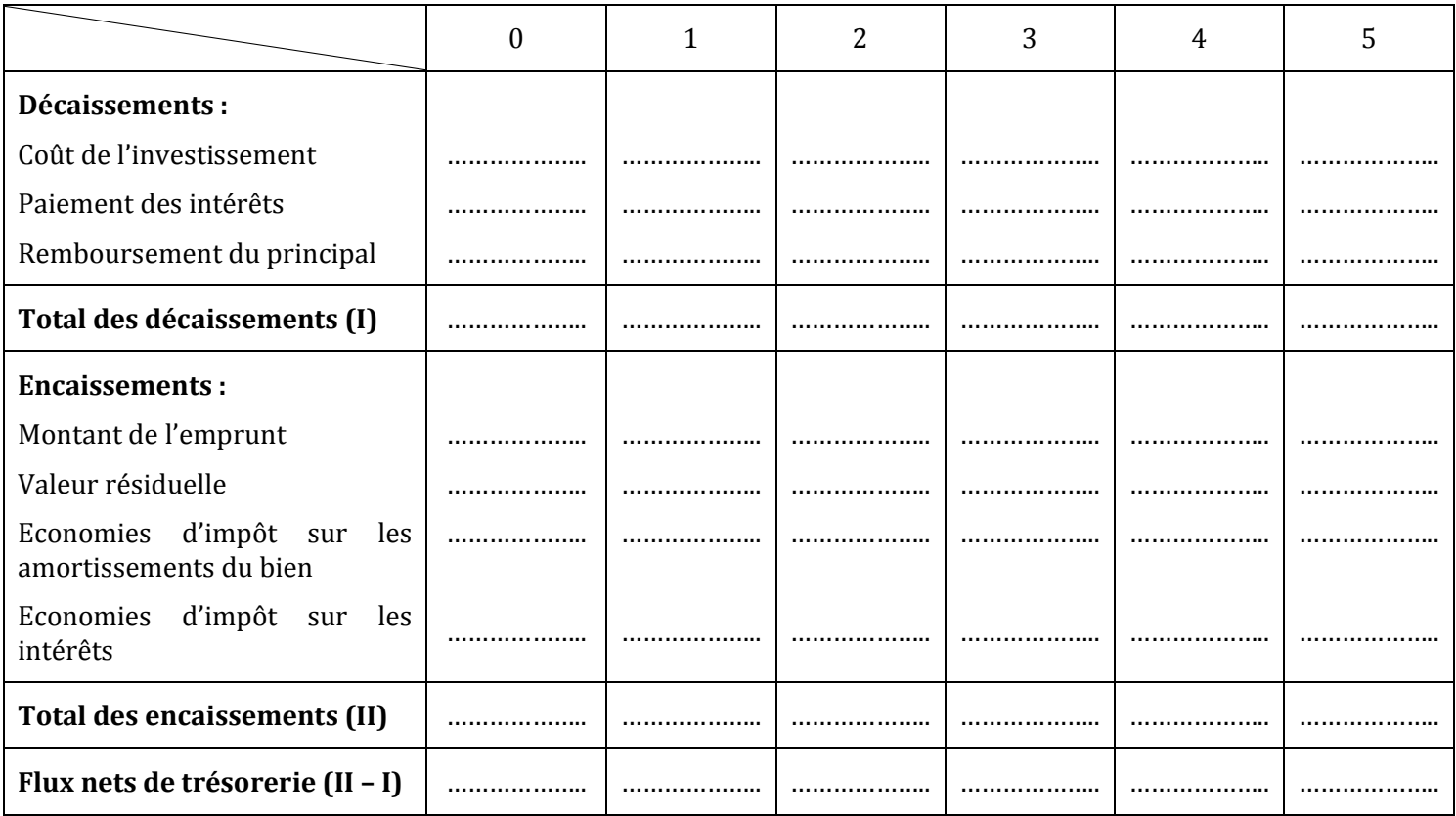

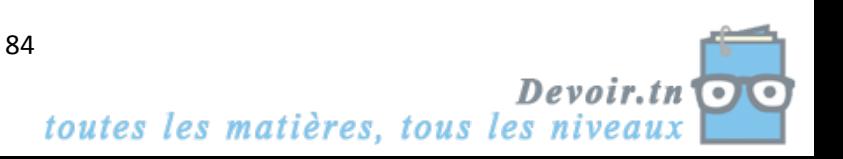

### Solution 2 : AUTOFINANCEMENT + EMPRUNT

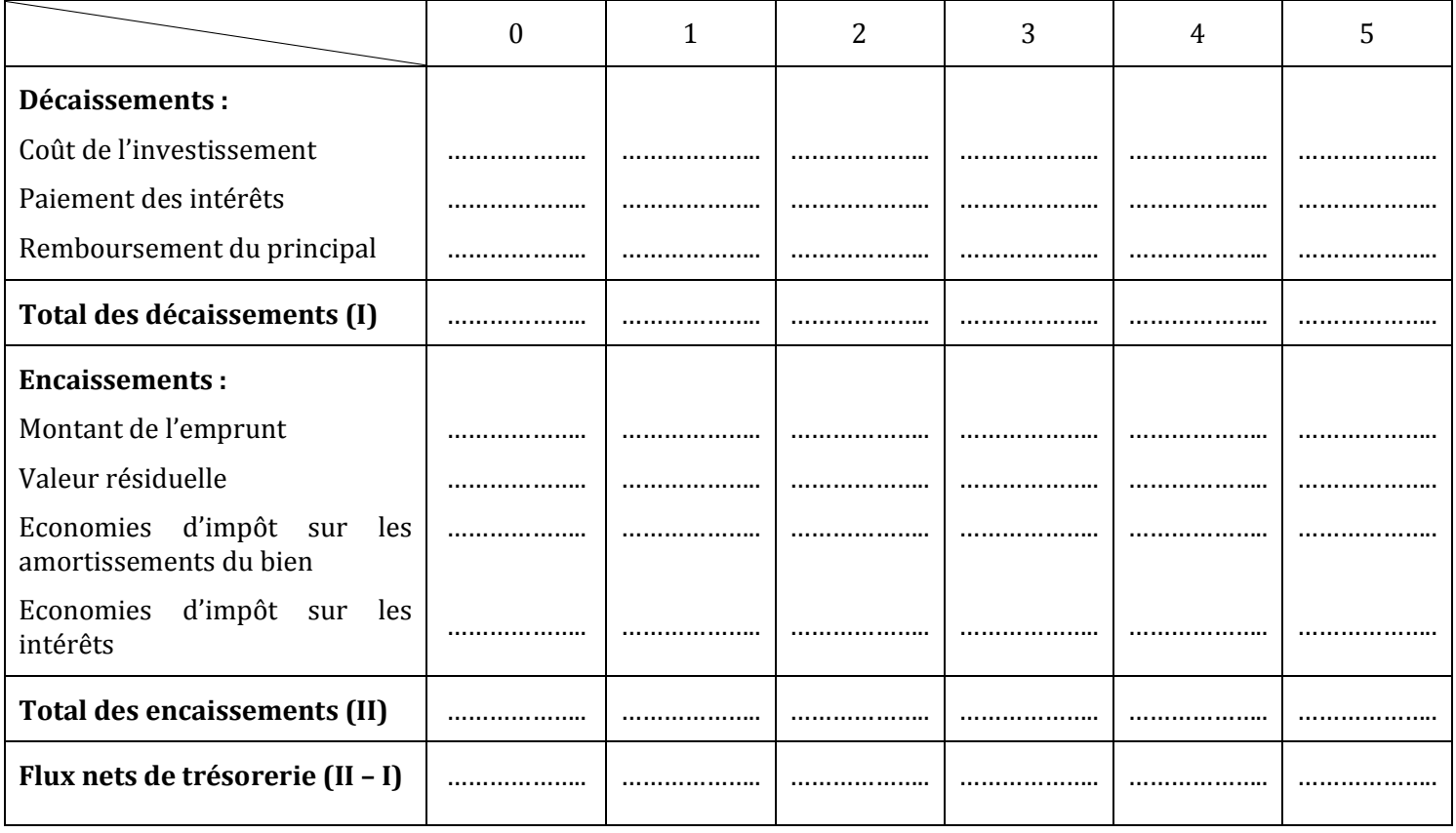

# **CORRECTION**

# **I. Etude de rentabilité du projet**

# *1) Calculez le coût réel d'acquisition HT du nouveau matériel.*

Coût réel d'acquisition HT = prix d'acquisition HT + frais d'installation HT = 149 800 + 200 = **150 000 D**

# *2) Passez l'écriture d'acquisition de l'immobilisation à la date du 01/01/N.*

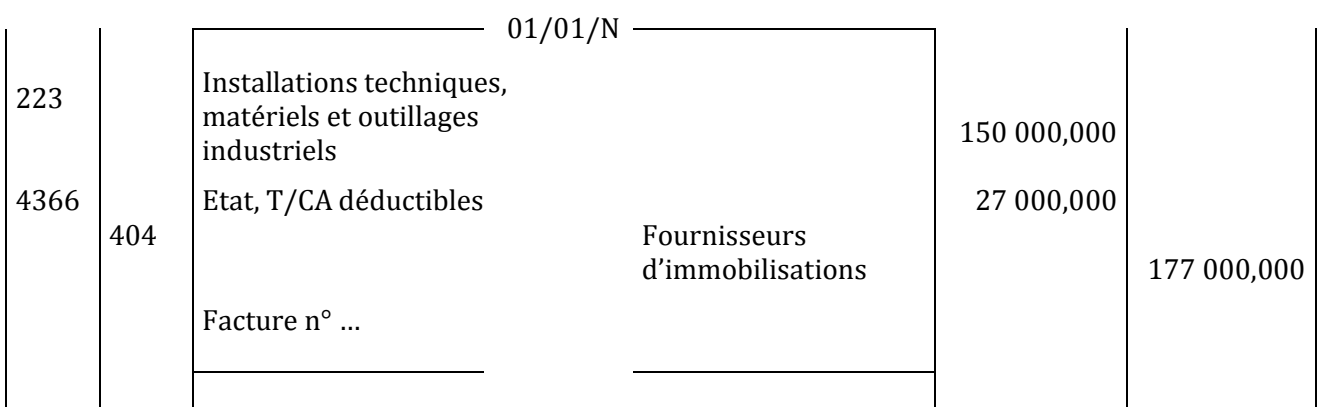

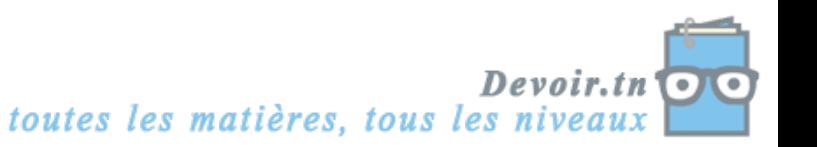

# *3) Calculez l'annuité d'amortissement du matériel selon le mode linéaire.*

Annuité d'amortissement = 5  $=\frac{150000}{5}$ *n*  $\frac{VO}{1} = \frac{150000}{1} = 30000$ 

## *4) Etablissez le tableau de résultat différentiel.*

### **ANNEXE A : Tableau de résultat différentiel**

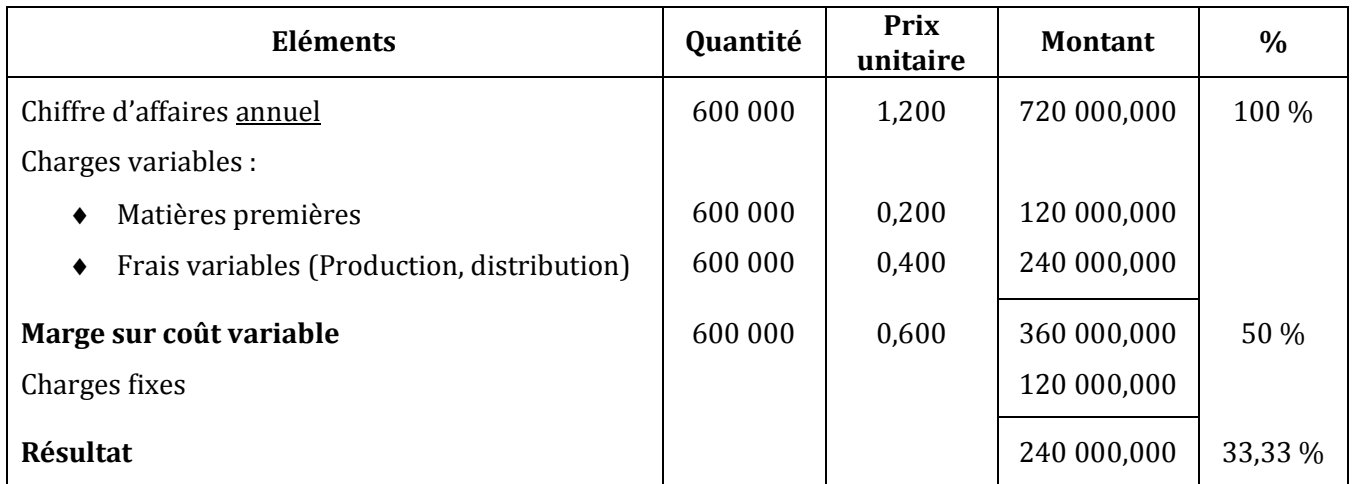

Chiffre d'affaires = (2 000 \* 1,200) \* 25 \* 12 = 720 000 D Charges fixes =  $(7500 * 12) + 30000 = 120000$  D

*5) Calculez le nombre annuel de bouteilles de « CHOCOLAT A BOIRE » à vendre pour atteindre le seuil de rentabilité.*

SR en quantité = 0,600 120 000 arg e sur coût var  $=$ *M e sur coût iable unitaire Coût fixe*

= **200 000 bouteilles par an**

 $0u$ :

SR en valeur = *Taux de m e sur coût iable Coût fixe* arge sur coût var = 0,5  $\frac{120\,000}{2.7}$  = 240 000 D

SR en quantité = 1,200 240 000 Pr  $=$ *ix de vente SR en valeur* = **200 000 bouteilles par an**

# *6) Calculez la CAF annuelle liée à l'investissement.*

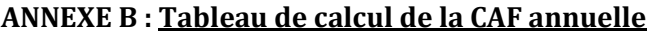

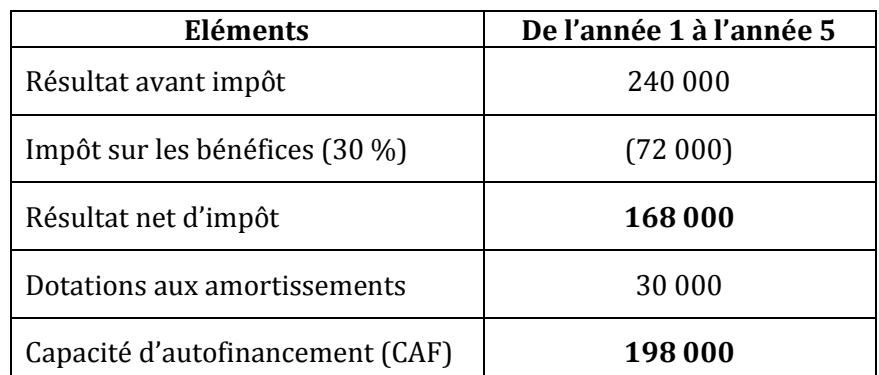

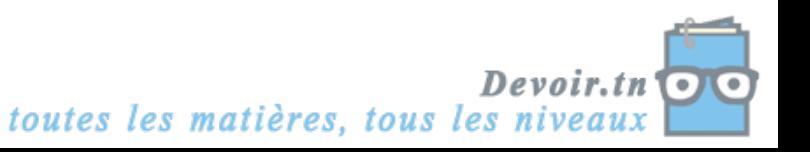

# *7) Vérifiez le montant de la valeur actuelle nette.*

VAN = somme des CAF actualisées + valeur résiduelle actualisée – montant de l'investissement

$$
=198\ 000 * \frac{1-(1,05)^{-5}}{0,05} + 0 - 150\ 000
$$

 $= 198000 * 4,329477 - 150000$ 

 $= 707236,446D > 0 \Rightarrow$  Le projet est acceptable.

### **II. Etude de financement du projet**

### *1) Complétez le tableau d'amortissement de l'emprunt.*

# **ANNEXE C : Tableau de remboursement de l'emprunt**

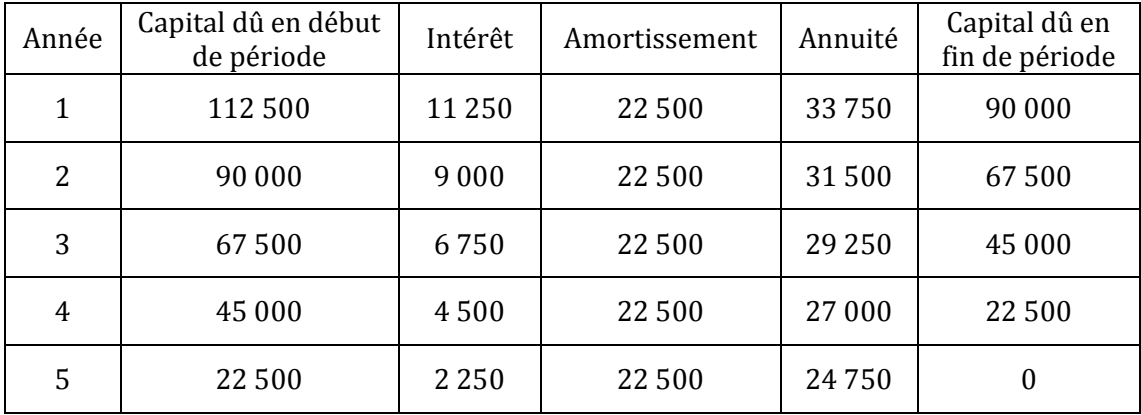

# *2) Complétez les tableaux de calcul des flux nets de trésorerie relatifs à chaque solution.*

# **ANNEXE D : Calcul des flux nets de trésorerie**

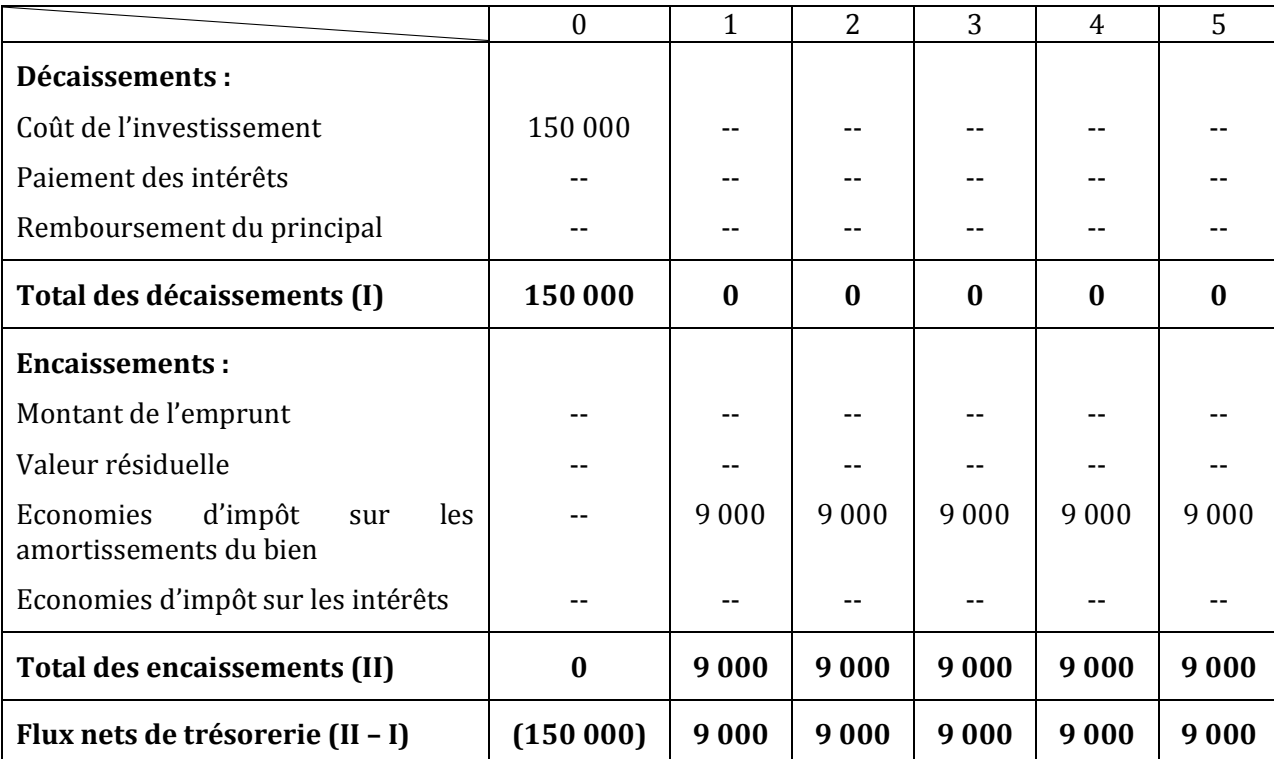

# Solution 1 : AUTOFINANCEMENT

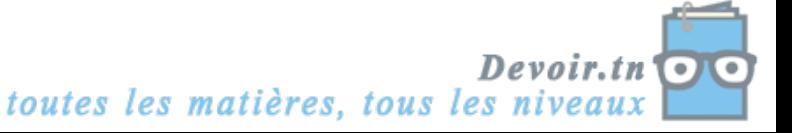

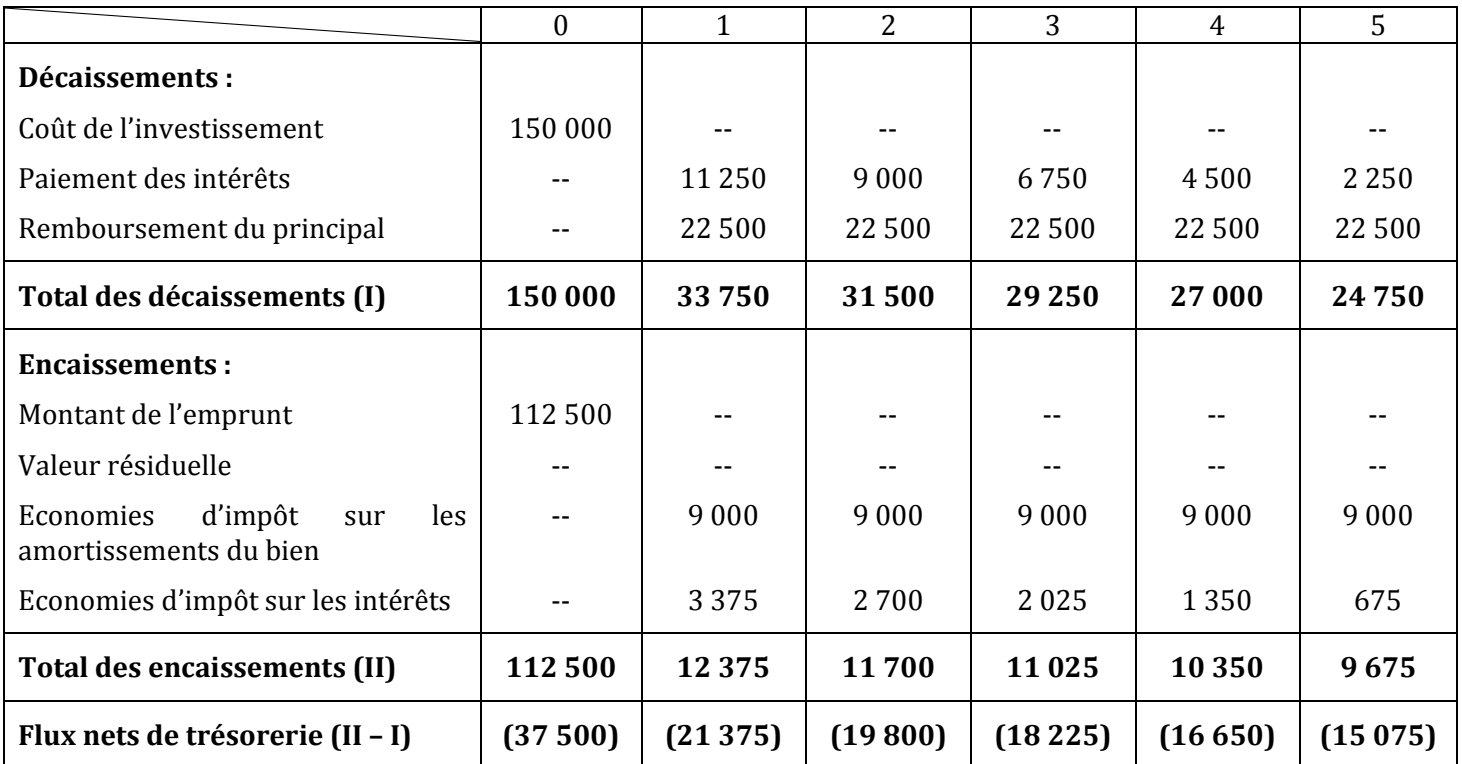

# Solution 2 : AUTOFINANCEMENT + EMPRUNT

*Justifiez la décision de retenir la première solution.*

Calcul des sommes des flux nets de trésorerie actualisés :

Solution 1:

Somme des flux nets de trésorerie actualisés =  $-150000 + 9000 * 1 - (1,05)^{-5}$ 0,05  $= -150000 + 9000 * 4,329477$ 

= - **111 034,707 D** 

# **Coût net de financement = 111 034,707 D**

Solution 2 :

Somme des flux nets de trésorerie actualisés = - 37 500 - 21 375 (1,05)-1 - 19 800 (1,05)-2 - 18 225 (1,05)-3 - 16 650 (1,05)-4 - 15 075 (1,05)-5

 $=$  - 37 500 - 21 375  $*$  0,952 381 - 19 800  $*$  0,907 029 - 18 225  $*$  0,863 837 - 16 650  $*$  0,822 702 - 15 075  $*$ 0,783 526

# = - **117 069,390 D**

# **Coût net de financement = 117 069,390 D**

Conclusion **:** l'entreprise a raison de choisir la solution 1 (Autofinancement), car elle a le coût le plus faible (111 034,707 D < 117 069,390 D).

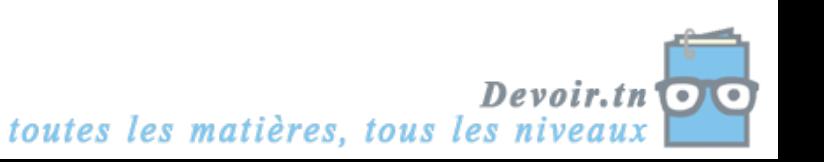

# **SYNTHESE**

Une fois la décision d'investir a été arrêtée, l'entreprise a le choix entre plusieurs modes de financement. Ce choix peut se faire entre :

- L'autofinancement intégral (ou avec augmentation de capital),
- Le financement mixte (autofinancement et emprunt),
- Le financement intégral par emprunt,
- ◆ Le crédit-bail.

L'entreprise doit comparer le coût des diverses modalités de financement, afin de retenir la moins coûteuse. La difficulté d'une telle comparaison réside dans la différence des montants et des dates des encaissements et décaissements.

La solution passe par le recours aux techniques d'actualisation. Celles-ci permettent de calculer la valeur actuelle des flux nets de trésorerie liés aux modalités de financement. Or, cette valeur actuelle permettra à l'entreprise de comparer la valeur des flux de trésorerie liés aux financements en neutralisant l'effet des différences de date et/ou de montants encaissés et décaissés.

# **1. Le calcul des flux de trésorerie**

On recherche l'influence du mode de financement sur les flux nets de trésorerie. Cette influence se fait essentiellement à travers :

- Les dates d'encaissement et décaissement des flux de trésorerie,
- L'effet du projet de financement sur les charges supportées par l'entreprise : ainsi, le projet de financement détermine-t-il les charges d'intérêt (qui sont déductibles fiscalement), le montant des loyers (crédit-bail) ou des dotations aux amortissements (si la société achète les matériels). Ces charges sont déductibles fiscalement : les supporter permet de payer moins d'impôt sur les bénéfices grâce à l'investissement. On peut considérer que ces charges permettent à l'entreprise de réaliser une **économie d'impôt** à intégrer dans e calcul du coût du financement.

# **2. Exemple**

*La société Livr'express envisage l'acquisition de 6 camions (coût unitaire 50 000 D).*

- *Elle hésite entre trois modes de financement :*
	- *1. Un financement par fonds propres ;*
	- *2. Un financement mixte : 100 000 D de fonds propres, le solde par emprunt bancaire par annuité constante (à un taux d'intérêt de 8 %) ;*
	- *3. Le recours à la SCB, Société de Crédit-Bail, qui propose de louer les 6 véhicules moyennant un loyer annuel total de 79 200 D (versé en fin de période).*

*Sachant que les camions ont une durée de vie de 5 ans, sont amortis linéairement, et que le taux d'impôt sur les bénéfices est de 30 %, que faut-il choisir ?*

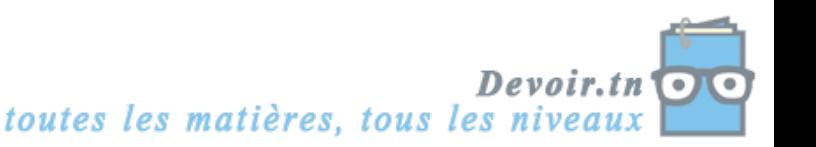

# **A. Le financement propre**

L'entreprise autofinance son investissement.

Etant propriétaire du matériel, elle va en effectuer l'amortissement, en constituant une dotation aux amortissements de (300 000/5) 60 000 D.

Cette dotation aux amortissements est une charge. Elle permet à l'entreprise de diminuer le montant de son impôt sur les bénéfices de (60 000 \* 30 %) 18 000 D. Si l'on suppose que l'entreprise est bénéficiaire, alors l'investissement permet à l'entreprise d'économiser 18 000 D d'impôts sur les bénéfices : un décaissement de 18 000 D est ainsi évité ; on peut l'assimiler à un accroissement du flux de trésorerie de l'entreprise.

Taux d'actualisation retenu : 8 %

| <b>Flux</b>                                 | <b>Epoque 0</b> | <b>Epoque 1</b> | <b>Epoque 2</b> | <b>Epoque 3</b> | <b>Epoque 4</b> | <b>Epoque 5</b> |
|---------------------------------------------|-----------------|-----------------|-----------------|-----------------|-----------------|-----------------|
| Décaissements :                             |                 |                 |                 |                 |                 |                 |
| Coût de l'investissement                    |                 |                 |                 |                 |                 |                 |
| Total des décaissements (I)                 |                 |                 |                 |                 |                 |                 |
| Encaissements:                              |                 |                 |                 |                 |                 |                 |
| Valeur résiduelle                           |                 |                 |                 |                 |                 |                 |
| Economies d'impôt sur les<br>amortissements |                 |                 |                 |                 |                 |                 |
| Total des encaissements (II)                |                 |                 |                 |                 |                 |                 |
| FNT $(II-I)$ $(1)$                          |                 |                 |                 |                 |                 |                 |
| Coefficient d'actualisation (2)             |                 |                 |                 |                 |                 |                 |
| FNT actualisé $(1)$ <sup>*</sup> $(2)$      |                 |                 |                 |                 |                 |                 |

*Tableau de calcul des flux nets de trésorerie actualisés*

Total des flux nets de trésorerie actualisés =

# **B. Le financement mixte**

Un financement mixte consiste pour l'entreprise à recourir à la fois à un financement propre (par fonds propres ou autofinancement) et à un financement étranger.

Pour déterminer les flux nets de trésorerie, il convient d'établir le tableau d'amortissement de l'emprunt. En effet, si le remboursement de l'emprunt est connu (= annuité), il ne faut pas négliger que le recours à l'emprunt s'accompagne de charges d'intérêt. Celles-ci étant déductibles, elles permettent à l'entreprise de réaliser une économie d'impôt… laquelle s'analyse comme un « encaissement ».

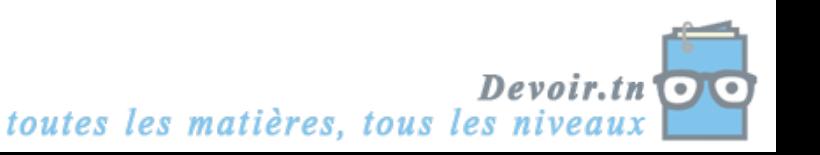

*Le tableau d'amortissement de l'emprunt* **:**

Montant de l'emprunt :

Calcul de l'annuité :

### *Tableau d'amortissement de l'emprunt bancaire*

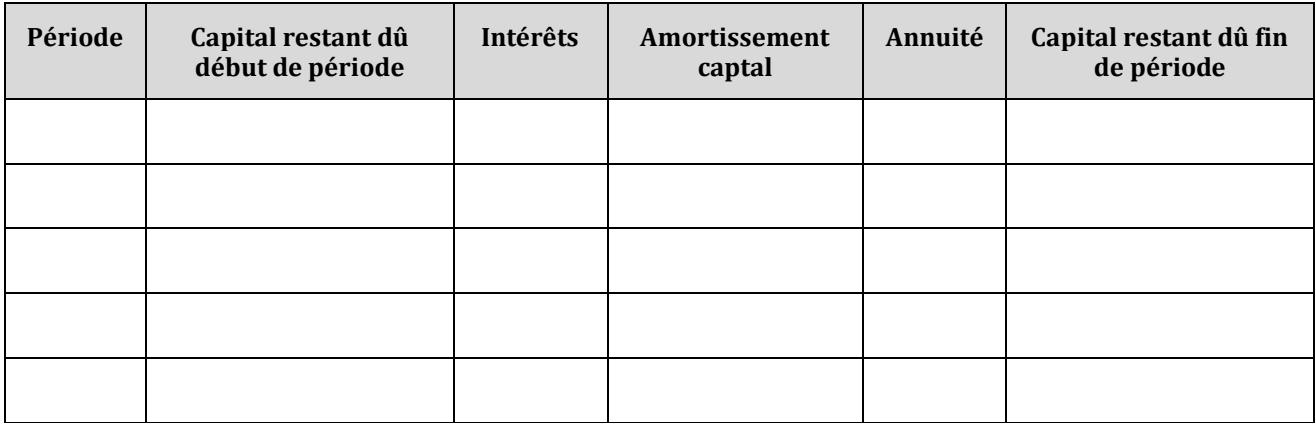

*Calcul du coût de financement* :

## *Tableau de calcul des flux nets de trésorerie actualisés*

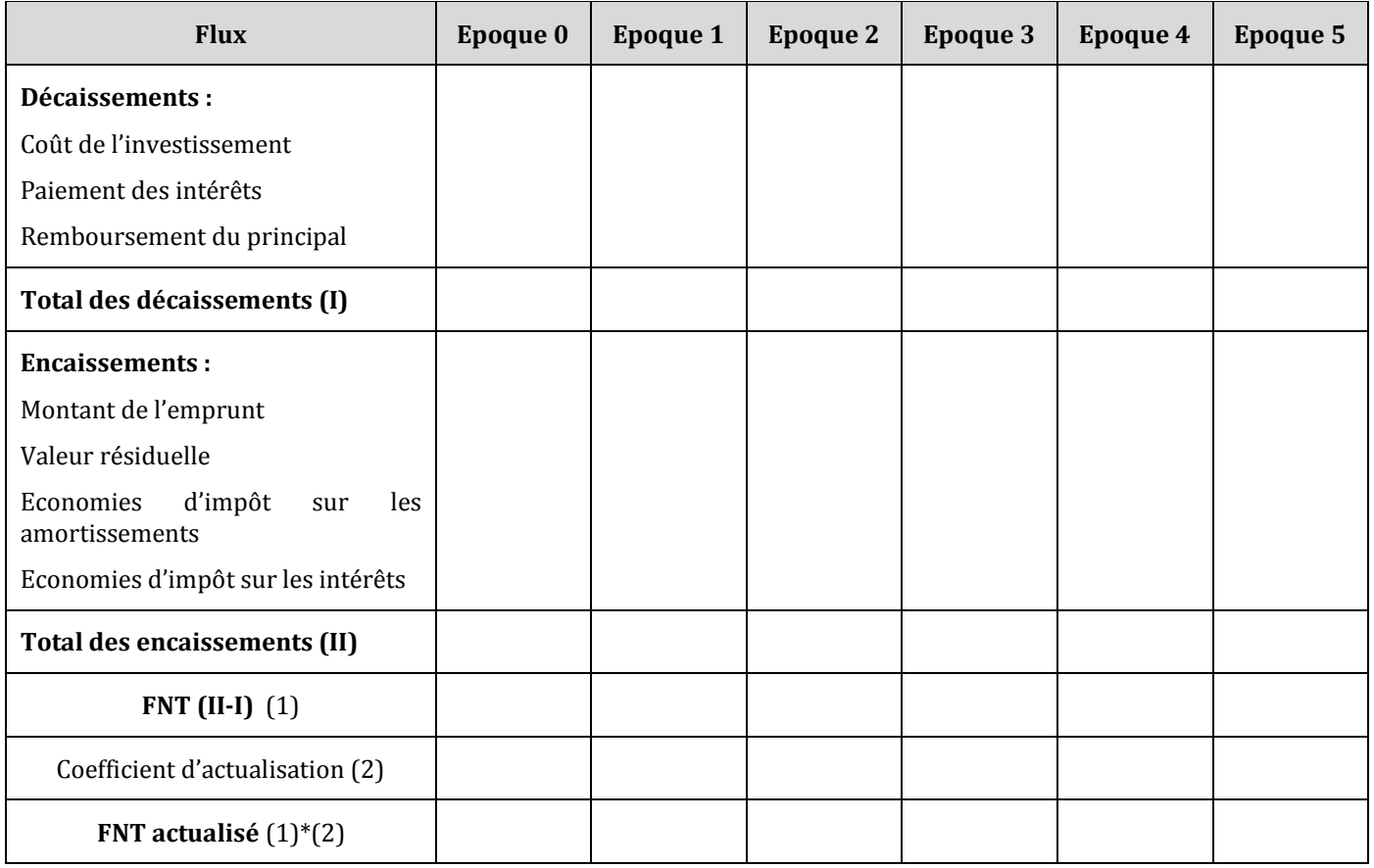

Coût total du financement =

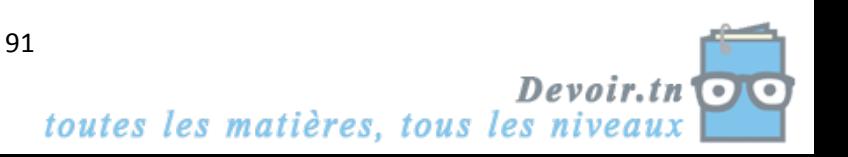

# **C. Le recours au crédit-bail**

La société de crédit-bail loue le bien à la société en échange d'un loyer. Ce dernier est une charge déductible : aussi convient-il de prendre en compte le fait que le loyer permet à l'entreprise de réaliser une économie d'impôt sur les bénéfices de 79 200 \* 30 % = 23 760 D.

Par contre, la société n'est pas propriétaire des matériels : aussi, aucune économie d'impôt ne peut être réalisée sur les dotations aux amortissements.

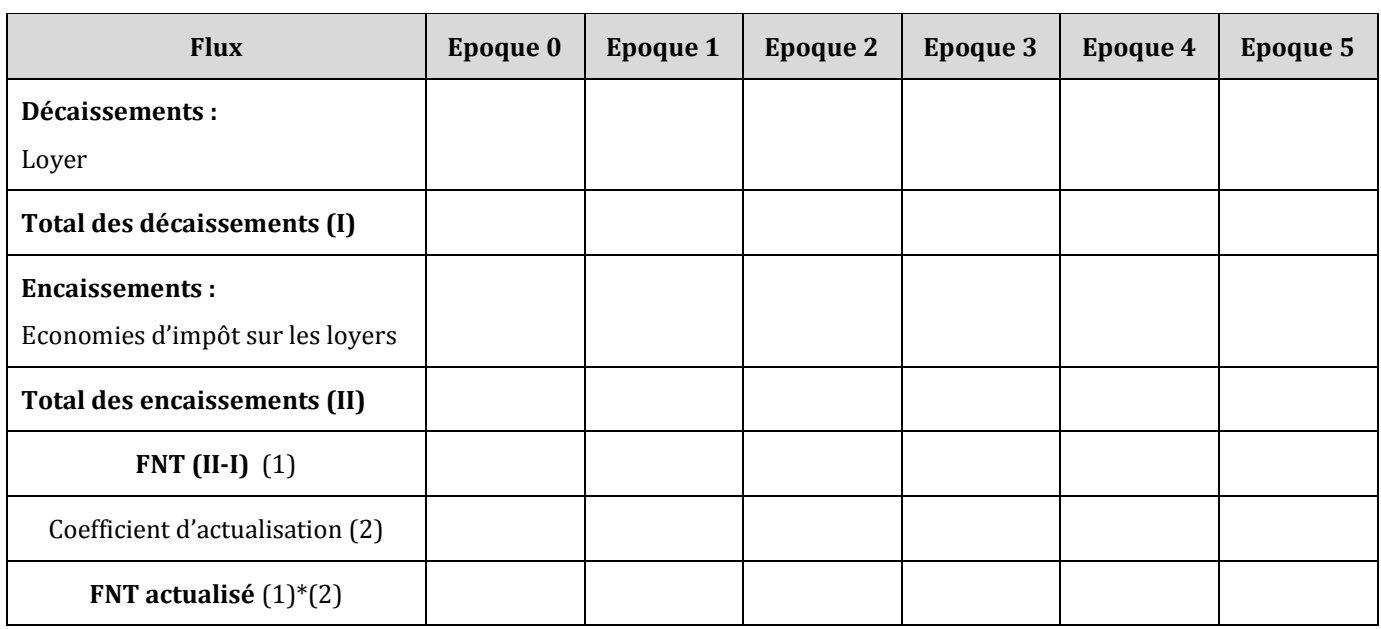

*Tableau de calcul des flux nets de trésorerie actualisés* 

Coût total du financement =

# **D. Comparaison et choix**

Une fois actualisés les flux nets de trésorerie, il est possible de les comparer :

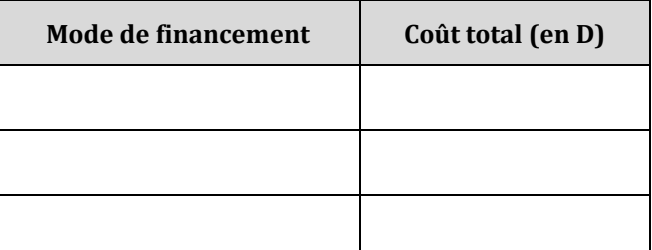

Conclusion :

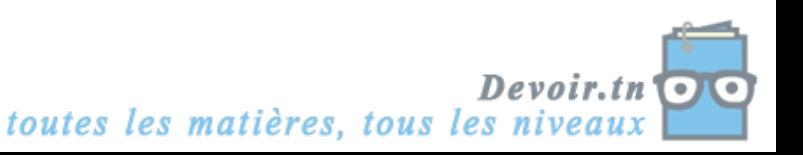

# **EVALUATION**

# **EXERCICE 1**

La société FJ doit réaliser un investissement de 400 000 D amortissable linéairement sur 5 ans. Pour financer cet investissement, elle a le choix entre :

- 1) Un autofinancement à 100 %,
- 2) Un autofinancement de 100 000 D et un emprunt de 300 000 D, contracté au taux de 12 %, remboursable en totalité au bout de 5 ans,
- 3) Un crédit-bail de 5 loyers annuels de 100 000 D versés en fin d'année.

# **TRAVAIL A FAIRE**

**1) Déterminez quel est le mode de financement le plus avantageux. Taux d'impôt sur les bénéfices : 30 %. Taux d'actualisation à utiliser : 7 %.**

# **EXERCICE 2**

L'entreprise ALPHA envisage d'acquérir une nouvelle unité de production (coût : 500 000 D HT – amortissable linéairement sur 5 ans).

Deux financements sont à l'étude :

- Un crédit-bail : loyers annuels : 150 000 D, versés en fin d'année, le dernier étant versé à la fin de la 5<sup>e</sup> année ;
- Un emprunt de 200 000 D, complété par un autofinancement : taux de l'emprunt : 12 %, remboursement : 5 fractions égales.

### **TRAVAIL A FAIRE**

**1) Présentez le tableau d'amortissement de l'emprunt. 2) Déterminez le choix qui doit être effectué. Taux d'impôt sur les bénéfices : 30 %. Taux d'actualisation à considérer : 10 %.**

# **EXERCICE 3**

# **A. Rentabilité d'un projet d'investissement**

La société « HELA » désire effectuer un investissement d'un montant de 50 000 D.

Les caractéristiques de cet investissement se présentent ainsi :

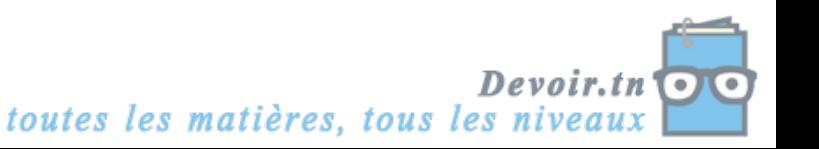

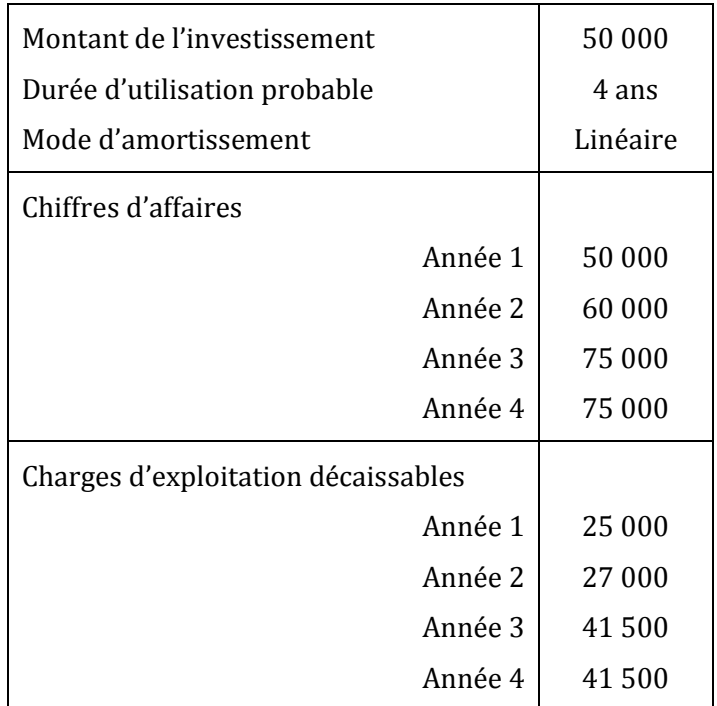

# **TRAVAIL A FAIRE**

- **1) Calculez les capacités d'autofinancement générées par cet investissement en complétant**  *l'annexe 1***. Tenir compte de l'impôt sur les bénéfices de 30 % (arrondir les calculs au dinar le plus proche).**
- **2) Calculez la valeur actuelle nette générée en retenant un taux d'actualisation de 6 % (arrondir les calculs au dinar le plus proche). Le projet est-il rentable ? (Justifiez votre réponse).**

# **B. Financement du projet d'investissement**

Ce projet est financé entièrement par emprunt remboursable en 4 annuités constantes au taux de 6 %.

(*Arrondir les calculs au dinar le plus proche)*

### **TRAVAIL A FAIRE**

- **1) Présentez le tableau de remboursement de l'emprunt par annuités constantes en complétant**  *l'annexe 2***.**
- **2) Complétez le tableau de calcul des flux nets de trésorerie en** *annexe 3***.**
- **3) Calculez le coût net de financement du projet en retenant un taux d'actualisation de 6 %.**
- **4) Quels sont les autres modes de financement d'un investissement que vous connaissez ?**

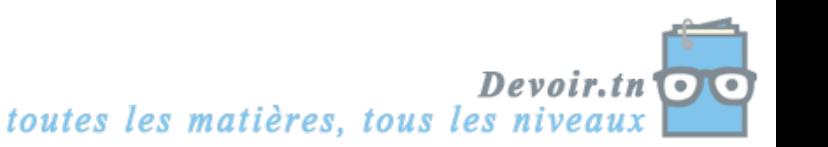

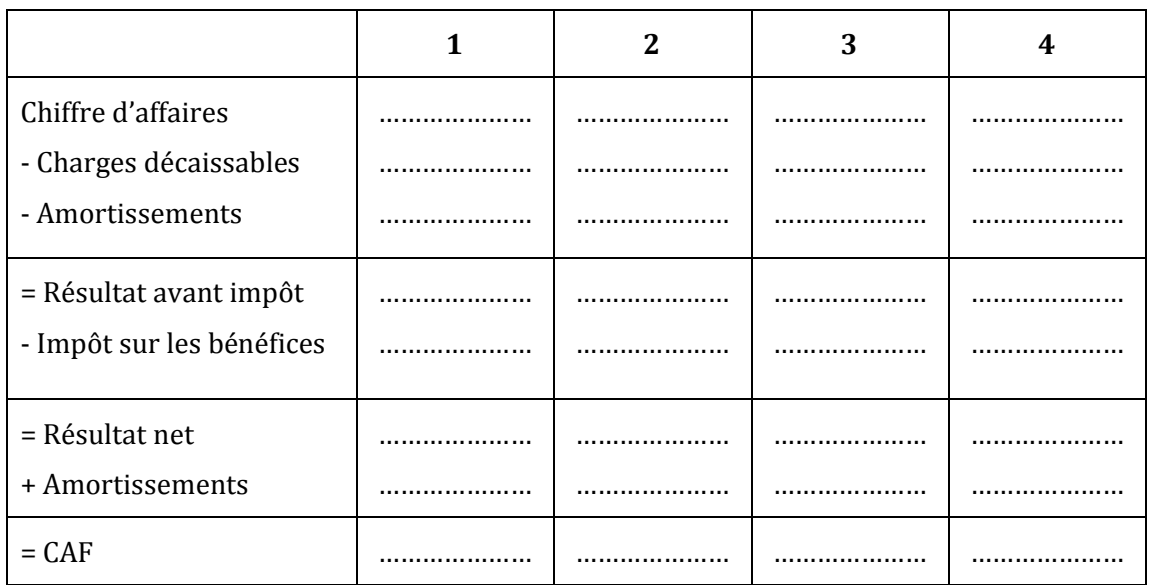

# **ANNEXE 1 :** *Calcul des capacités d'autofinancement (CAF)*

**ANNEXE 2 :** *Tableau de remboursement d'emprunt par annuités constantes*

| Echéance | Capital restant dû<br>début de période | Intérêt | Amortissement | Annuités | Capital restant dû fin<br>de période |
|----------|----------------------------------------|---------|---------------|----------|--------------------------------------|
|          |                                        |         |               |          |                                      |
|          |                                        |         |               |          |                                      |
|          |                                        |         |               |          |                                      |
|          |                                        |         |               |          |                                      |

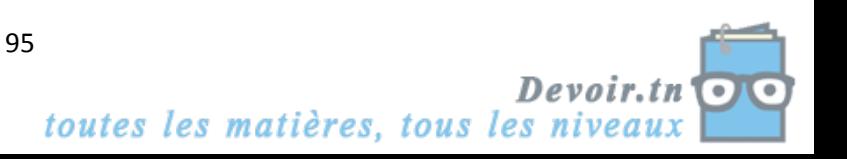

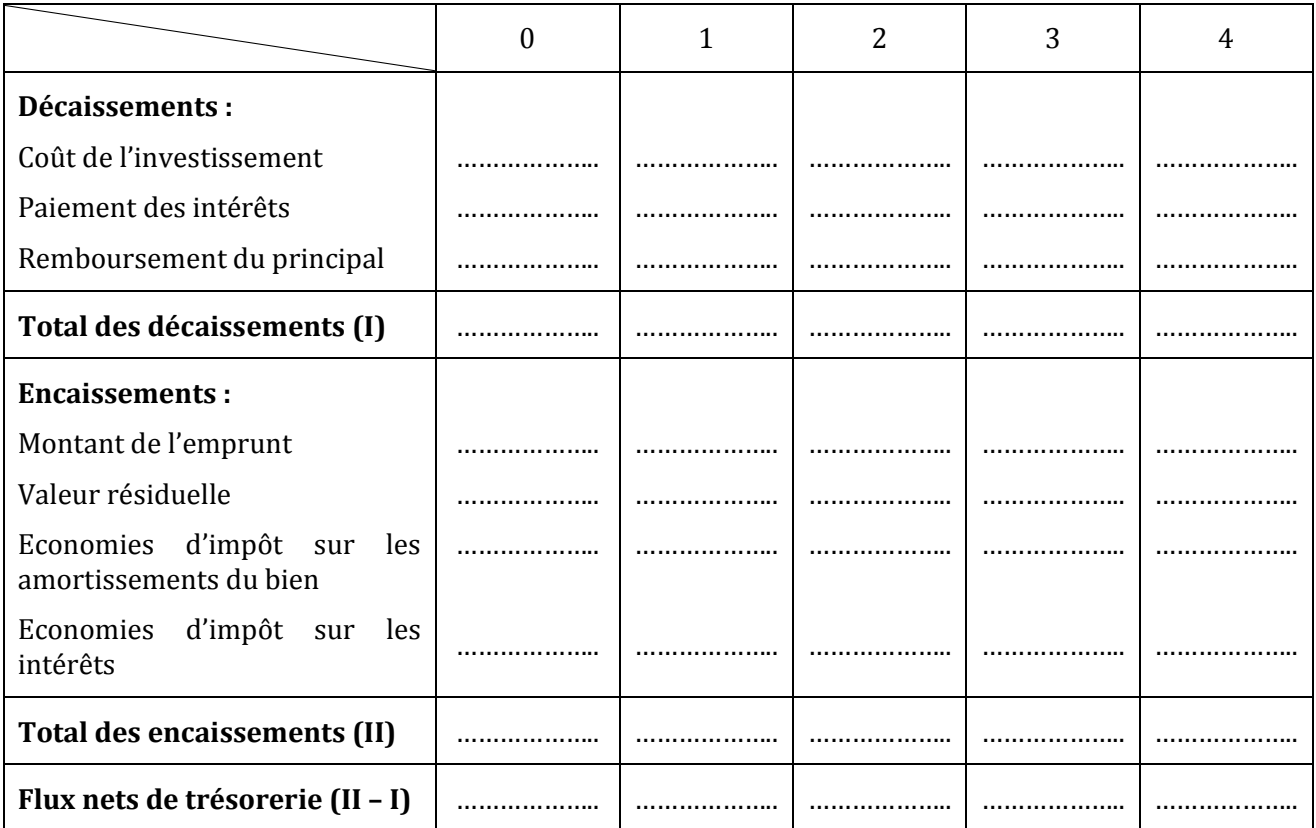

# **ANNEXE 3 :** *Calcul des flux nets de trésorerie (FNT)*

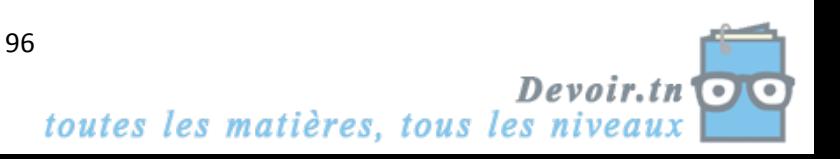

# **CORRECTION**

# **EXERCICE 1**

**1) Déterminez quel est le mode de financement le plus avantageux. Taux d'impôt sur les bénéfices : 30 %. Taux d'actualisation à utiliser : 7 %.**

**1er mode** : *Autofinancement*

*Tableau de calcul des flux nets de trésorerie actualisés (Autofinancement intégral)*

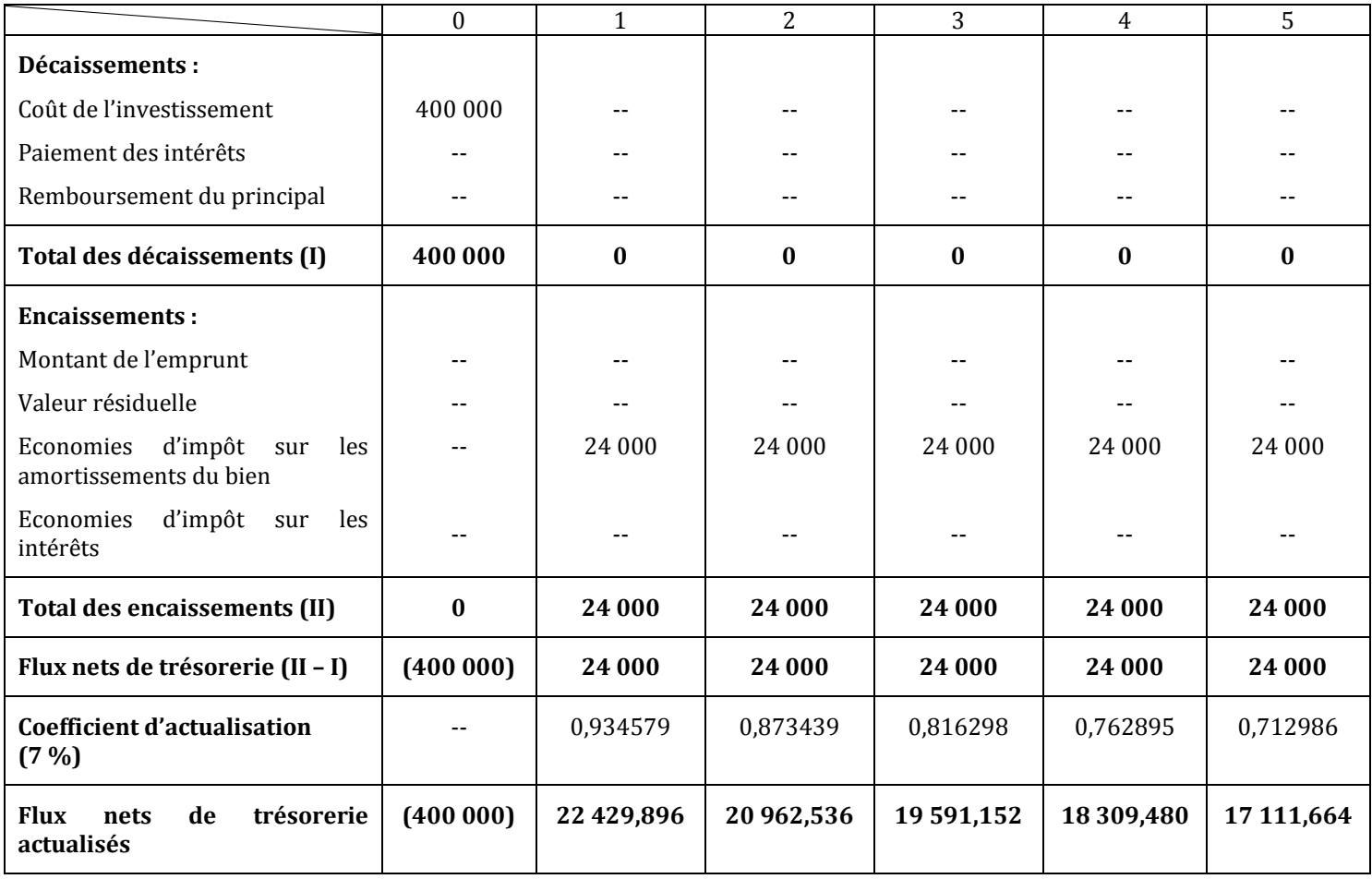

Coût net de financement = Somme des flux nets de trésorerie actualisés = **- 301 595,272 D**

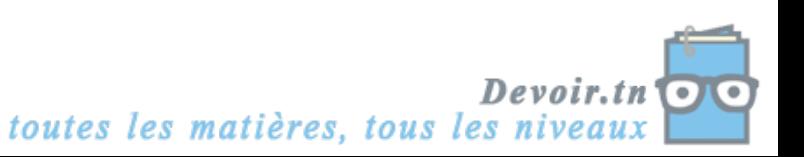

### **2ème mode :** *Financement mixte*

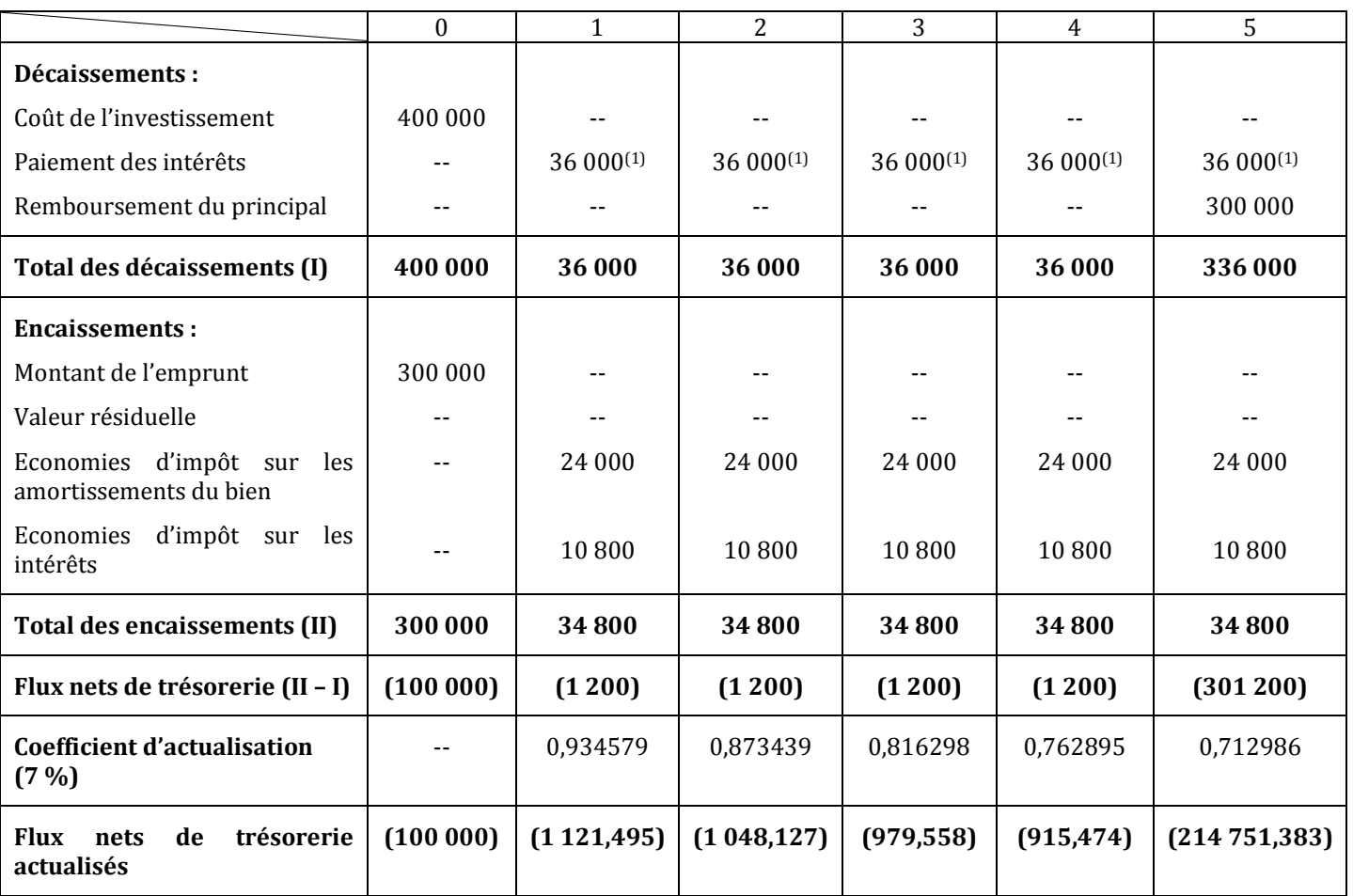

*Tableau de calcul des flux nets de trésorerie actualisés (Financement mixte)*

**(1) :** 300 000 \* 0,12

Coût net de financement = **- 318 636,037 D**

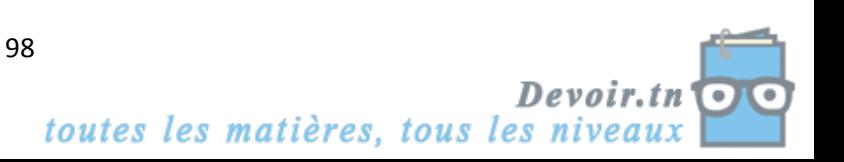

## **3ème mode :** *Crédit-bail*

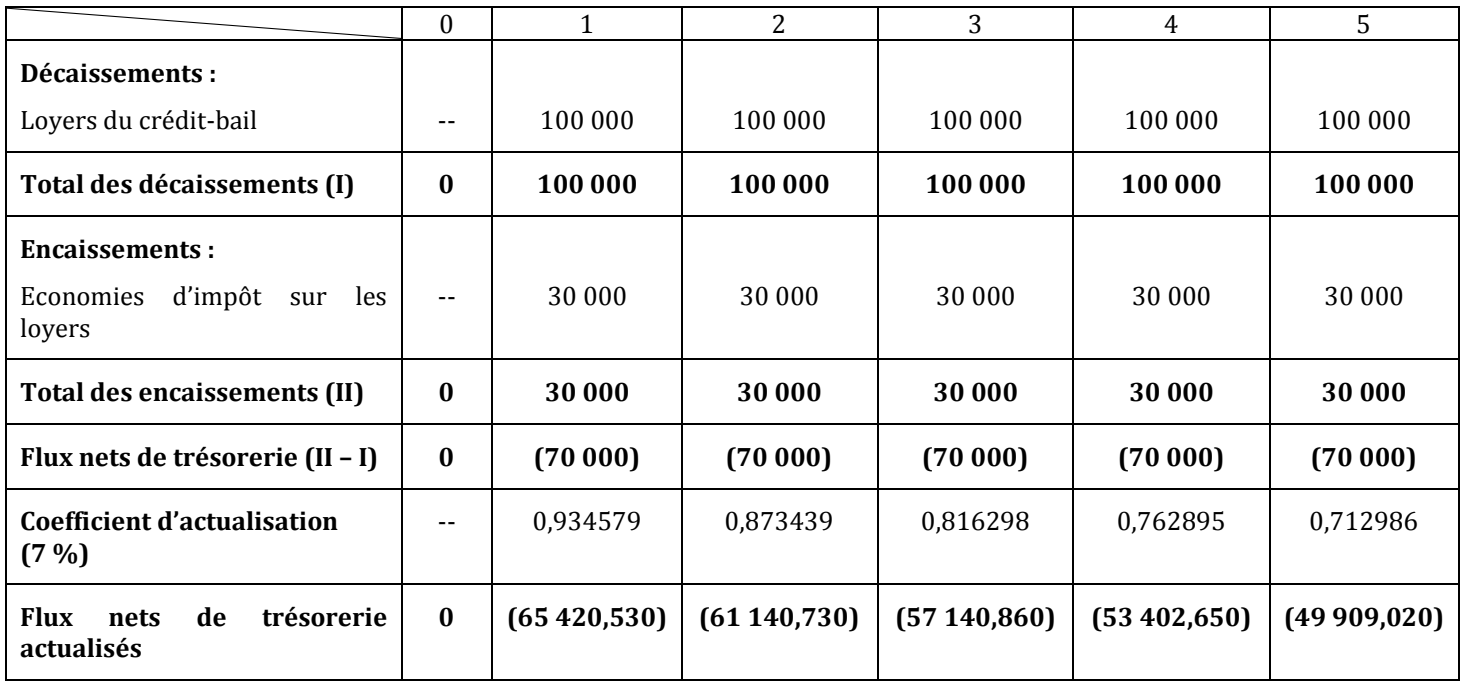

# *Tableau de calcul des flux nets de trésorerie actualisés (Crédit-bail)*

Coût net de financement = **- 287 013,790 D**

Choix entre les trois modes de financement :

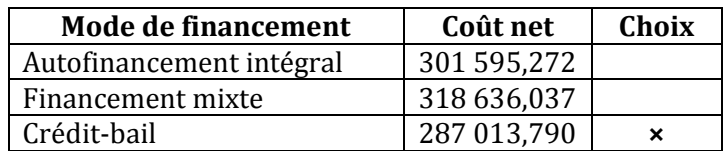

# **EXERCICE 2**

# **1) Présentez le tableau d'amortissement de l'emprunt.**

## *Tableau de remboursement d'emprunt par amortissements constants*

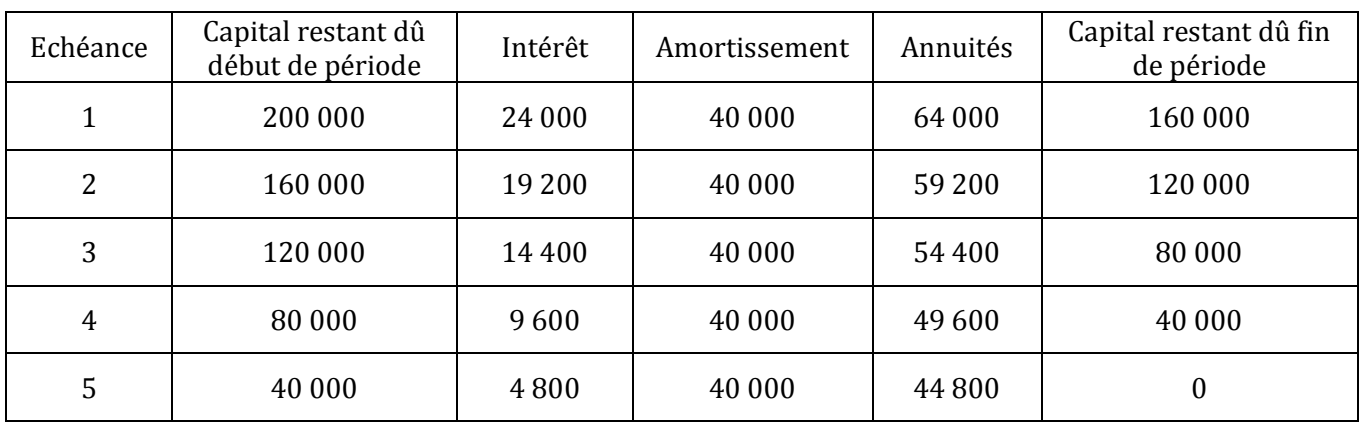

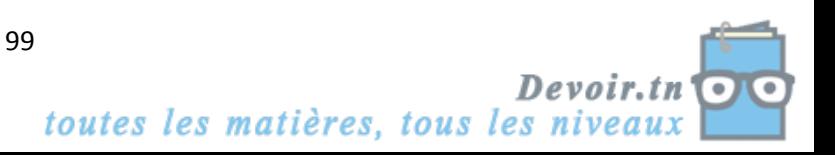

# **2) Déterminez le choix qui doit être effectué. Taux d'impôt sur les bénéfices : 30 %. Taux d'actualisation à considérer : 10 %.**

**1er mode :** *Crédit-bail*

### *Tableau de calcul des flux nets de trésorerie actualisés (Crédit-bail)*

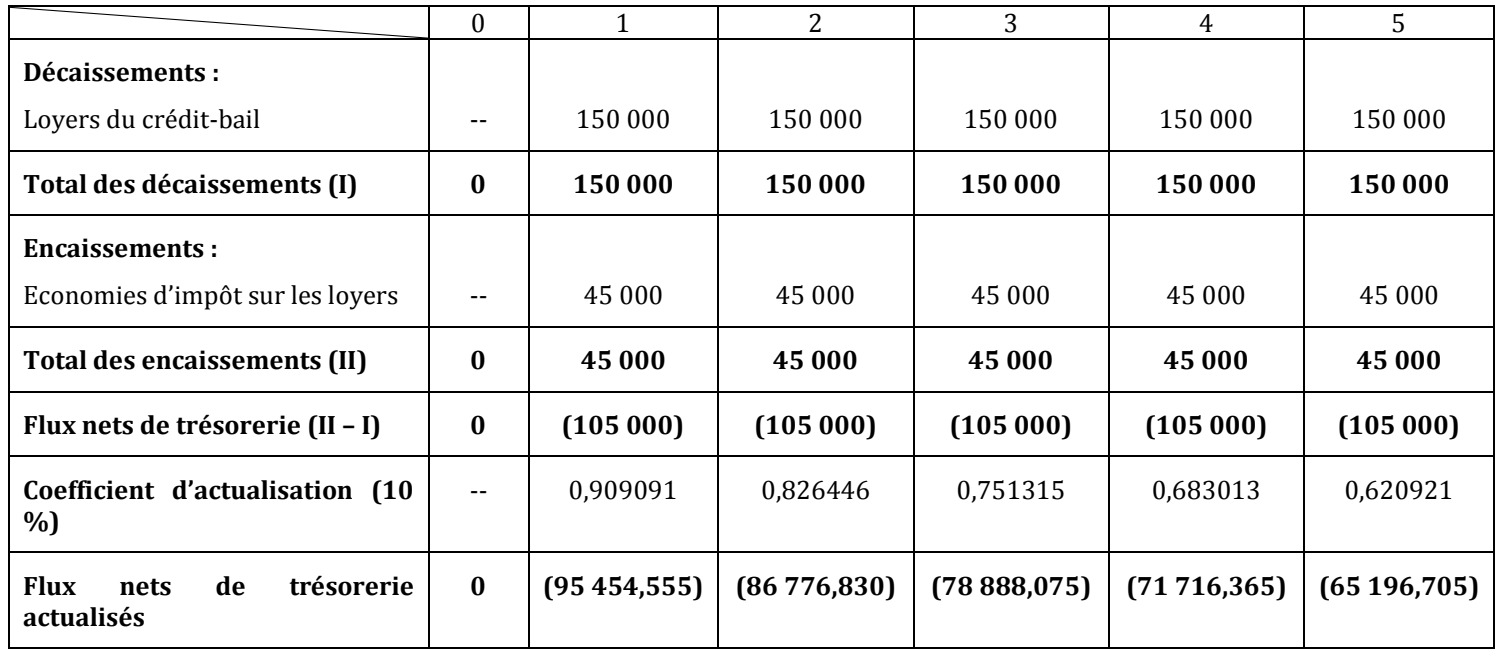

Coût net de financement = **- 398 032,530 D**

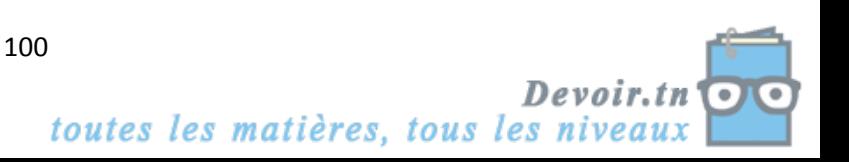

## **2ème mode :** *Financement mixte*

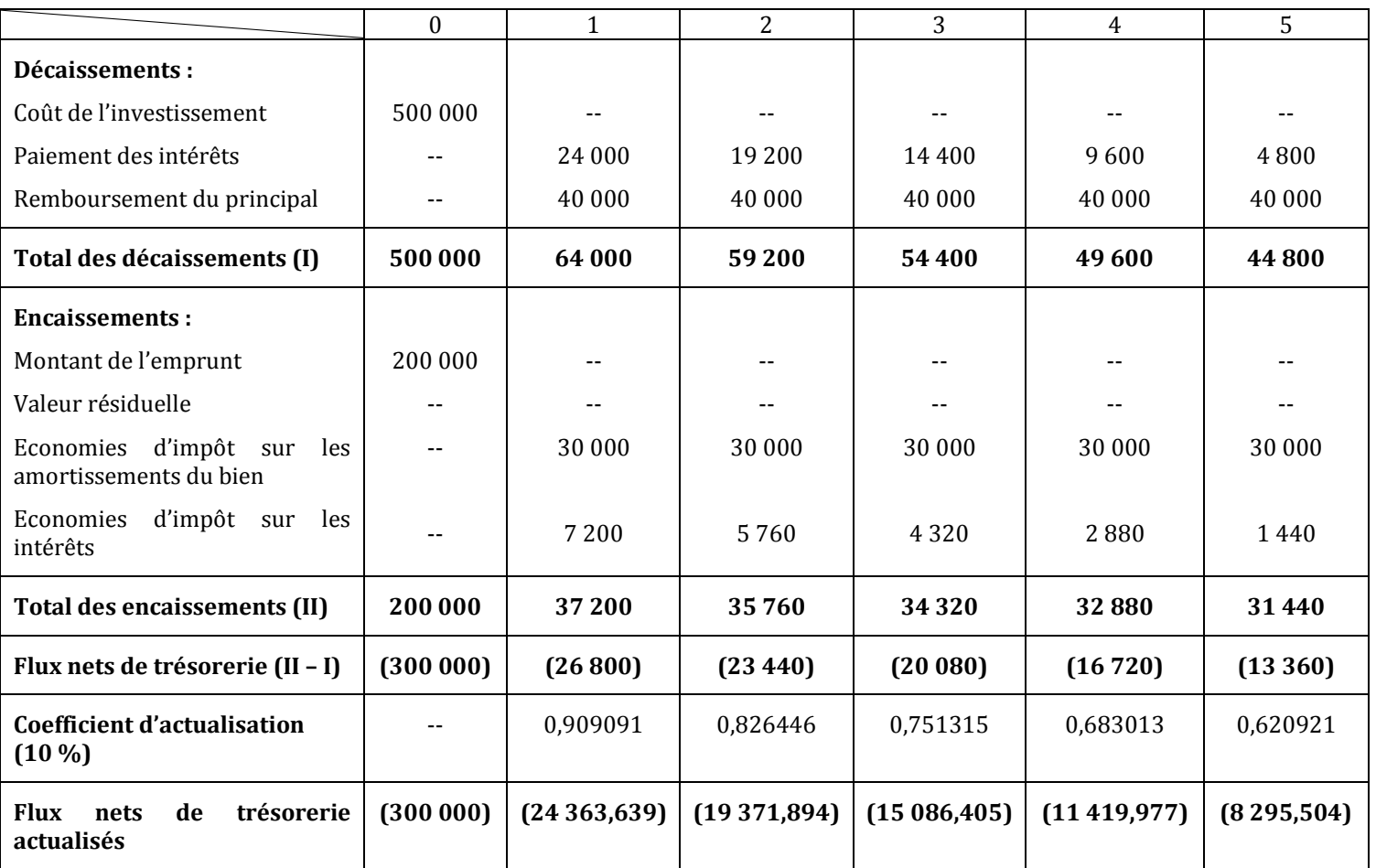

*Tableau de calcul des flux nets de trésorerie actualisés (Financement mixte)*

Coût net de financement = **- 378 537,419 D**

Choix entre les deux modes de financement :

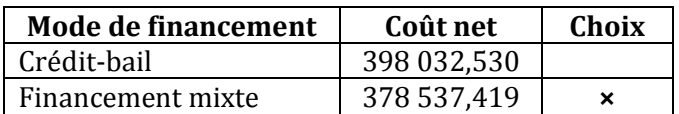

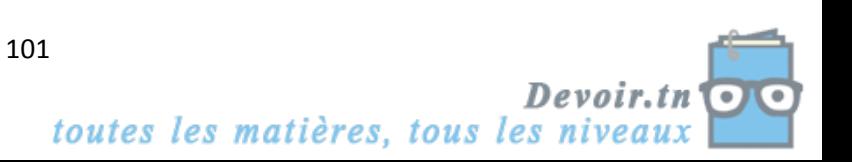

# **EXERCICE 3**

- **A. Rentabilité d'un projet d'investissement**
- **1) Calculez les capacités d'autofinancement générées par cet investissement en complétant**  *l'annexe 1***. Tenir compte de l'impôt sur les bénéfices de 30 % (arrondir les calculs au dinar le plus proche).**

|                           | 1       | 2        | 3       | 4      |
|---------------------------|---------|----------|---------|--------|
| Chiffre d'affaires        | 50 000  | 60 000   | 75 000  | 75 000 |
| - Charges décaissables    | 25 000  | 27 000   | 41500   | 41500  |
| - Amortissements          | 12 500  | 12500    | 12 500  | 12 500 |
| $=$ Résultat avant impôt  | 12500   | 20500    | 21 000  | 21 000 |
| - Impôt sur les bénéfices | 3750    | 6 1 5 0  | 6 3 0 0 | 6 300  |
| = Résultat net            | 8750    | 14 3 5 0 | 14700   | 14700  |
| + Amortissements          | 12500   | 12500    | 12500   | 12500  |
| $= CAF$                   | 21 2 50 | 26850    | 27 200  | 27 200 |

**ANNEXE 1 :** *Calcul des Capacités d'autofinancement (CAF)*

**2) Calculez la valeur actuelle nette générée en retenant un taux d'actualisation de 6 % (arrondir les calculs au dinar le plus proche).**

### **Le projet est-il rentable ? (Justifiez votre réponse).**

- VAN = somme des CAF actualisées + valeur résiduelle actualisée Montant de l'investissement
	- $= 21250 * 0.943396 + 26850 * 0.889996 + 27200 * 0.839619 + 27200 * 0.792094 50000$
	- $= 38326 \text{ D} > 0 \Rightarrow$  Le projet est rentable.

### **B. Financement du projet d'investissement**

**1) Présentez le tableau de remboursement de l'emprunt par annuités constantes en complétant**  *l'annexe 2***.**

 $a = 50000 * \frac{0.06}{1-(1.06)^{-4}} = 50000 * 0.2885915 = 14429 D$ 

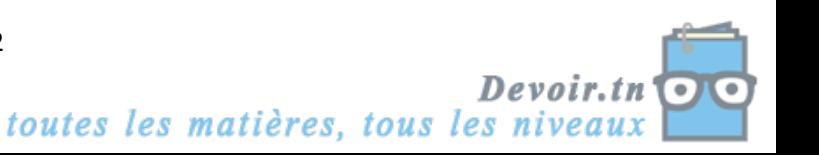

| Echéance | Capital restant dû<br>début de période | Intérêt | Amortissement | Annuités | Capital restant dû fin<br>de période |
|----------|----------------------------------------|---------|---------------|----------|--------------------------------------|
| 1        | 50 000                                 | 3 0 0 0 | 11 4 29       | 14929    | 38 5 7 1                             |
| 2        | 38 571                                 | 2 3 1 4 | 12 1 15       | 14929    | 26 4 5 6                             |
| 3        | 26 45 6                                | 1587    | 12842         | 14 9 29  | 13614                                |
| 4        | 13614                                  | 815     | 13614         | 14 9 29  | $\theta$                             |

**ANNEXE 2 :** *Tableau de remboursement d'emprunt par annuités constantes*

# **2) Complétez le tableau de calcul des flux nets de trésorerie en** *annexe 3***.**

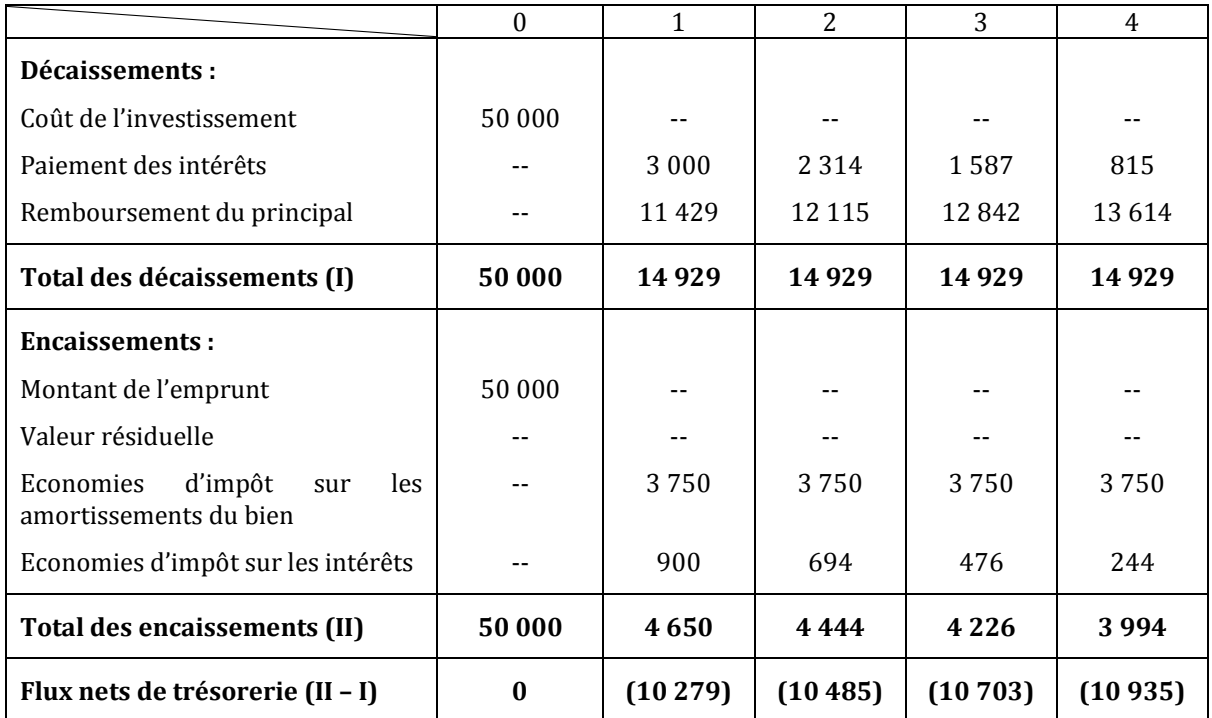

*Calcul des Flux nets de trésorerie (FNT)*

# **3) Calculez le coût net de financement du projet en retenant un taux d'actualisation de 6 %.**

Coût net de financement = Somme des flux nets de trésorerie actualisés

 $= 0 + (-10279) * 0.943396 + (-10485) * 0.889996 + (-10703) * 0.839619 + (-10935) * 0.792094$ = **- 36 677 D**

# **4) Quels sont les autres modes de financement d'un investissement que vous connaissez ?** Crédit-bail, augmentation de capital, autofinancement.

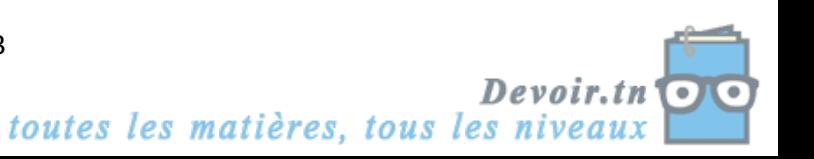